# **ПреоБраЗоВаТеЛИ ЧаСТоТЫ GRANDRIVE СерИИ PFD80**

Руководство по эксплуатации

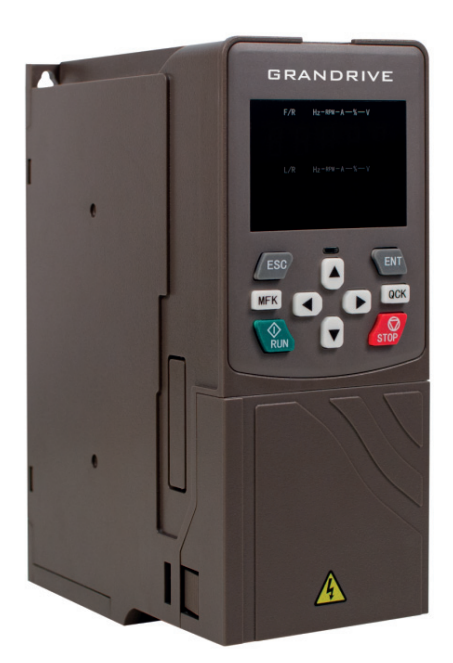

# **GRANDRIVE®**

## СОДЕРЖАНИЕ

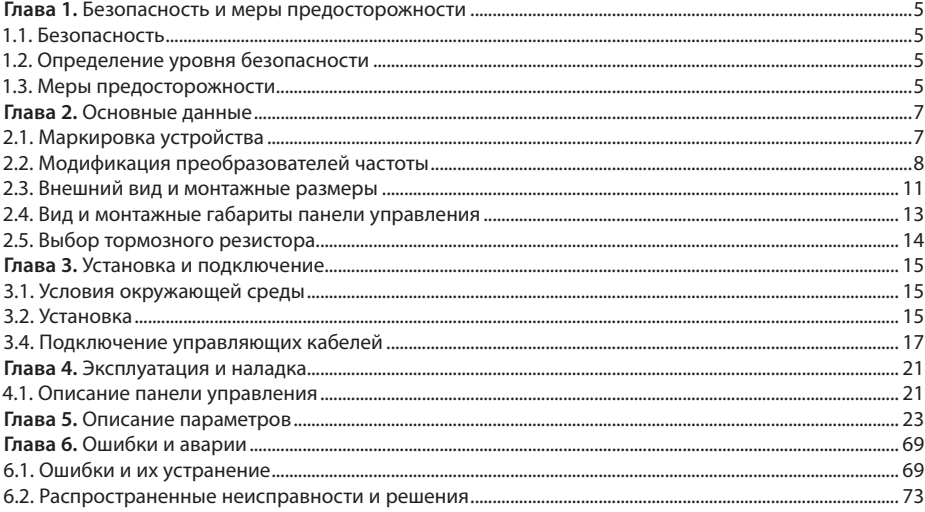

## Глава 1. Безопасность и меры предосторожности

#### 1.1. Безопасность

Во время монтажа, ввода в эксплуатацию и технического обслуживания системы, пожалуйста, следуйте правилам безопасности и соблюдайте меры предосторожности, описанные в этой главе. В случае некорректных действий, повлекших за собой какой либо вред, производитель не несет ответственности.

#### 1.2. Определение уровня безопасности

#### Опасность

• Опасность — некорректные действия могут привести к нанесению вреда здоровью.

#### Предостережение

• "Предостережение" - некорректные действия могут привести к смерти или серьезным повреждениям.

#### Предупреждение

• Предупреждение — некорректные действия могут привести к легким повреждениям, повреждению оборудования или ущербу.

#### 1.3. Меры предосторожности

#### Перед вводом в эксплуатацию

#### Опасность

- Убедитесь, что внешние приборы подключены корректно и провода подключены в соответствии с инструкцией. В противном случае может произойти несчастный случай.
- Пожалуйста, проверьте соответствие напряжения питания номинальному напряжению преобразователя частоты, корректность соединения кабелей ввода/вывода, являются ли внешние цепи замкнутыми и жестко закрепленными, в противном случае это может привести к повреждению ПЧ.

#### Во время эксплуатации

#### Опасность

- Не открывайте крышку ПЧ во время работы. В противном случае возникает опасность поражения электрическим током.
- Не прикасайтесь к ПЧ и составным его элементам мокрой рукой. В противном случае
- возникает опасность поражения электрическим током.
- Не прикасайтесь к клеммам ПЧ (в том числе к клеммам цепей управления), не тяните
- за подключенные провода, в противном случае возникает опасность поражения электрическим током и повреждения оборудования.
- Не вносите изменения в настройки производителя, в противном случае это может привести к сбоям в работе и даже повреждению ПЧ.
- Перед включением ПЧ под нагрузкой, пожалуйста, убедитесь, что механическое оборудование готово к работе и персонал находится в зоне безопасности, в противном случае это может привести к повреждению оборудования и возникновению травм.
- Если необходимо, определение параметров двигателя, нужно позаботиться о безопасности во время измерений, в противном случае это может привести к человеческим травмам или аварии.
- Не касайтесь вентилятора и тормозного резистора для измерения температуры. В противном случае вы можете получить травму.
- Регистрация сигналов во время работы должна производиться только квалифицированным специалистом. В противном случае персоналом могут быть получены травмы
- и повреждено оборудование.

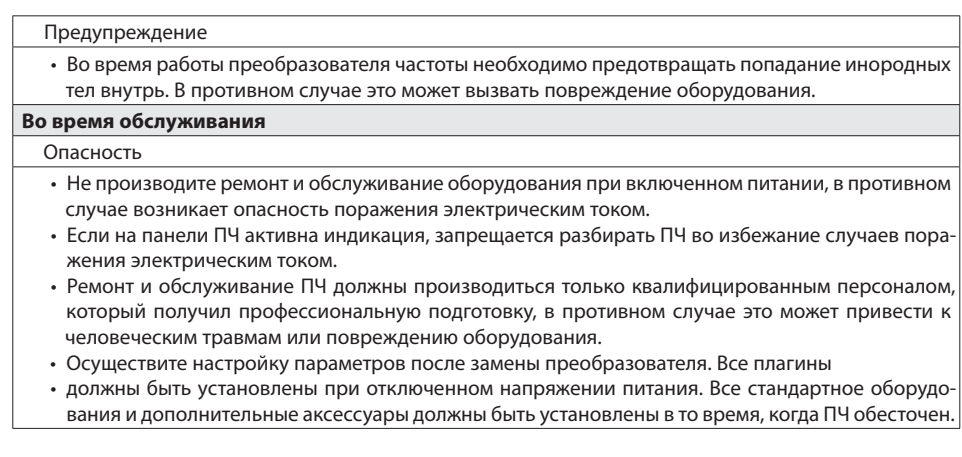

# **Глава 2. Основные данные**

## **2.1. Маркировка устройства**

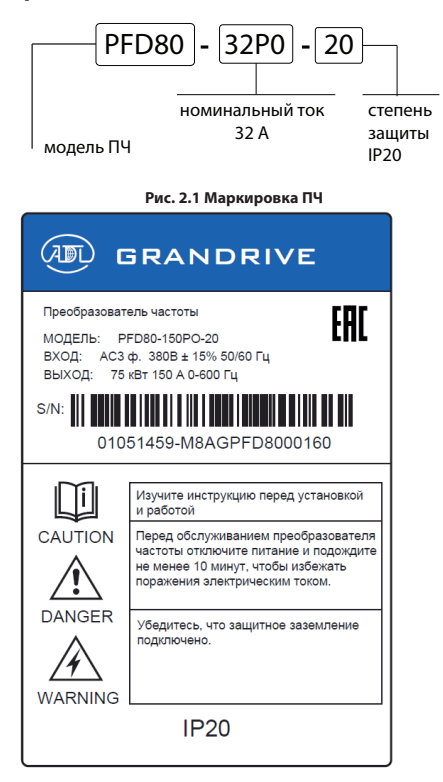

**Рис. 2.2 Пример шильдика ПЧ**

# **2.2. Модификация преобразователей частоты**

**Модель и технические характеристики**

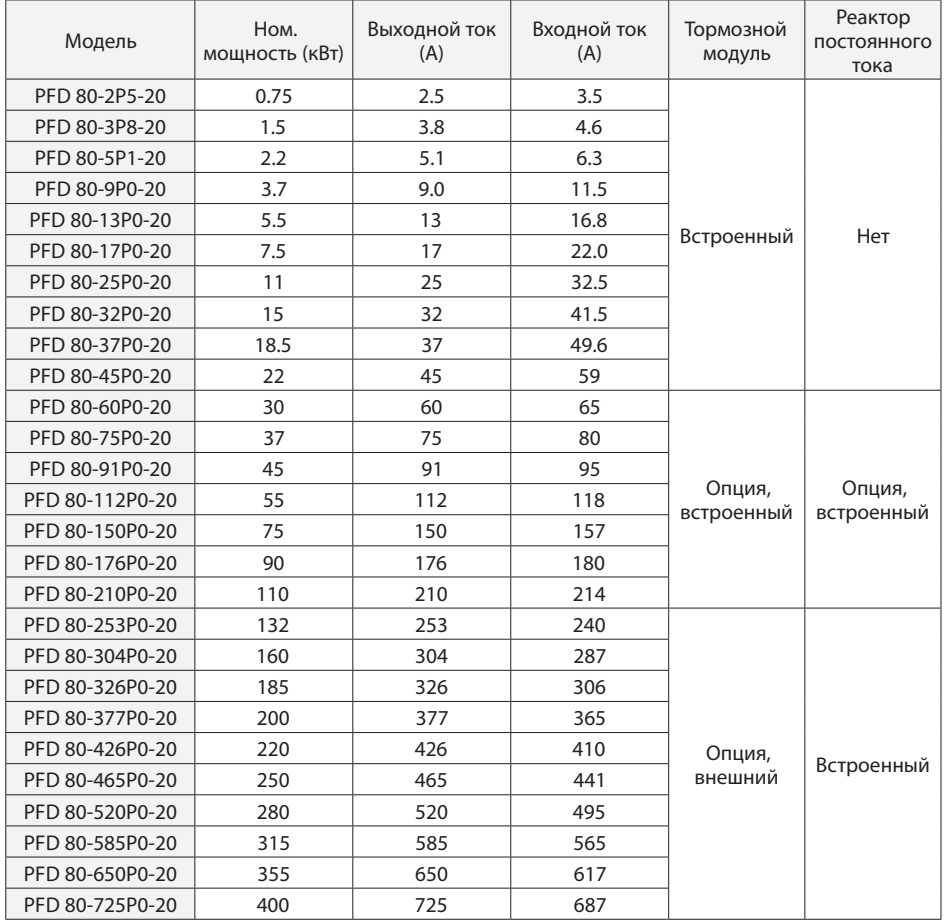

## **2.2.1 Технические характеристики**

## **Технические характеристики**

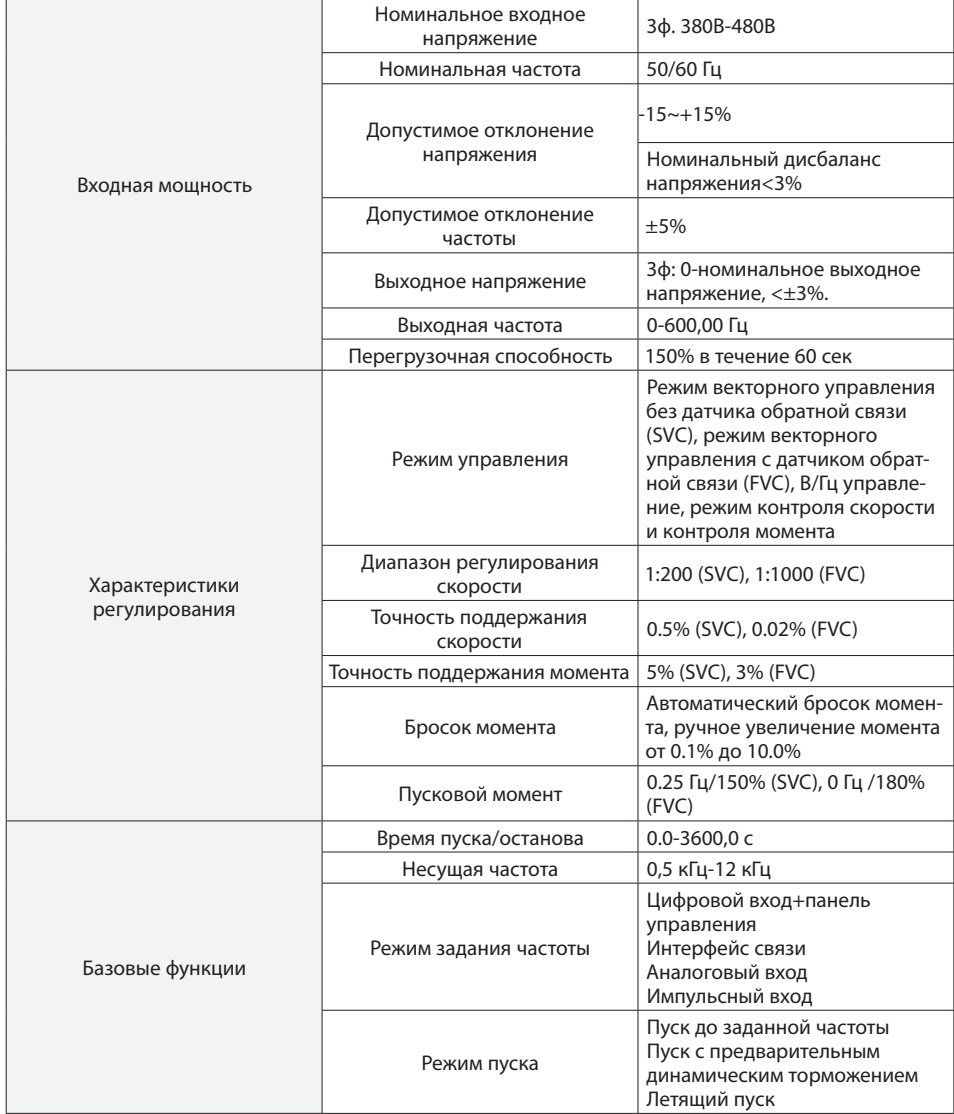

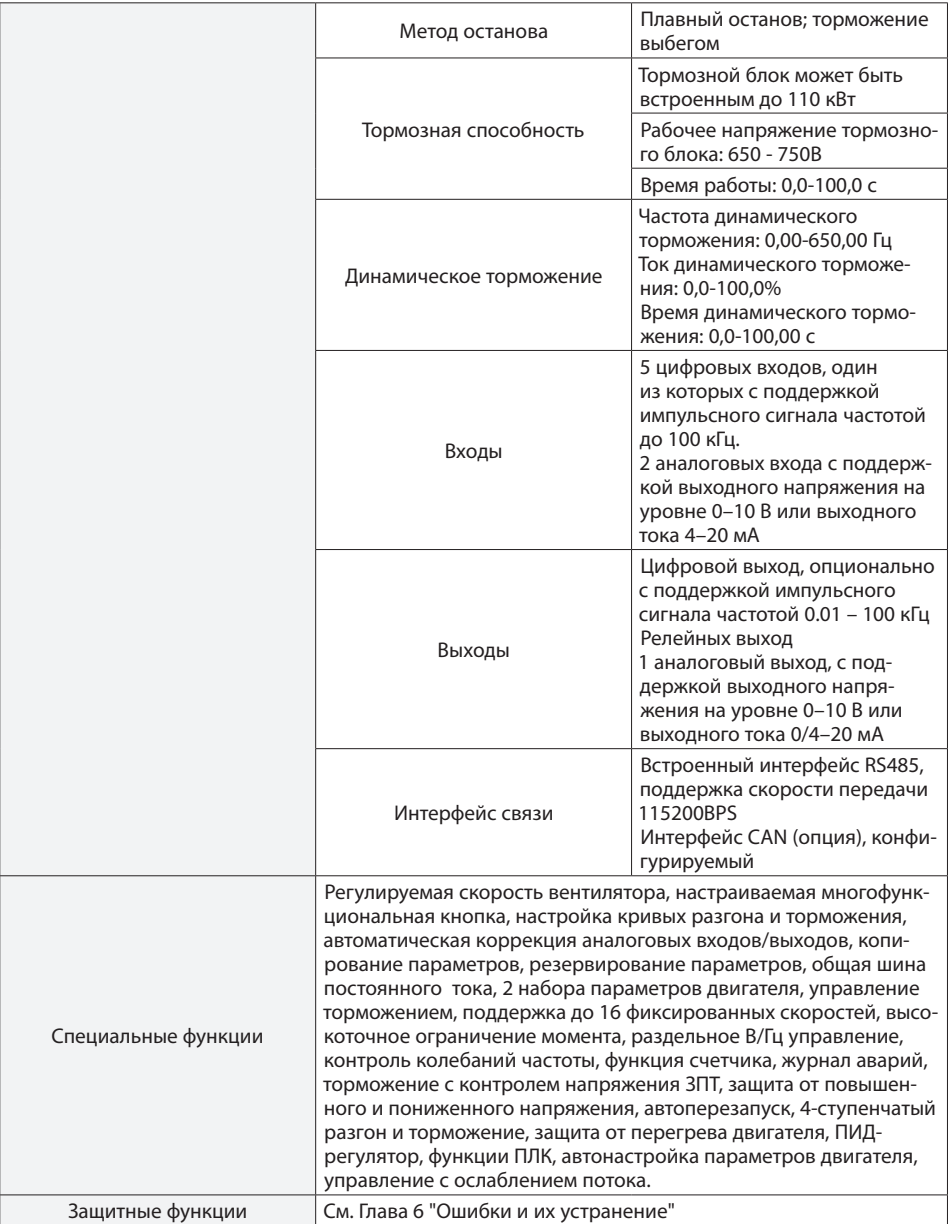

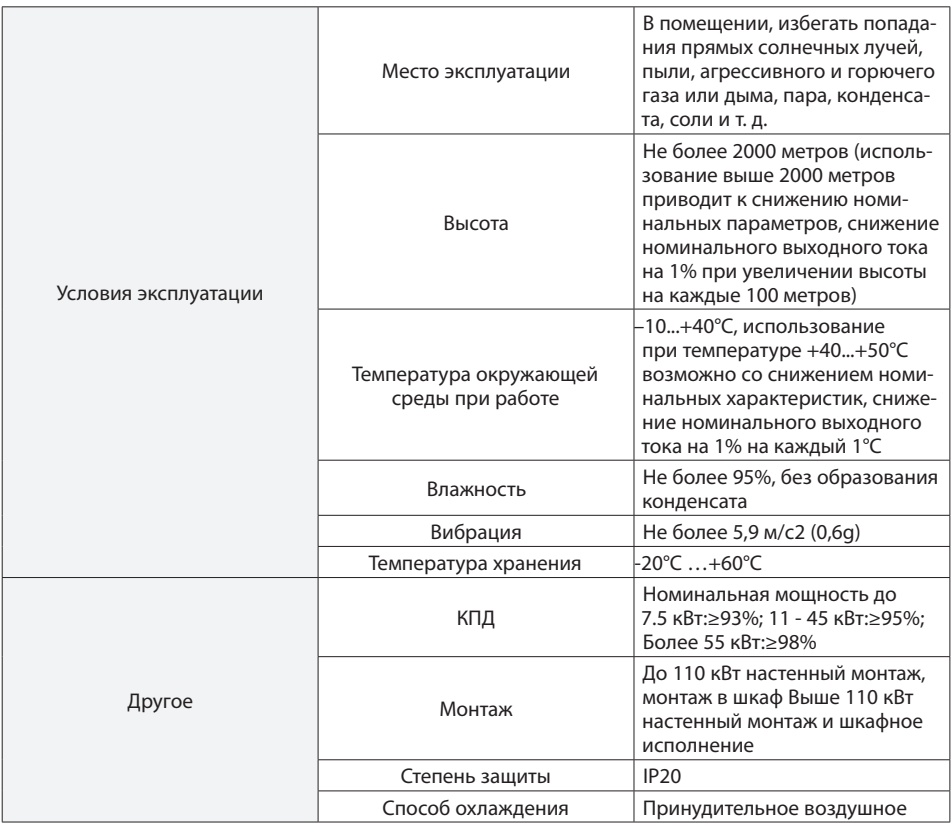

# **2.3. Внешний вид и монтажные размеры**

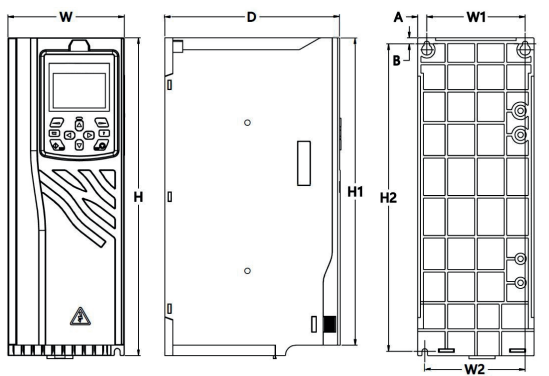

**Рис. 2.3 Габаритные и установочные размеры, номинальная мощность 0.75 -11 кВт.**

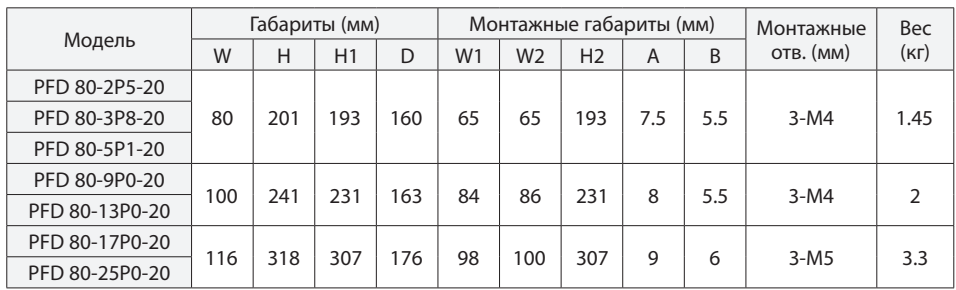

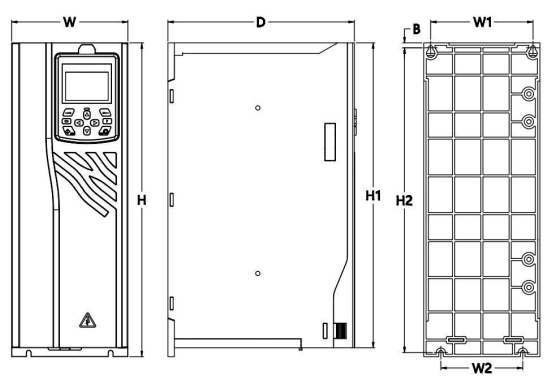

**Рис. 2.4 Габаритные и установочные размеры, номинальная мощность 15 кВт - 22 кВт**

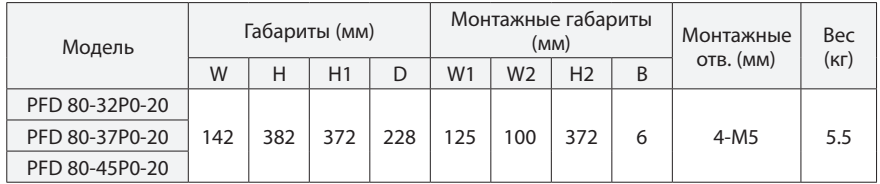

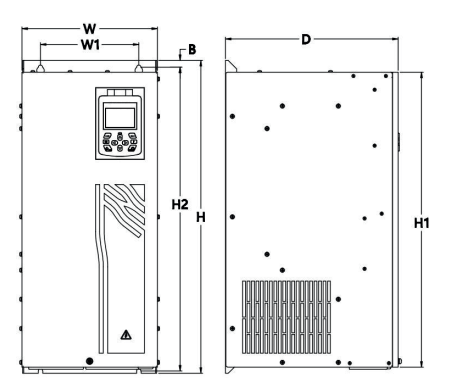

**Рис. 2.5 Габаритные и установочные размеры, номинальная мощность 30кВт-400кВт**

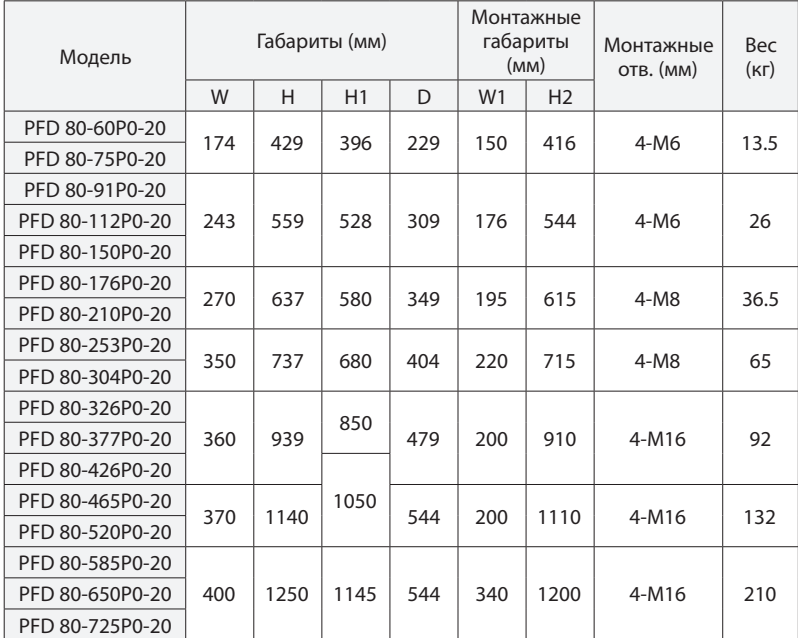

**2.4. Вид и монтажные габариты панели управления**

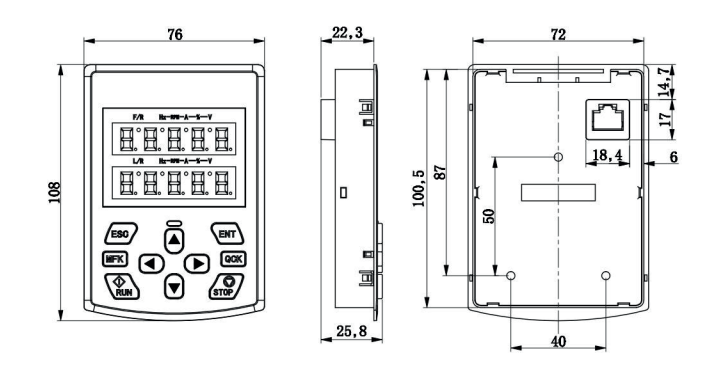

**Рис. 2.6 Габариты стандартной панели управления**

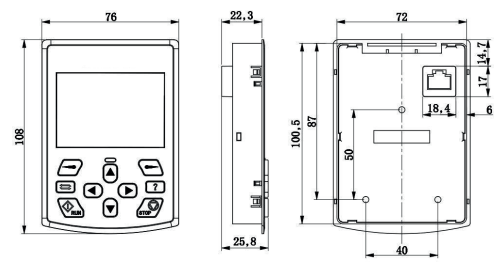

**Рис. 2.7 Габариты панели с LCD-дисплеем (опция)**

# **2.5. Выбор тормозного резистора**

**Выбор тормозных компонентов преобразователя частоты**

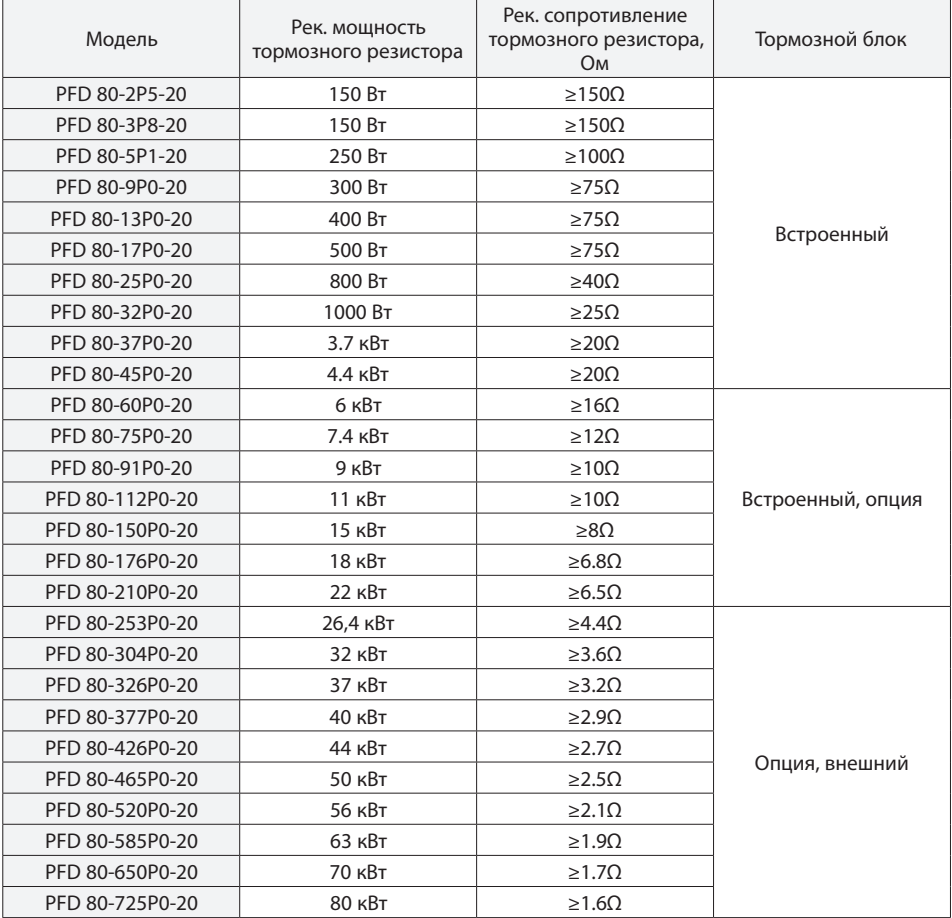

# **Глава 3. Установка и подключение**

## **3.1. Условия окружающей среды**

Температура окружающей среды должна соответствовать допустимому диапазону (от -10 °C до 40 °C).

Преобразователь частоты должен быть установлен на негорючей поверхности, с достаточным пространством для отвода тепла;

Преобразователь частоты должен быть защищен от прямых солнечных лучей;

Влажность воздуха не должна превышать 95%, без образования конденсата;

Избегать попадания на преобразователь частоты пыли, агрессивного и горючего газа или дыма, пара, конденсата, соли и т. д..

### **3.2. Установка**

Преобразователь частоты должен устанавливаться вертикально, в хорошо вентилируемом помещении. Требования к свободному пространству показаны на рисунке 3.1.

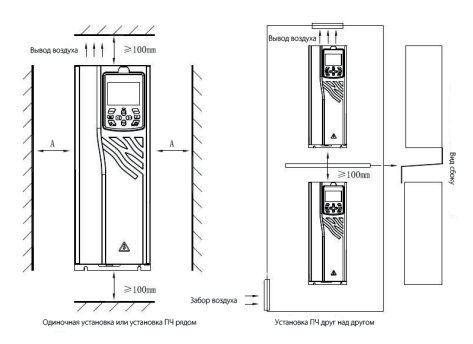

**Рис. 3.1 Схема установки преобразователя частоты**

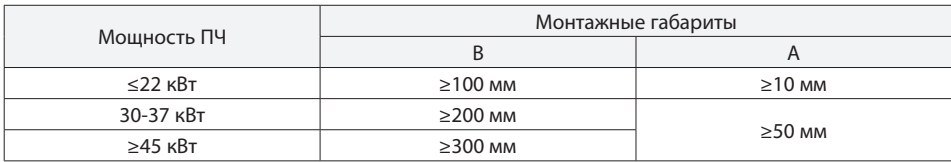

Подключение зависит от модели:

А: Прямое подключение внешнего тормозного резистора к ПЧ до 22кВт включительно

В: ПЧ 30-110 кВт, подключение внешнего тормозного резистора к опциональному внутреннему тормозному блоку; С: Для ПЧ от 132 кВт внешние тормозной блок и тормозной резистор

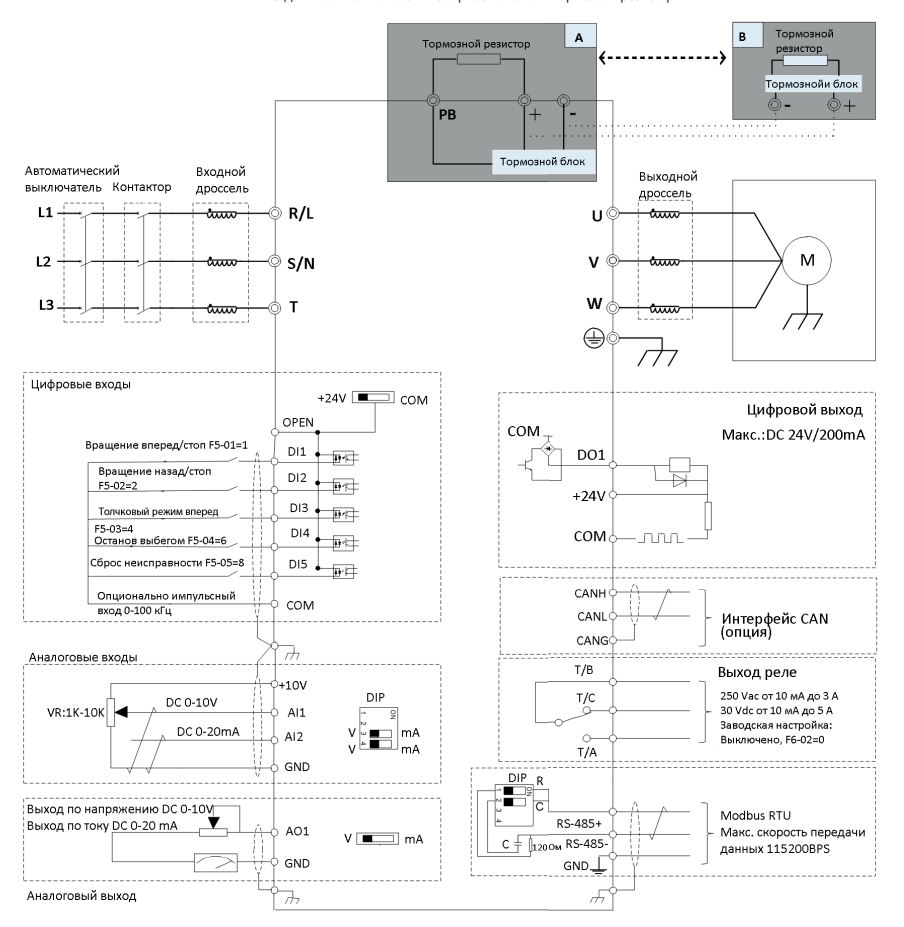

Меры предосторожности:

1) Клемма© обозначает силовое подключение, клемма○обозначает подключение кабелей управления;

2) Выбор тормозного резистора производится в соответствии с требованиями пользователя и в соответствии с рекомендациями таблицы ;

3) Цепи управления и силовые кабели не должны пересекаться и должны быть разнесены в пространстве. Если их пересечения невозможно избежать, то цепи управления и силовые кабели должны находиться под углом 90°. Лучше всего использовать экранированный кабель типа витая пара для аналогового сигнала.

В качестве силового кабеля рекомендуется использовать экранированный трехжильный кабель (на номинал выше, чем моторный кабель).

# **3.4. Подключение управляющих кабелей**

## **3.4.1. Схема подключений платы управления**

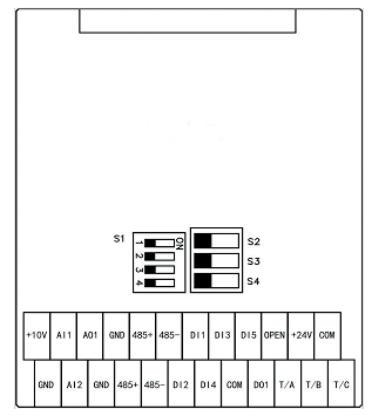

**рис. 3.3 Схема клеммных подключений платы управления**

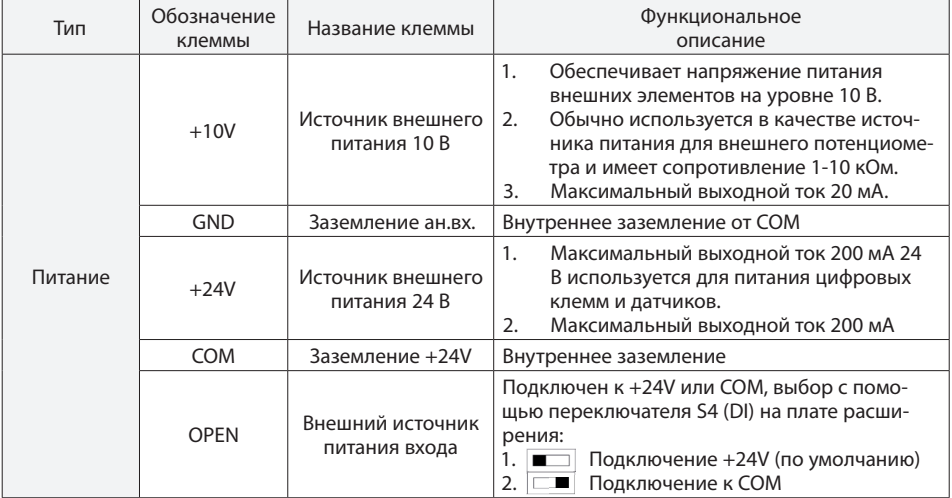

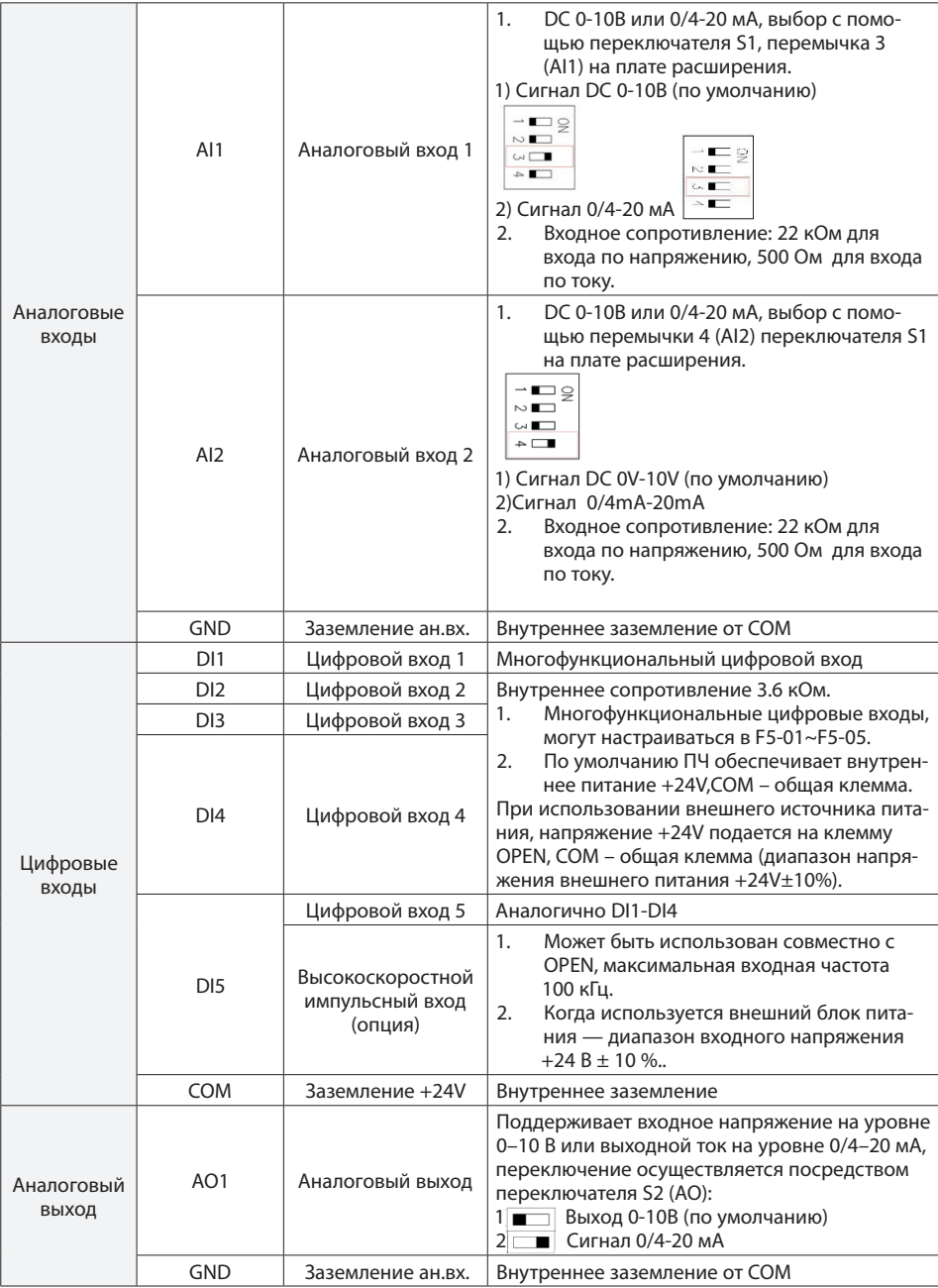

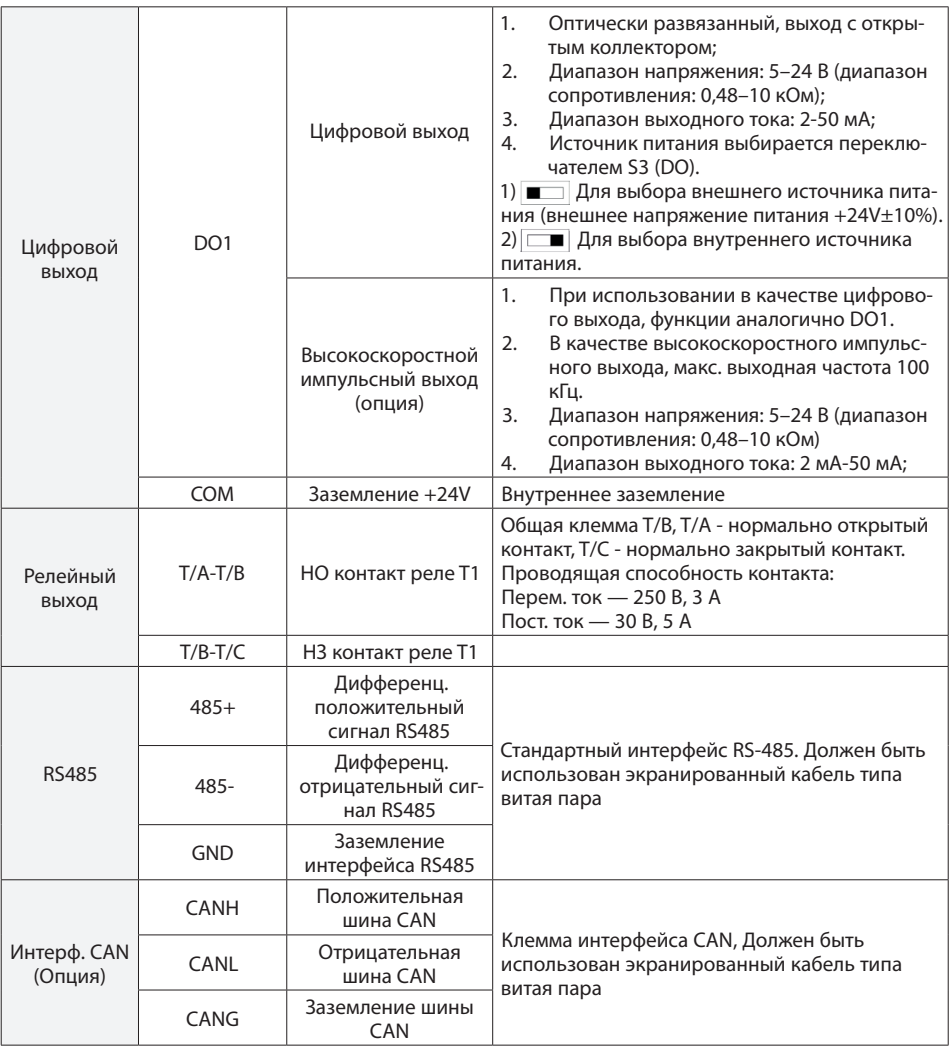

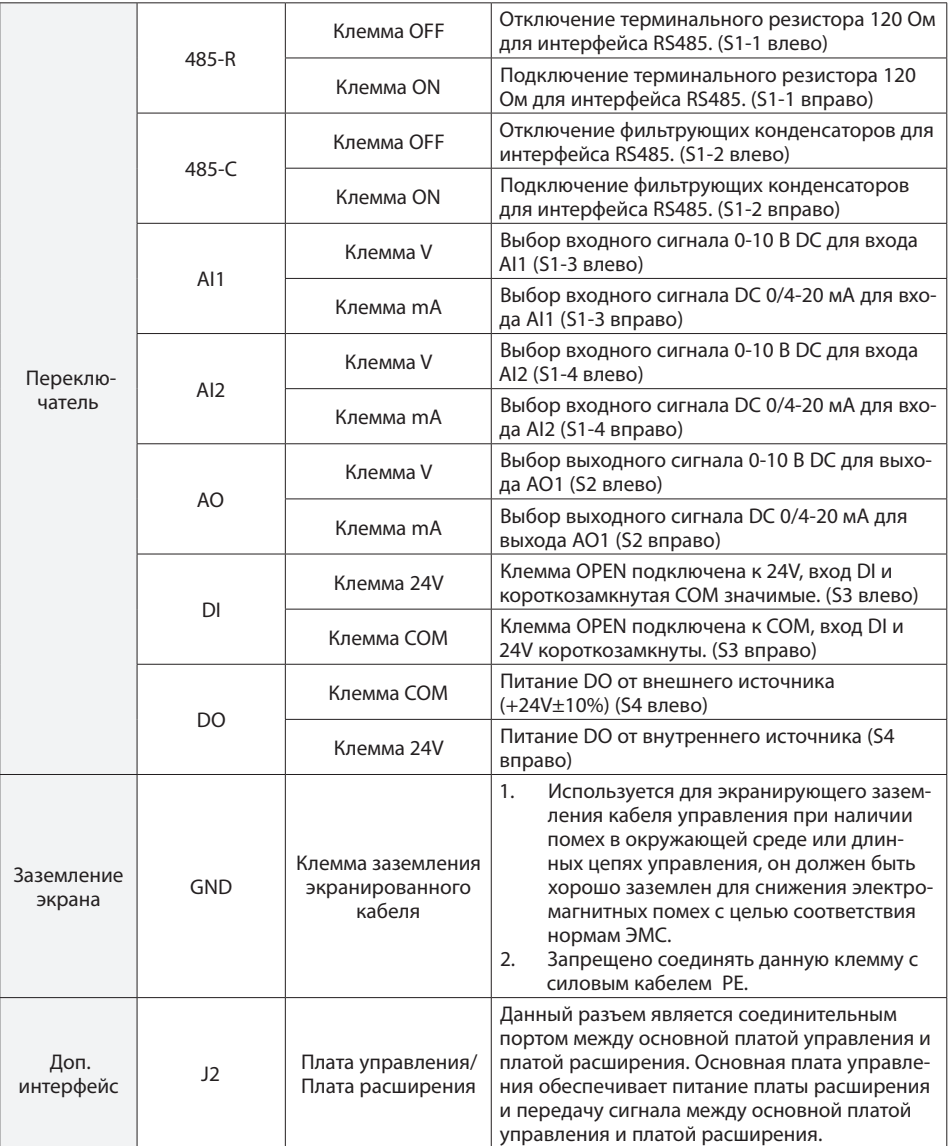

# Глава 4. Эксплуатация и наладка

### 4.1. Описание панели управления

С помощью панели управления могут выполняться такие функции, как параметрирование, мониторинг работы преобразователя частоты, управление двигателем (пуск и останов). Внешний вид панели управления представлен на рис. 4.1:

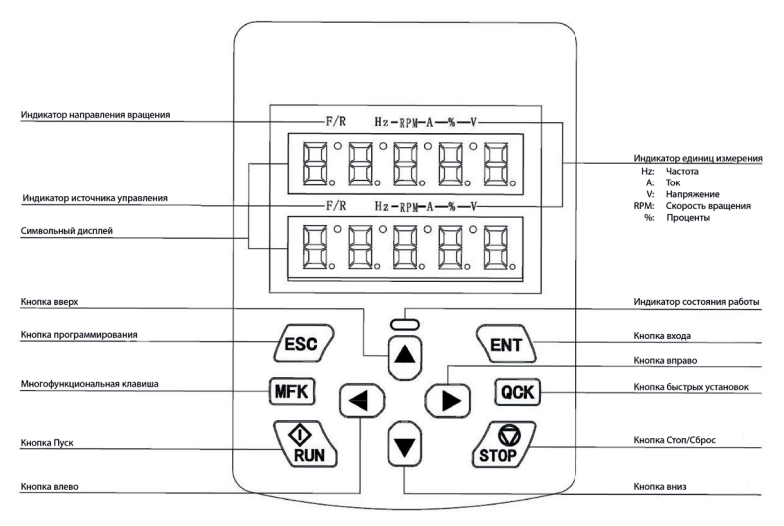

Рис. 4.1 Схема панели управления

#### 4.1.1 Функциональное описание кнопок

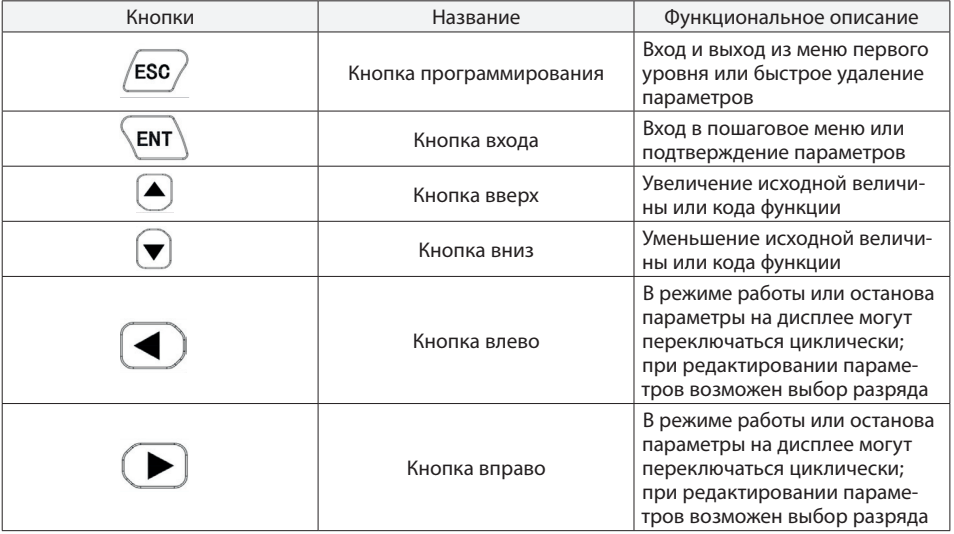

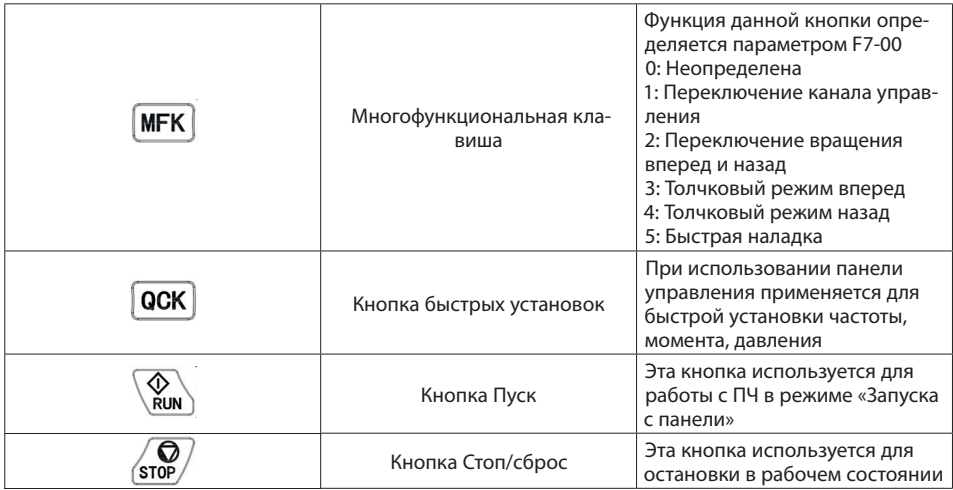

### **4.1.2. описание индикации**

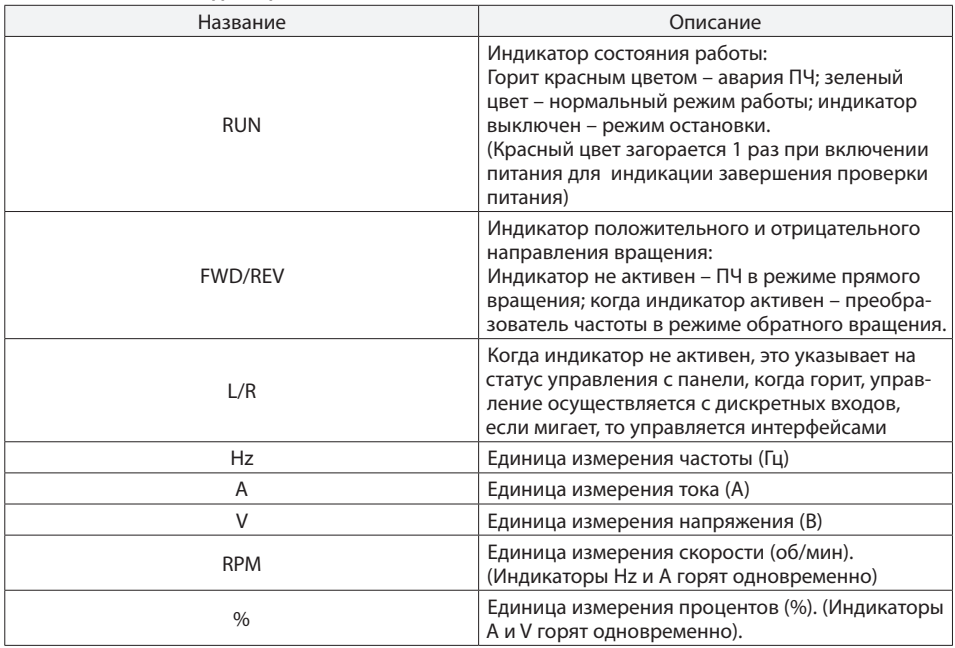

## **Глава 5. Описание параметров**

Символы в таблице имеют следующую расшифровку:

 — Означает, что изменение значения параметра может быть произведена во время ○ работы ПЧ;

 $\circledcirc$  — Означает, что изменение значения параметра не может быть произведено во время работы ПЧ;

 — Означает, что численное значение данного параметра является измеряемым ПЧ и не может ● быть изменено;

 $\vec{\mathcal{R}}$  — Означает, что этот параметр относится к заводским настройкам и может быть изменен только производителем.

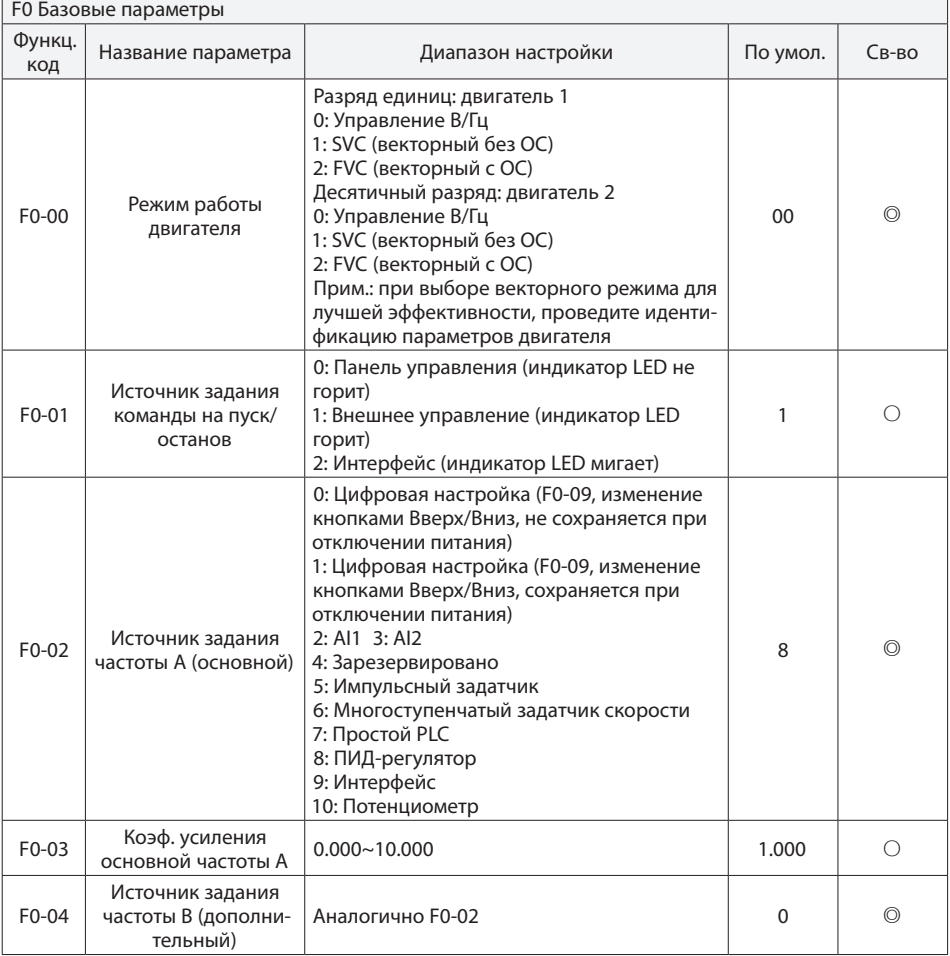

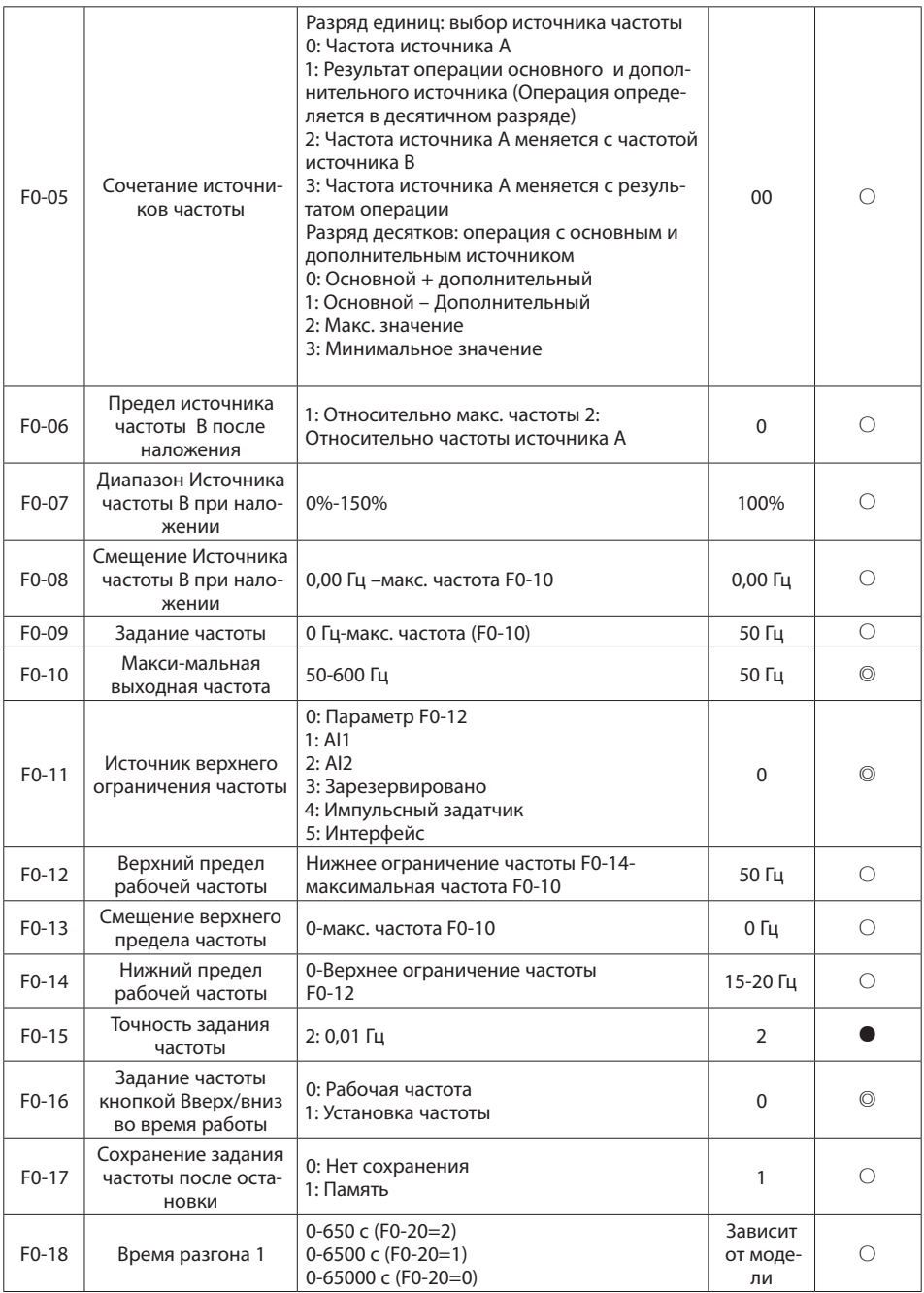

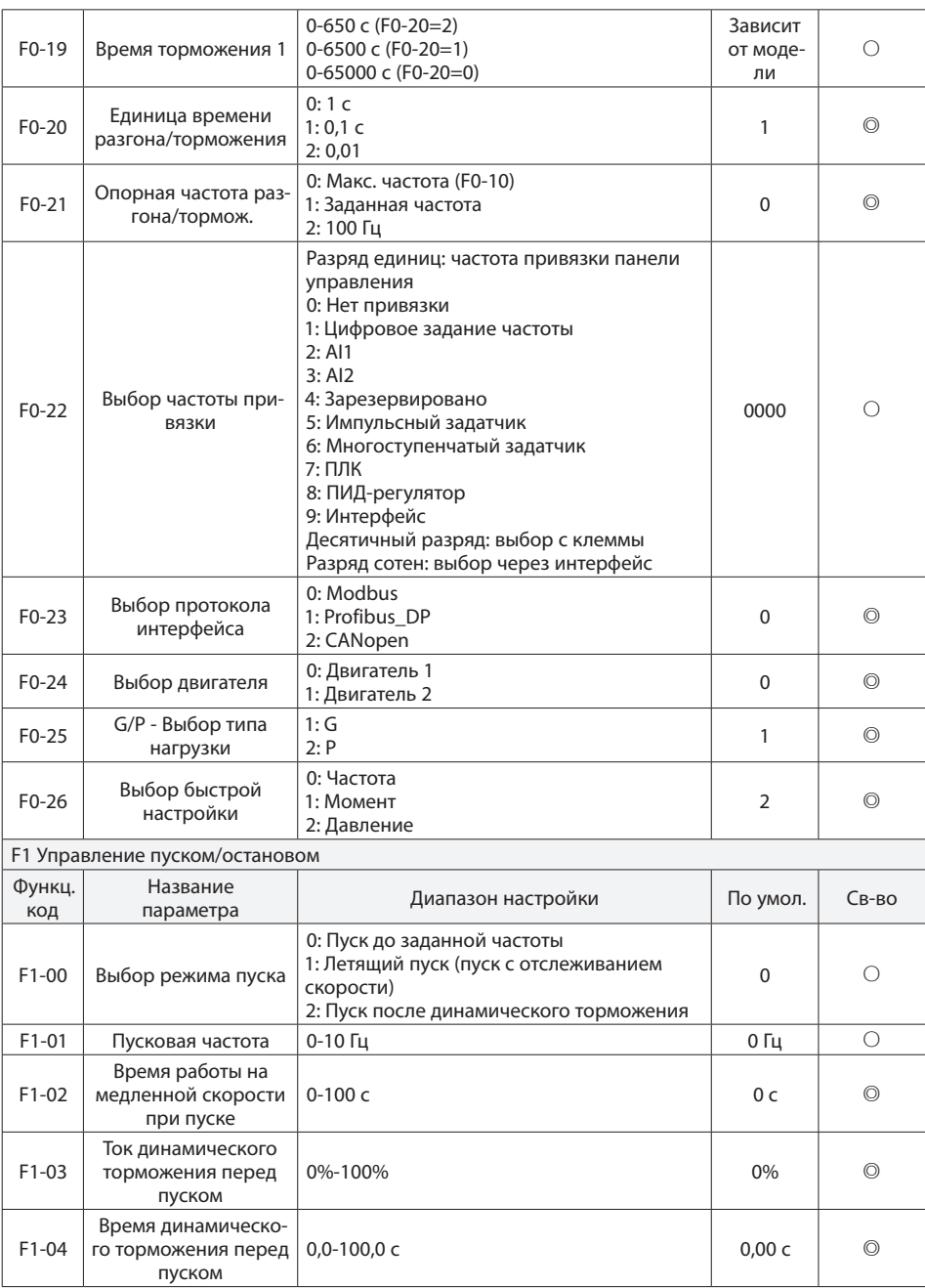

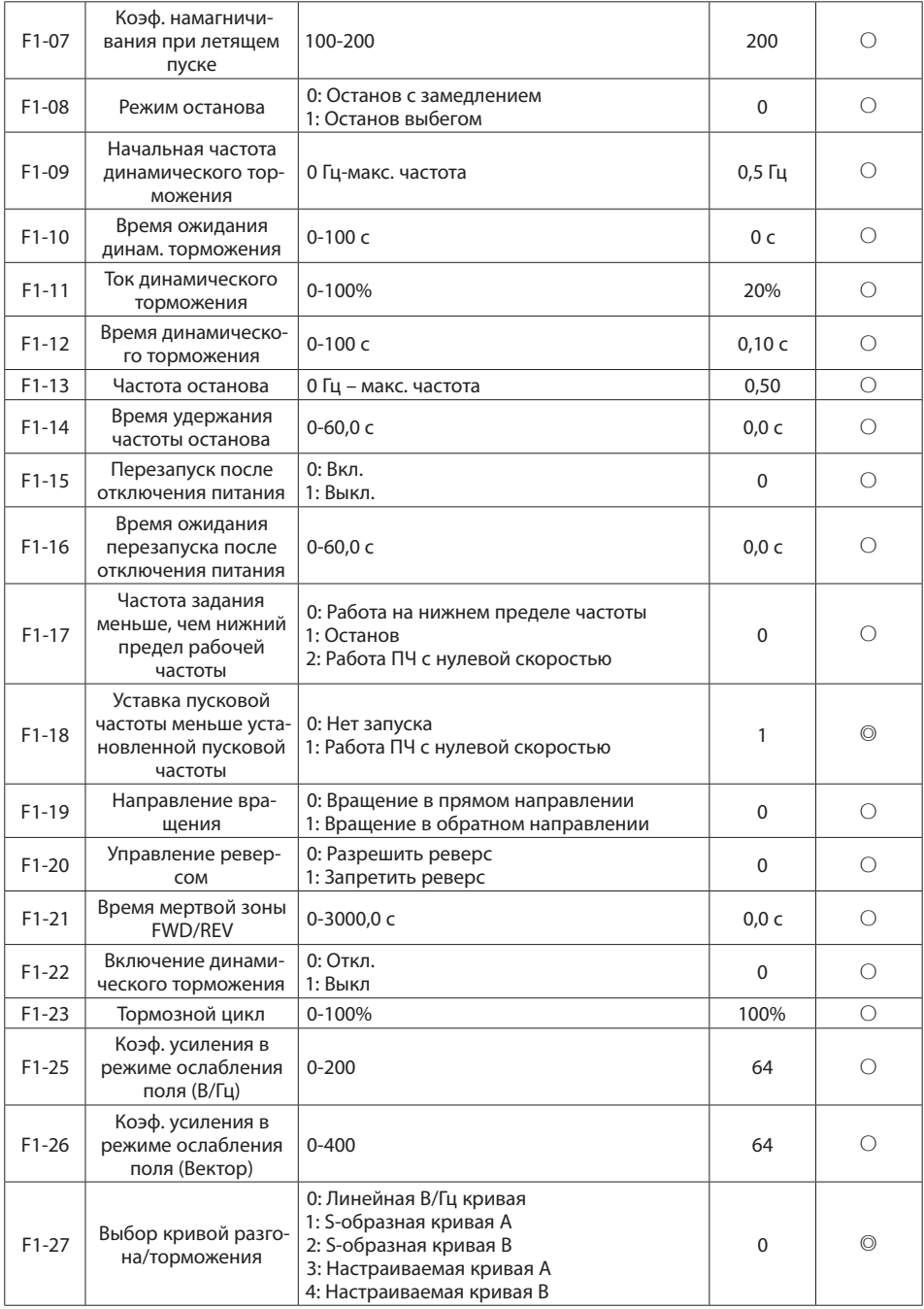

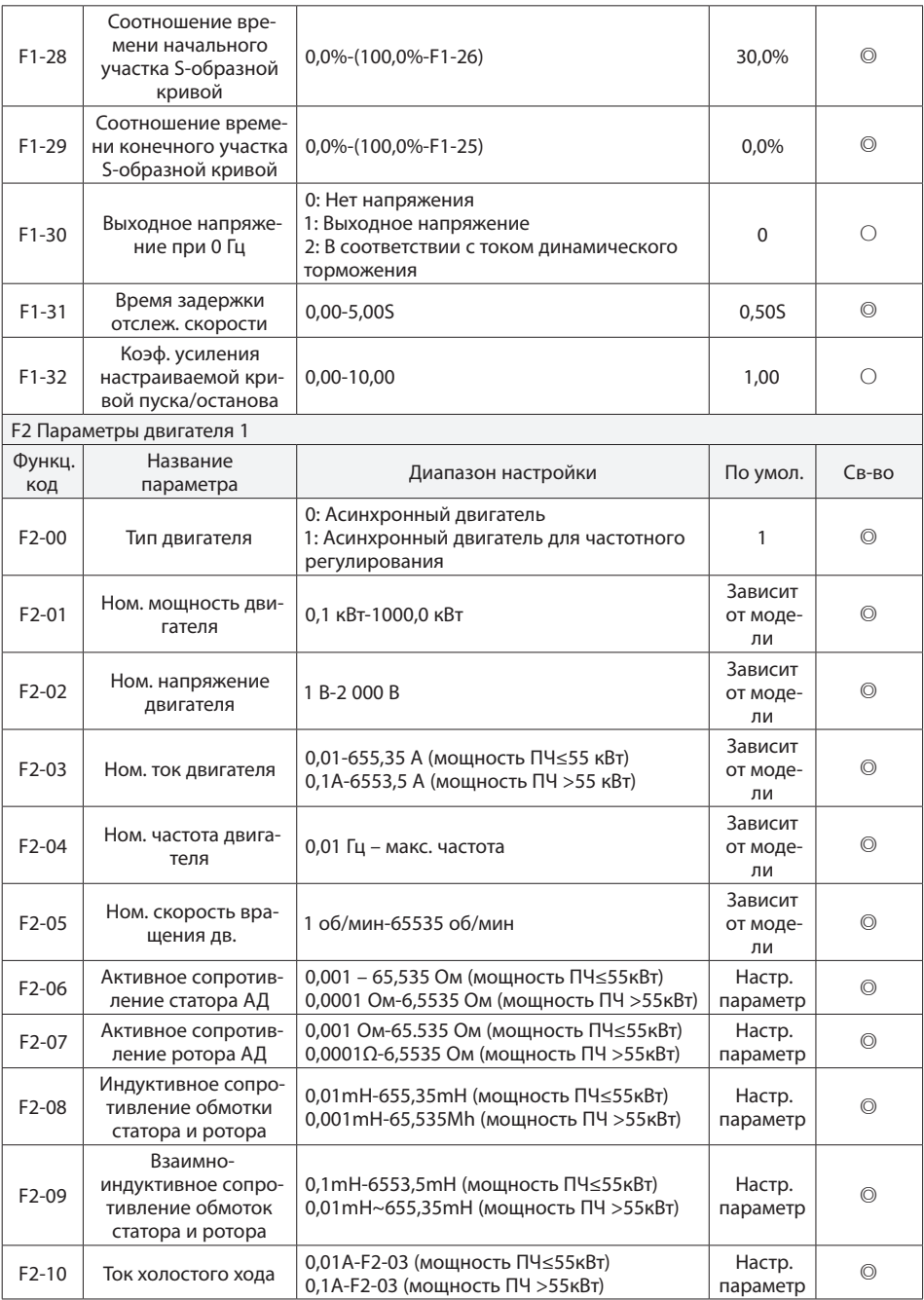

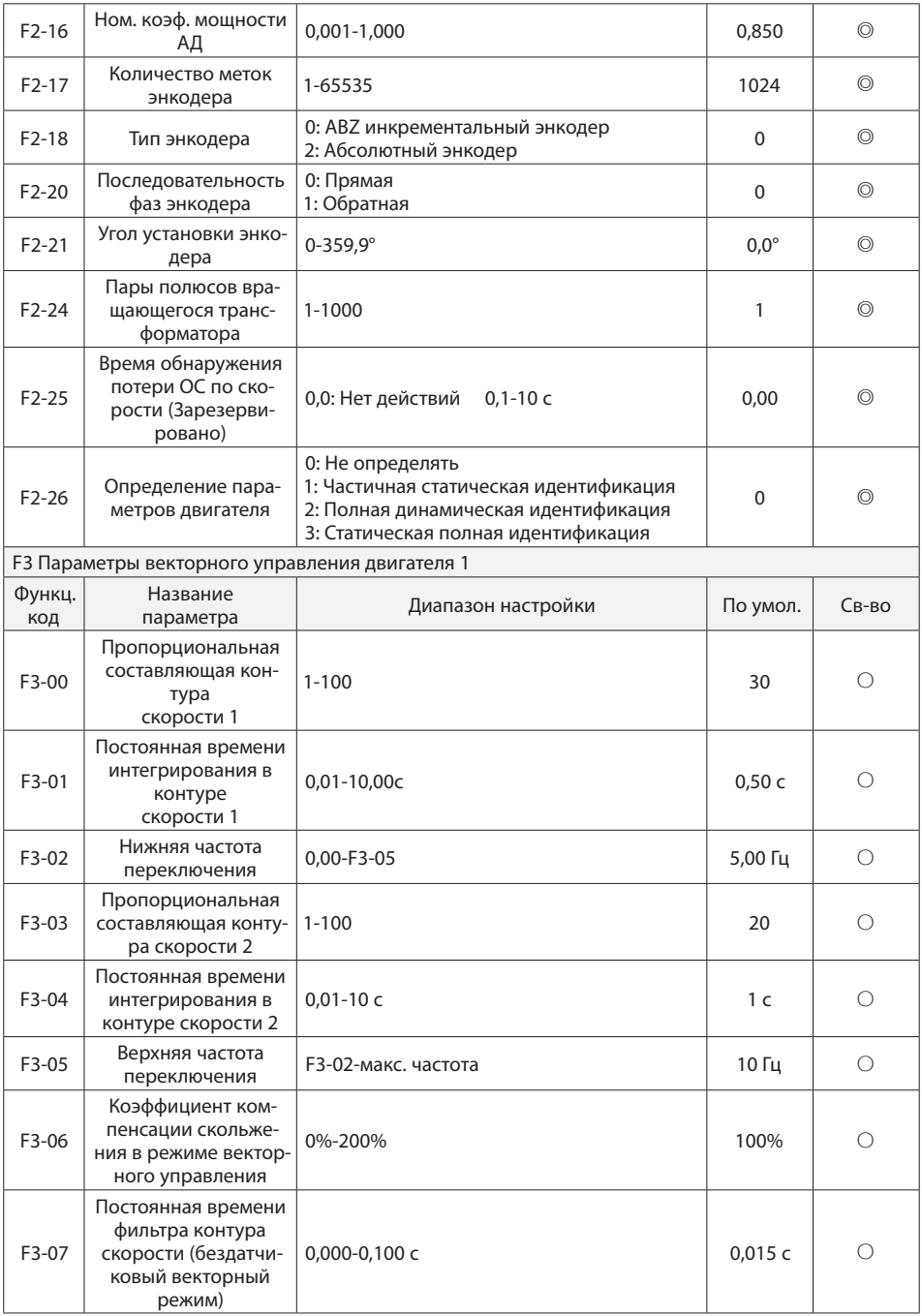

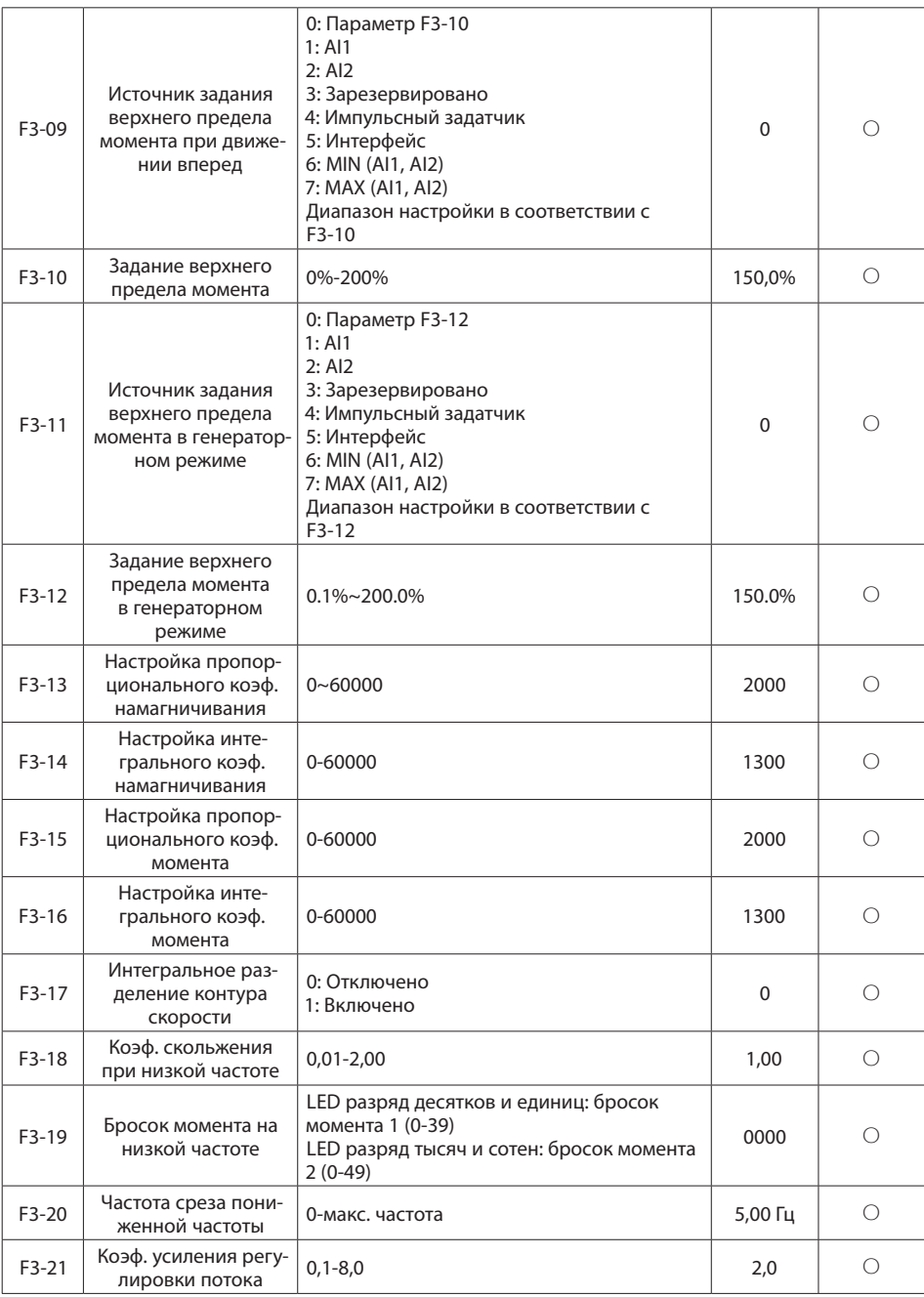

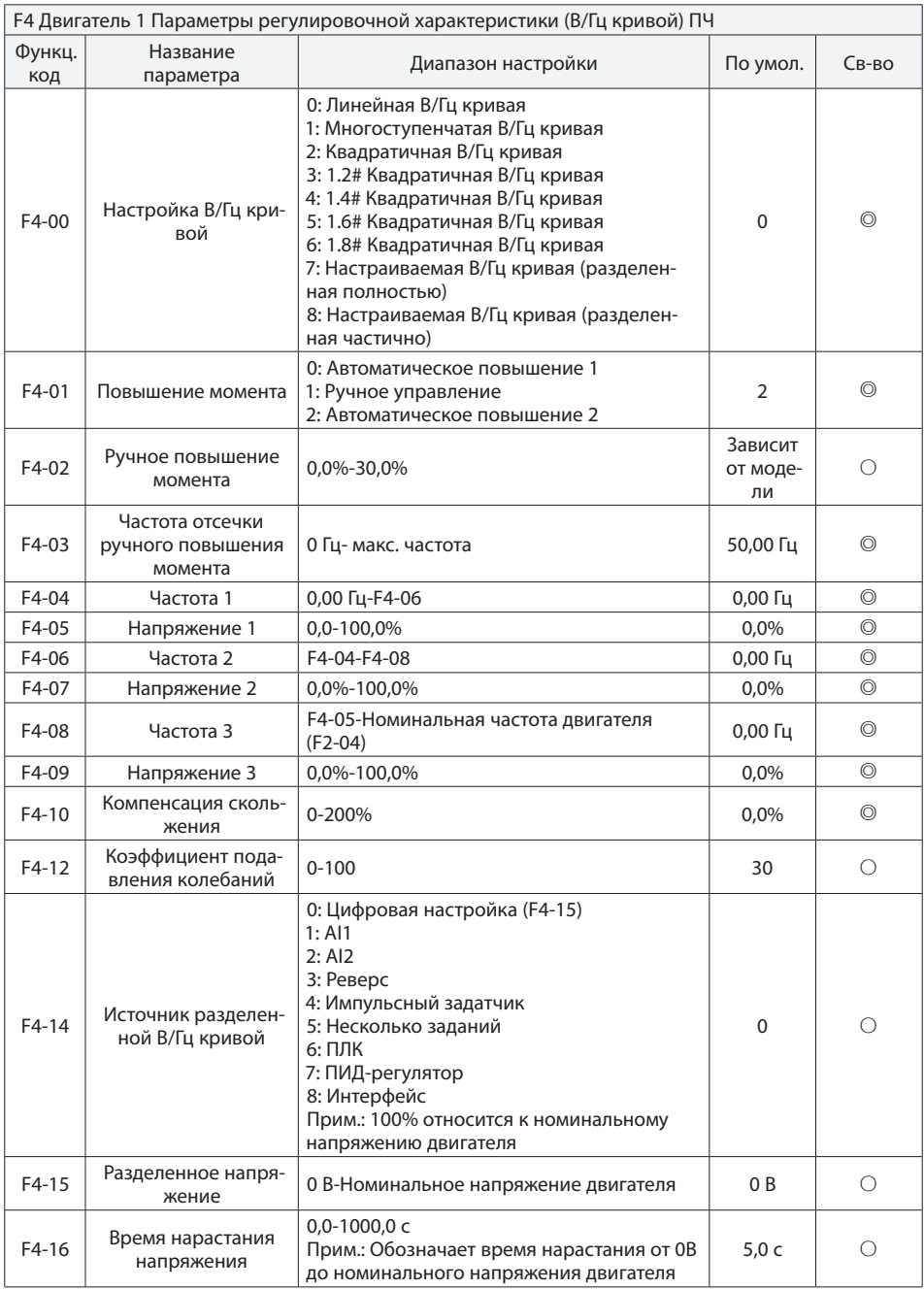

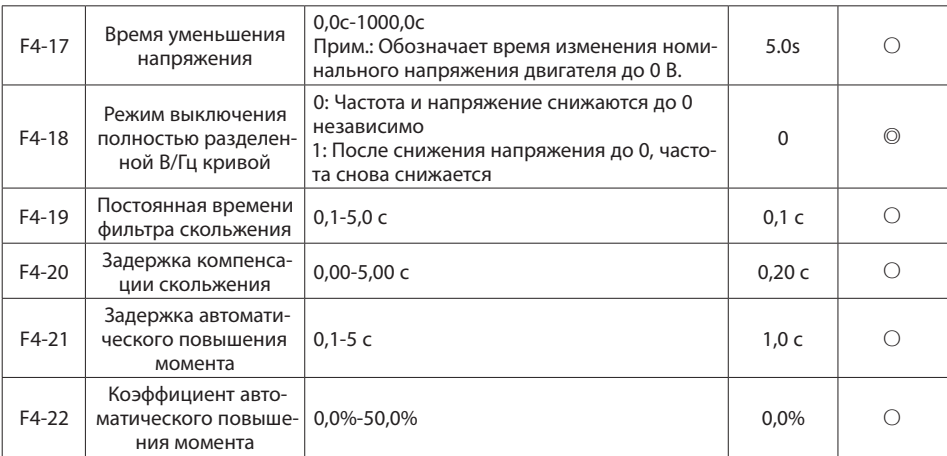

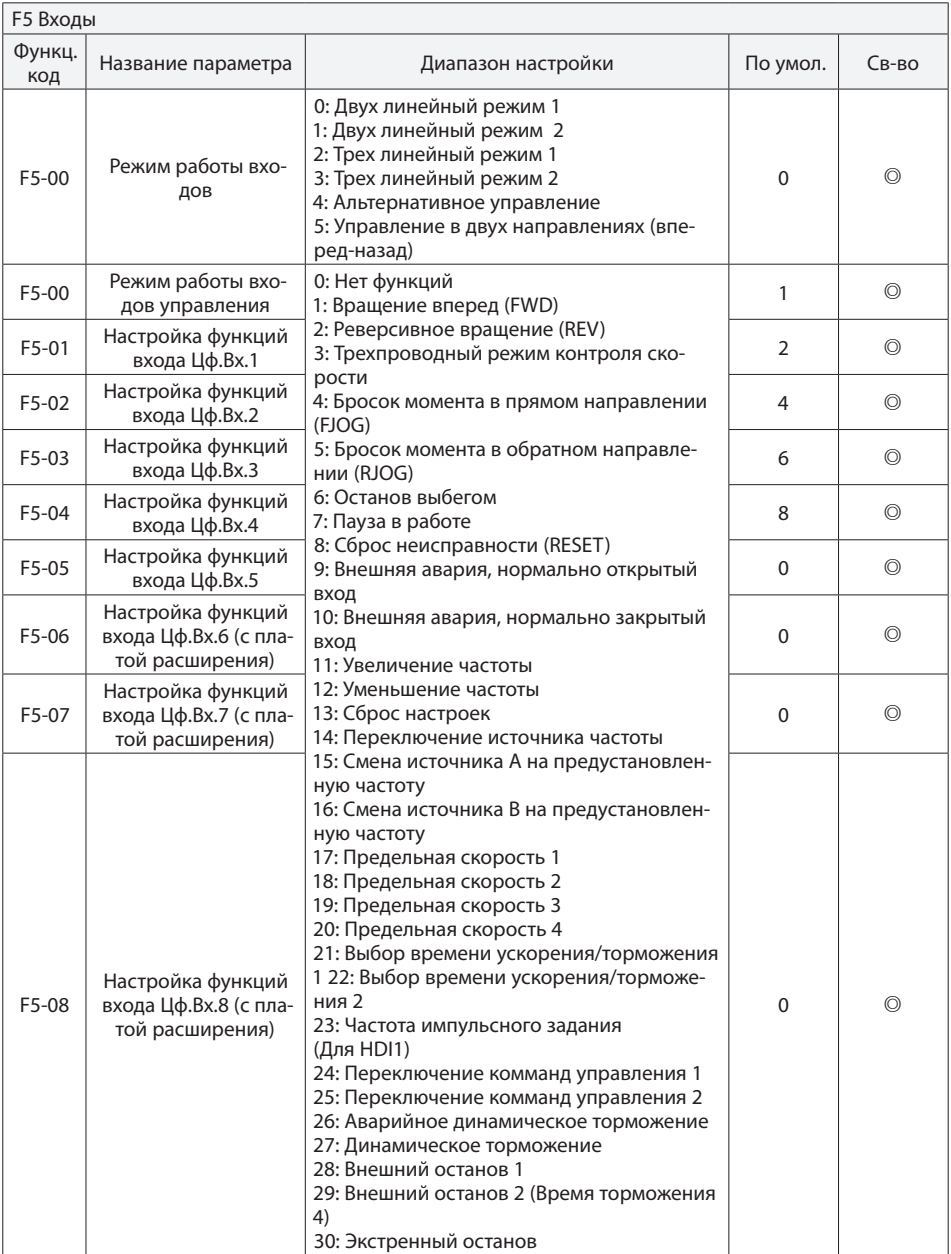

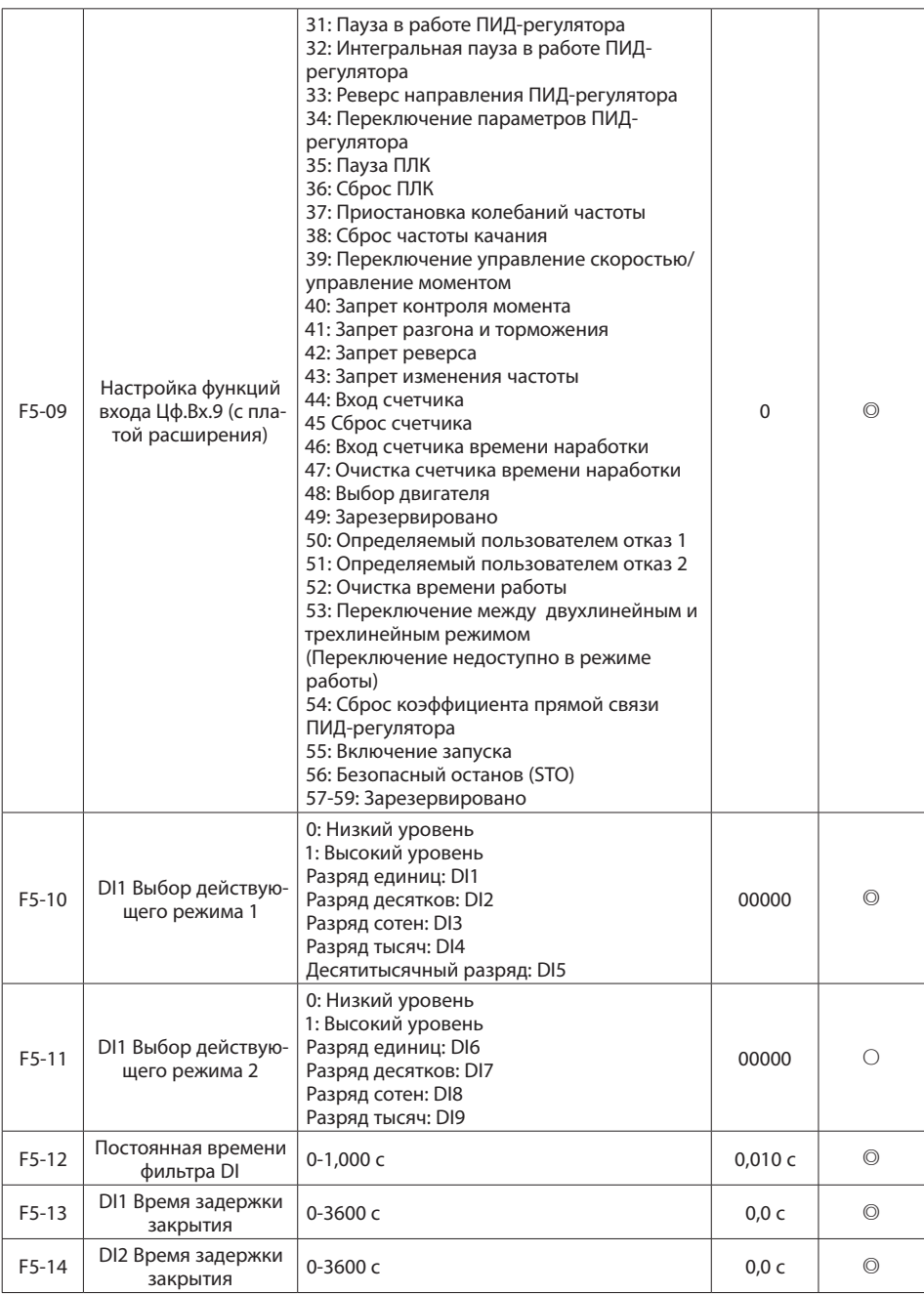

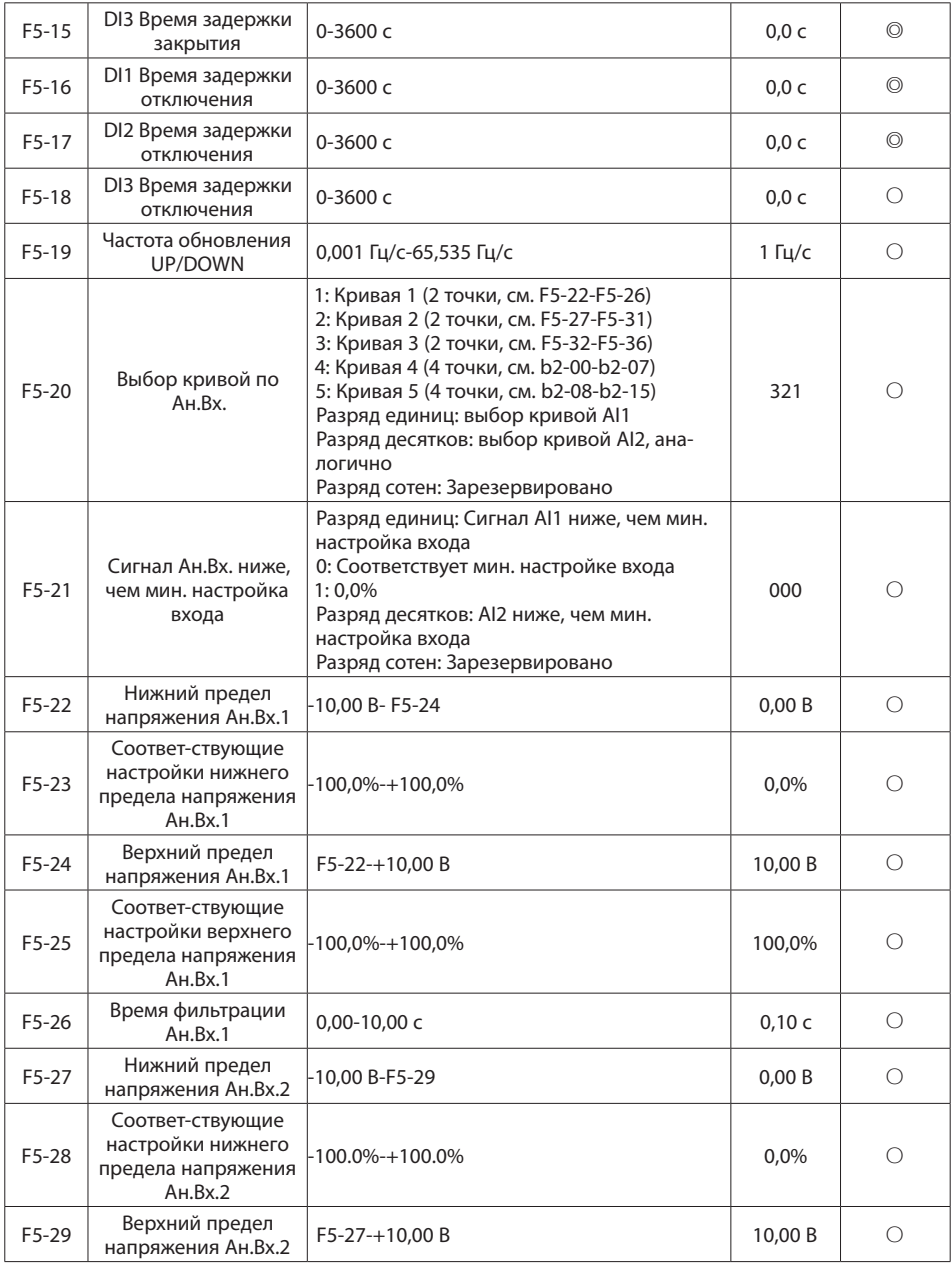

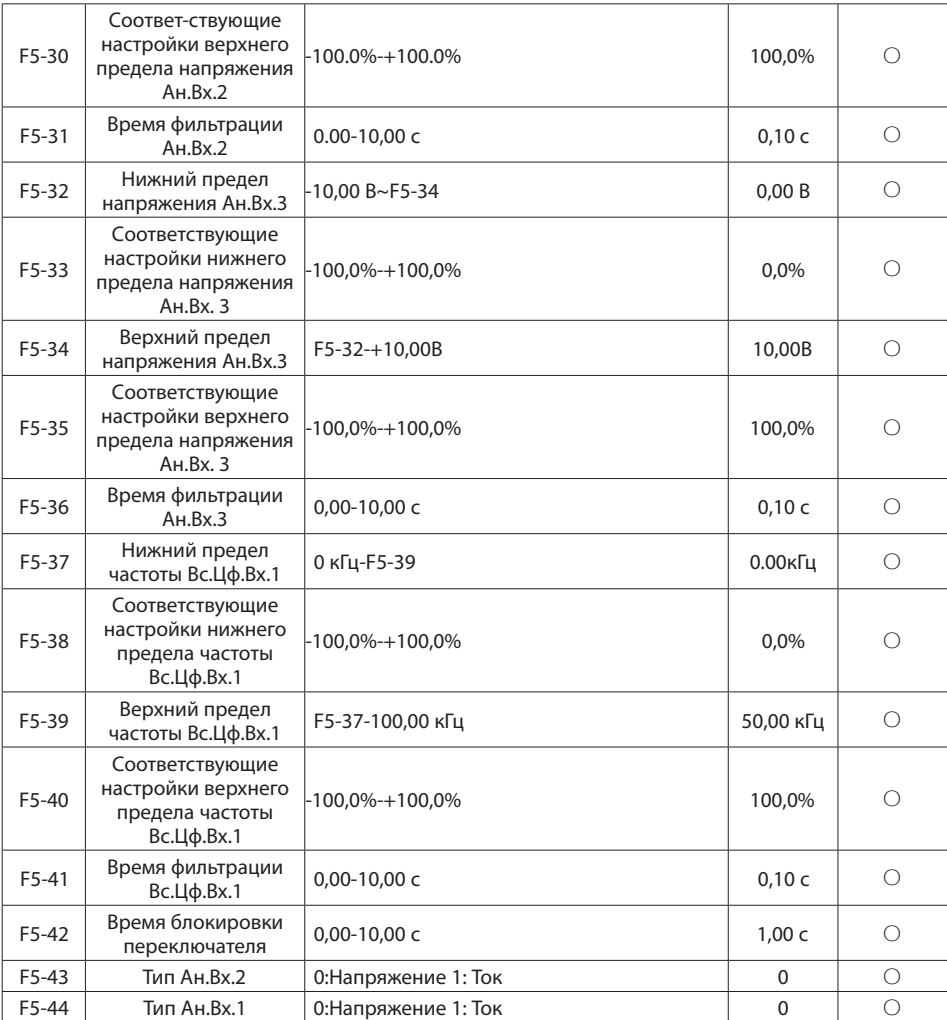

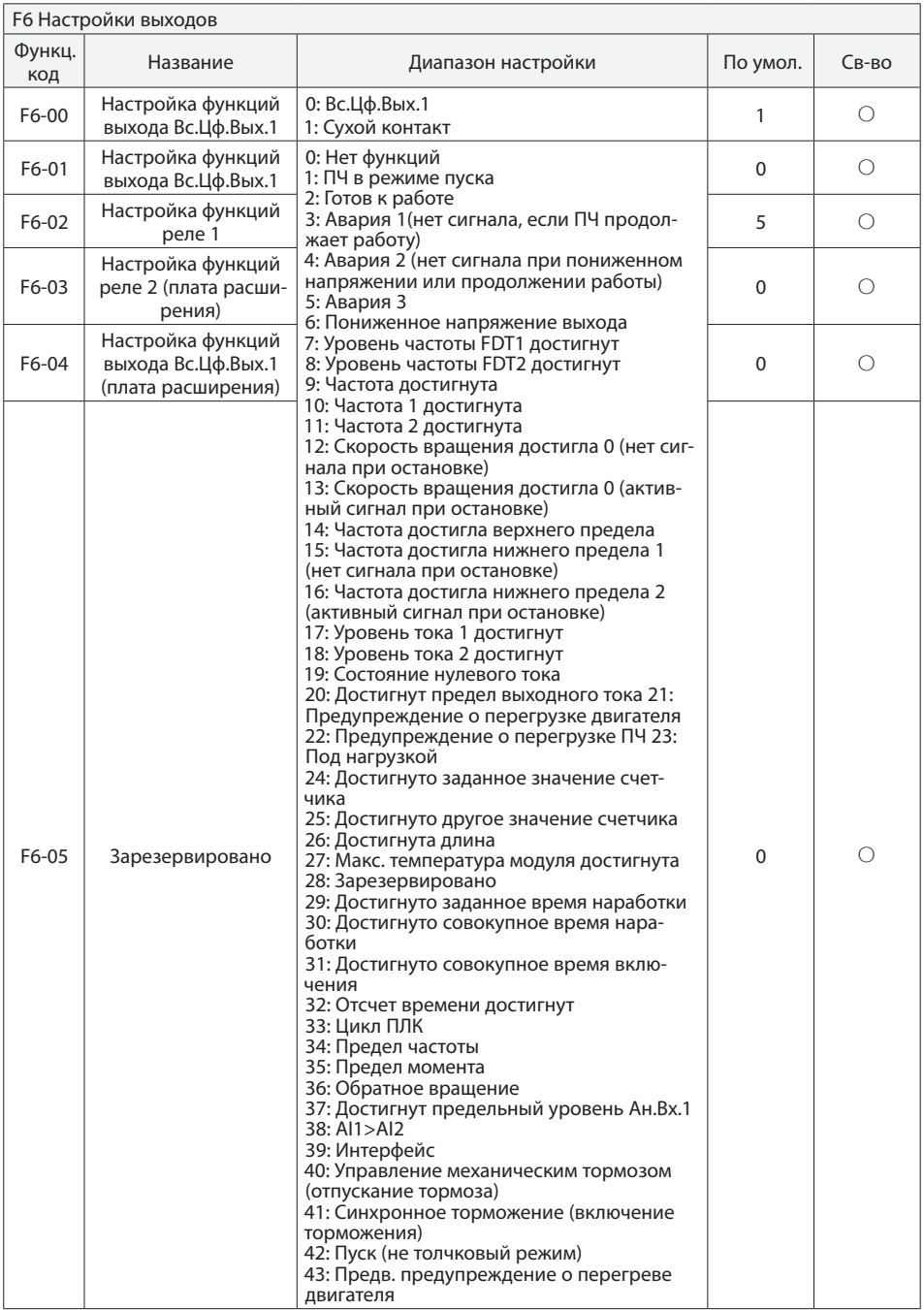
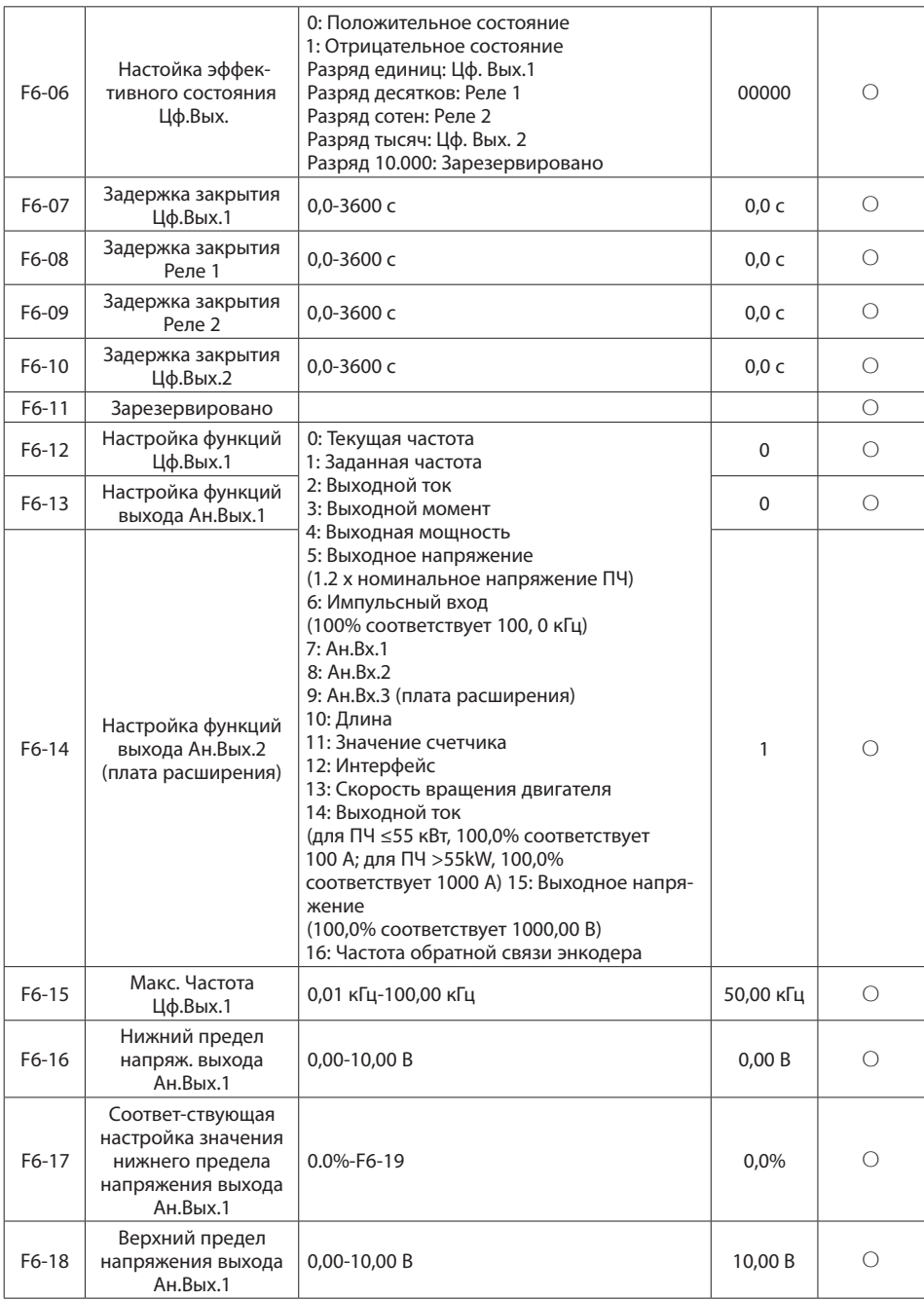

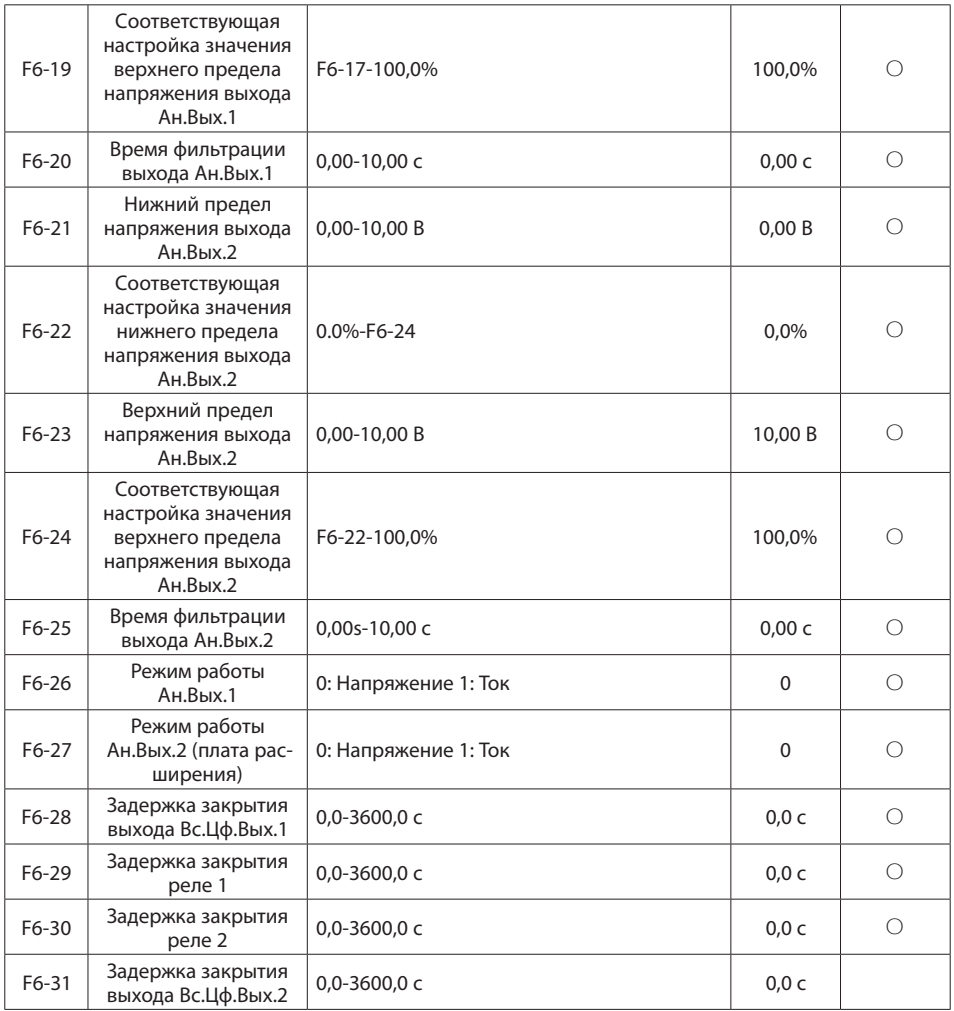

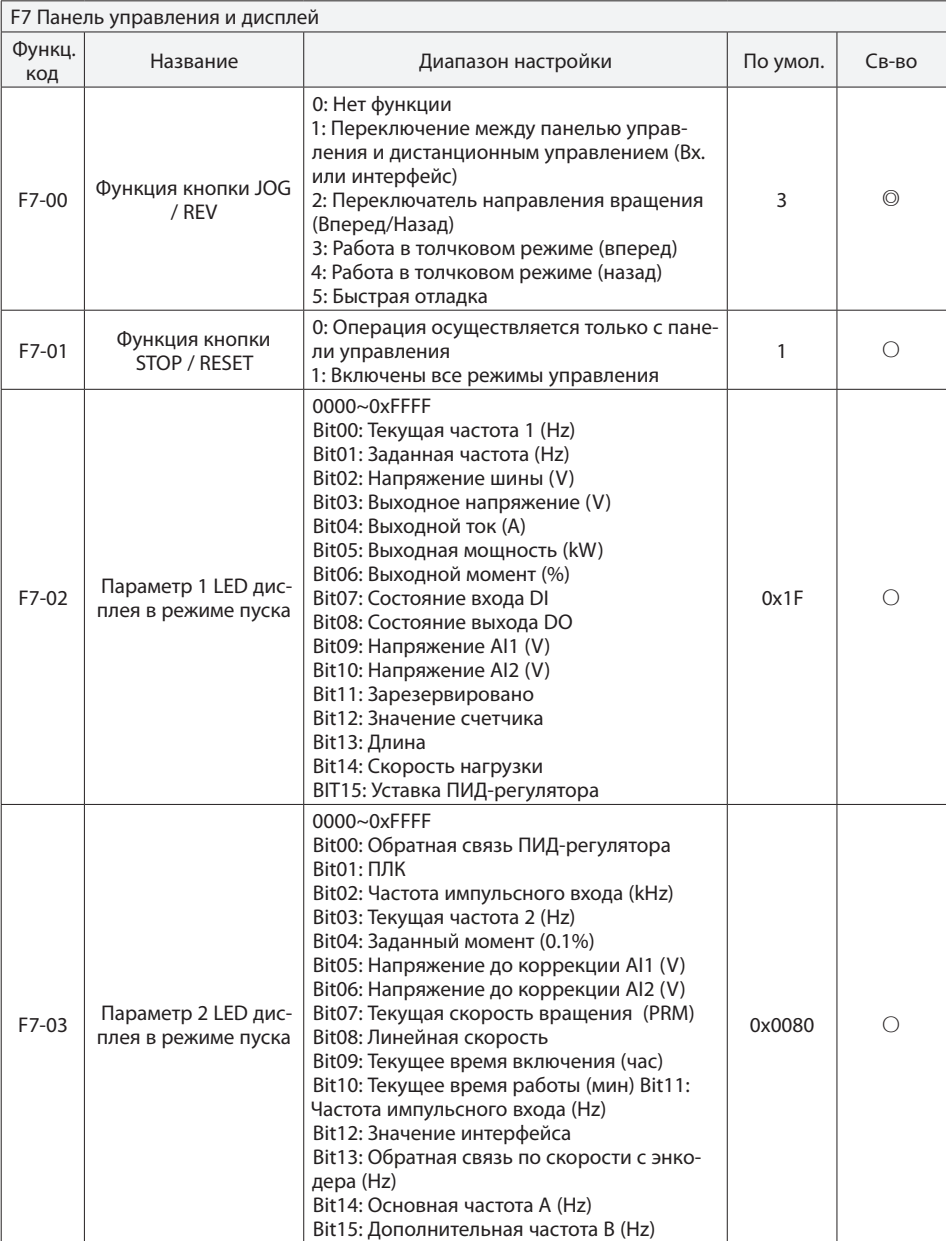

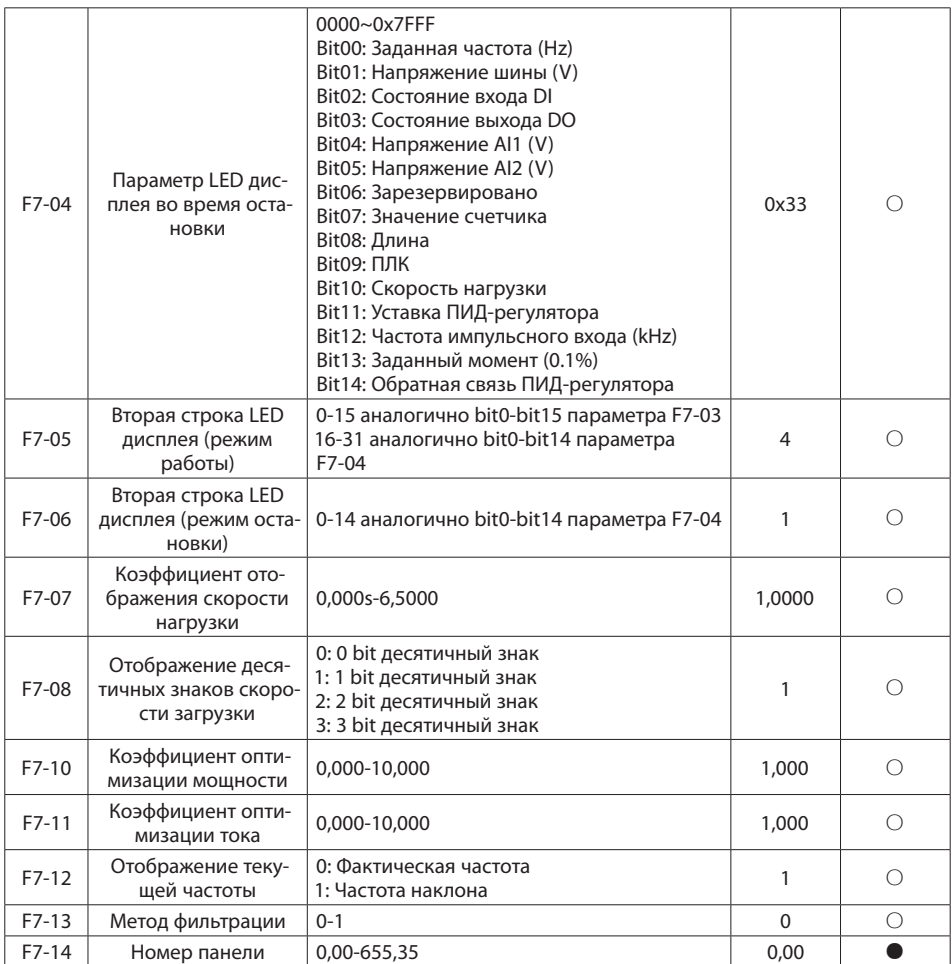

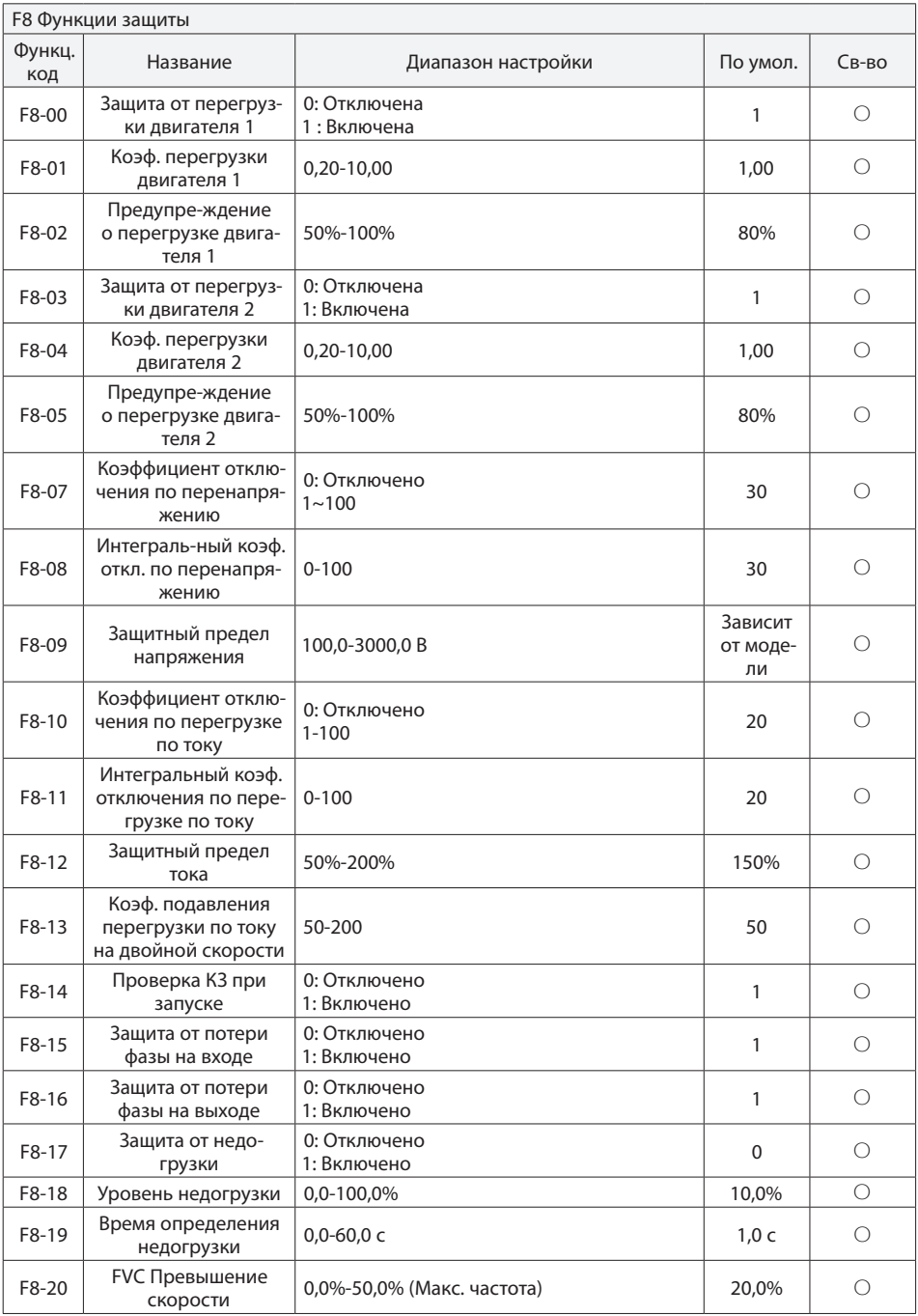

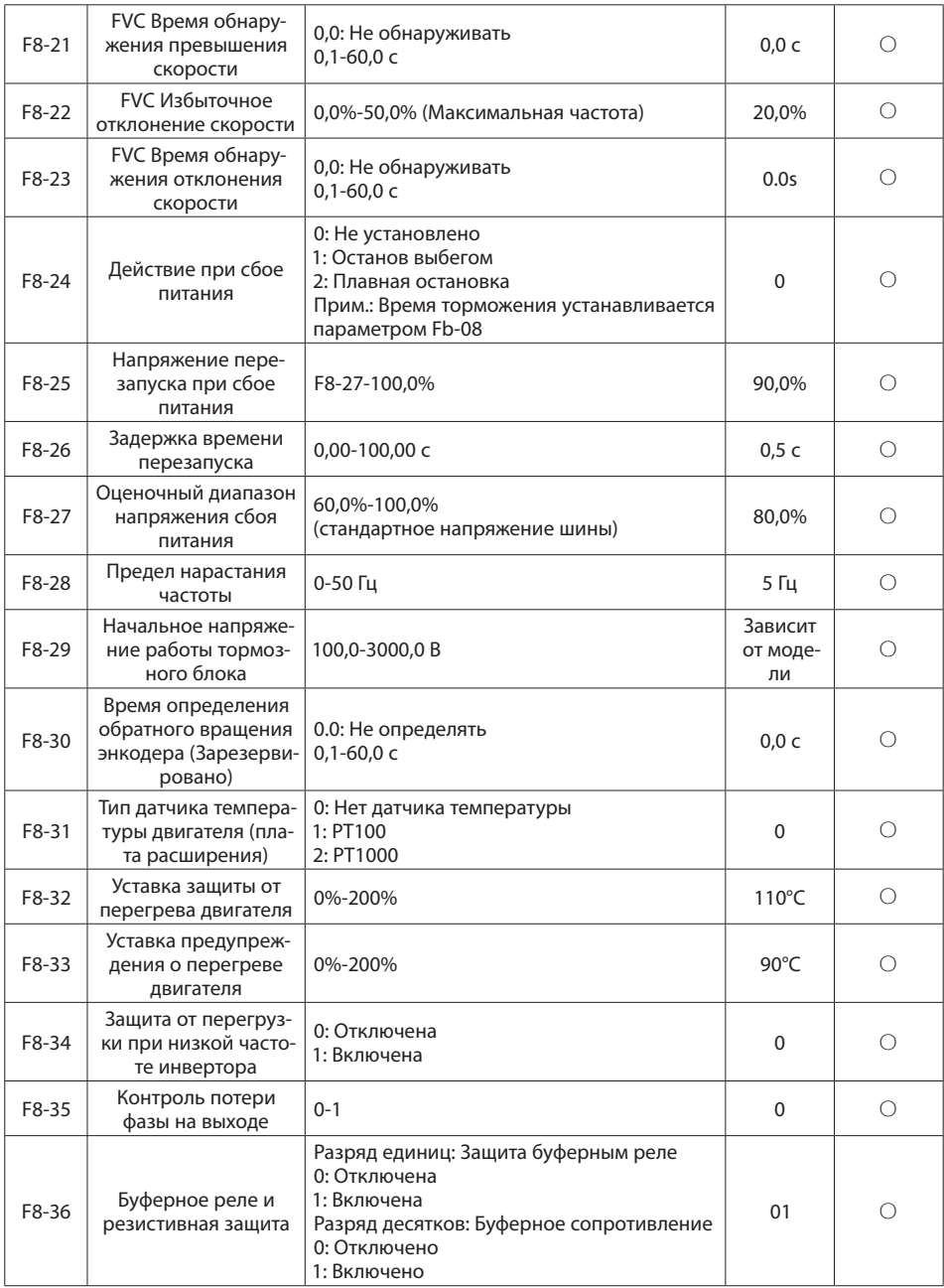

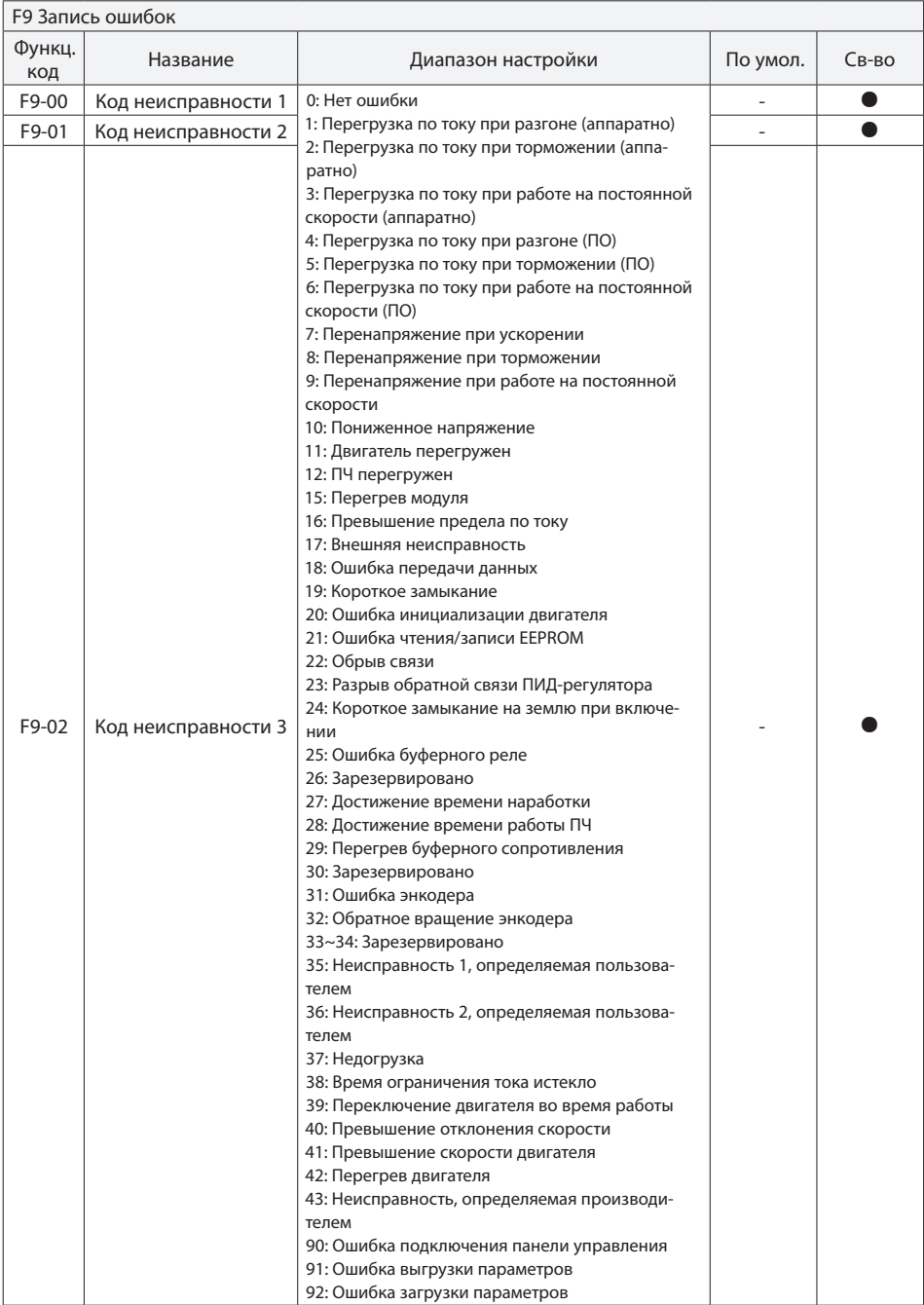

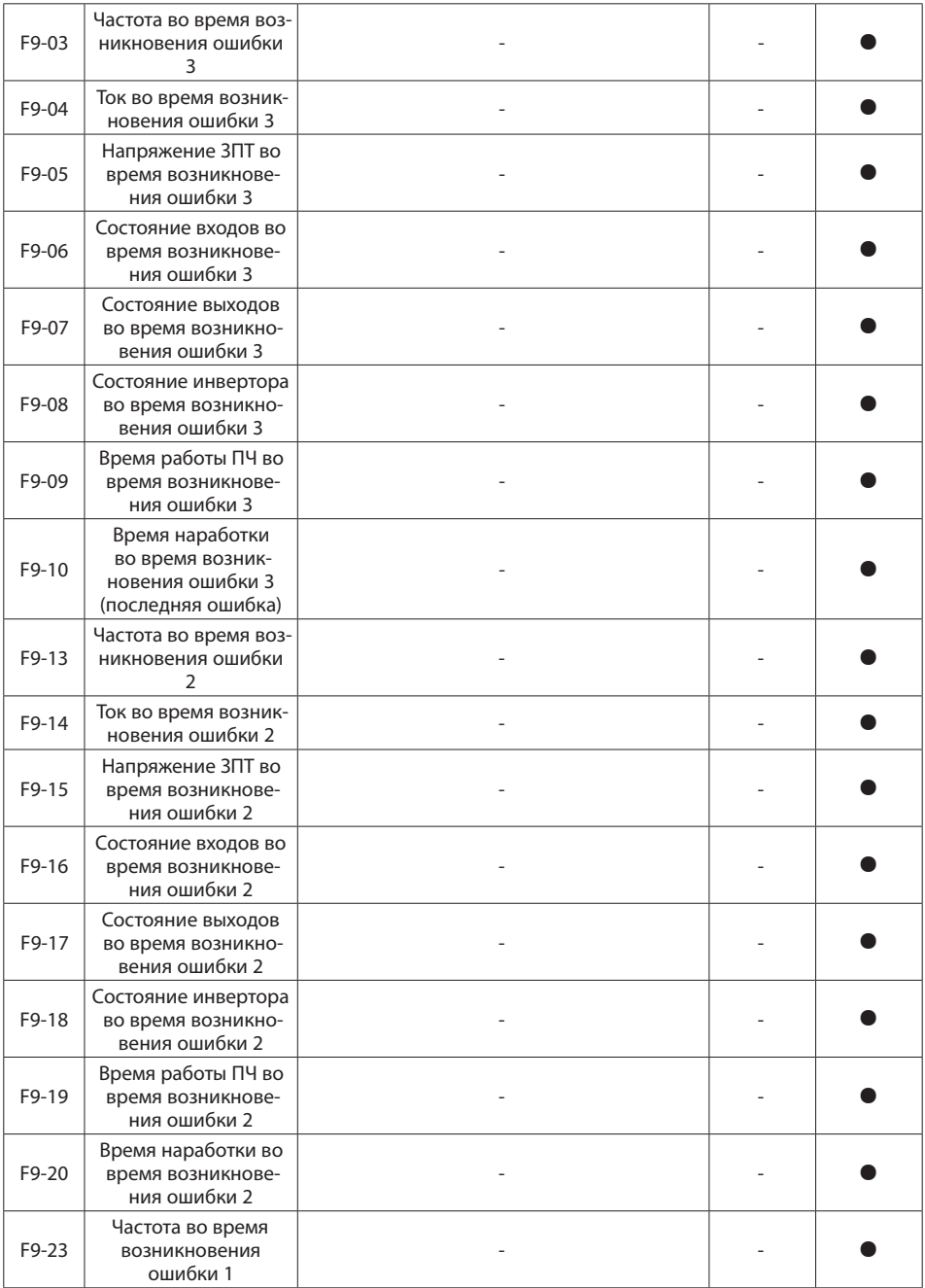

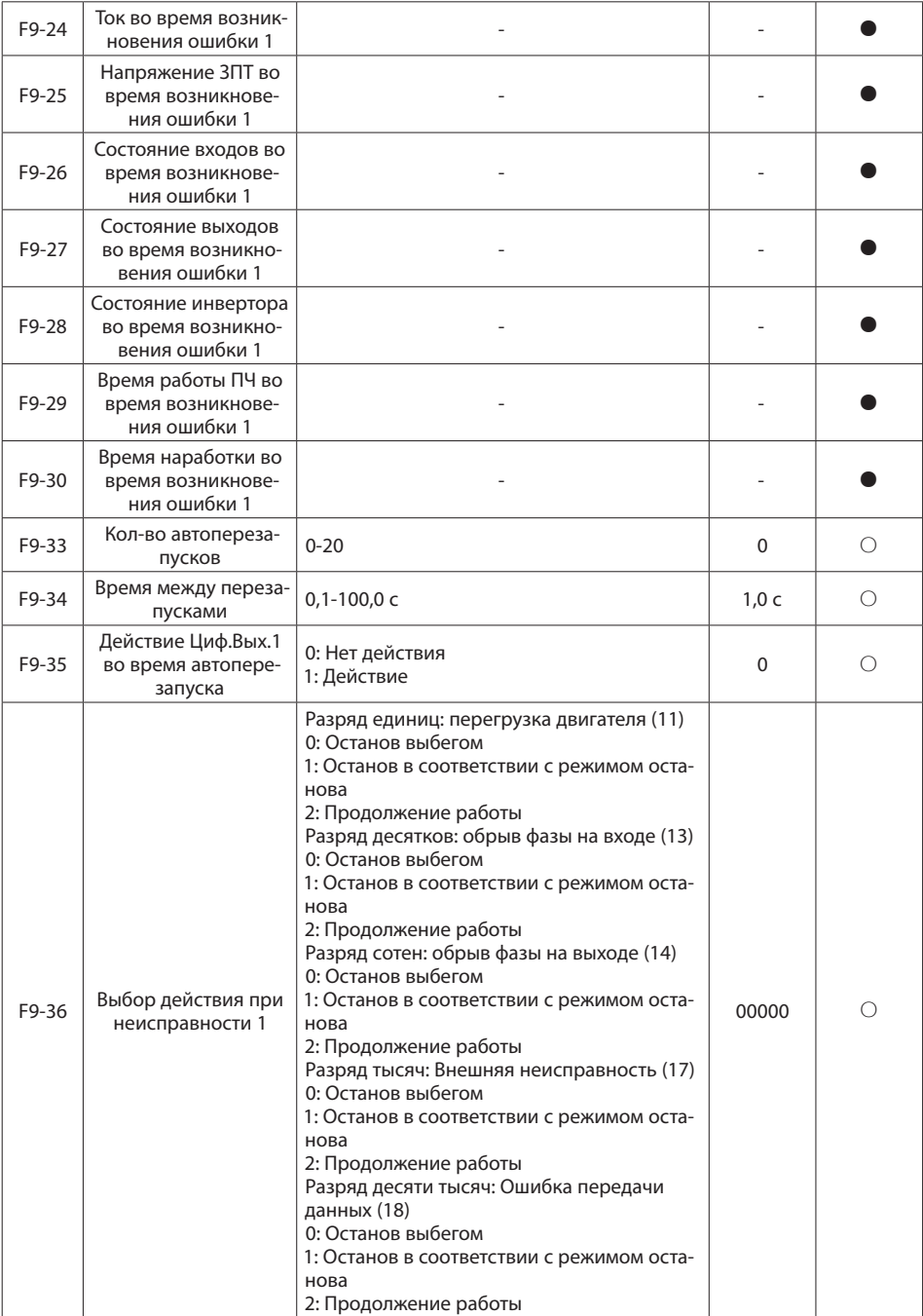

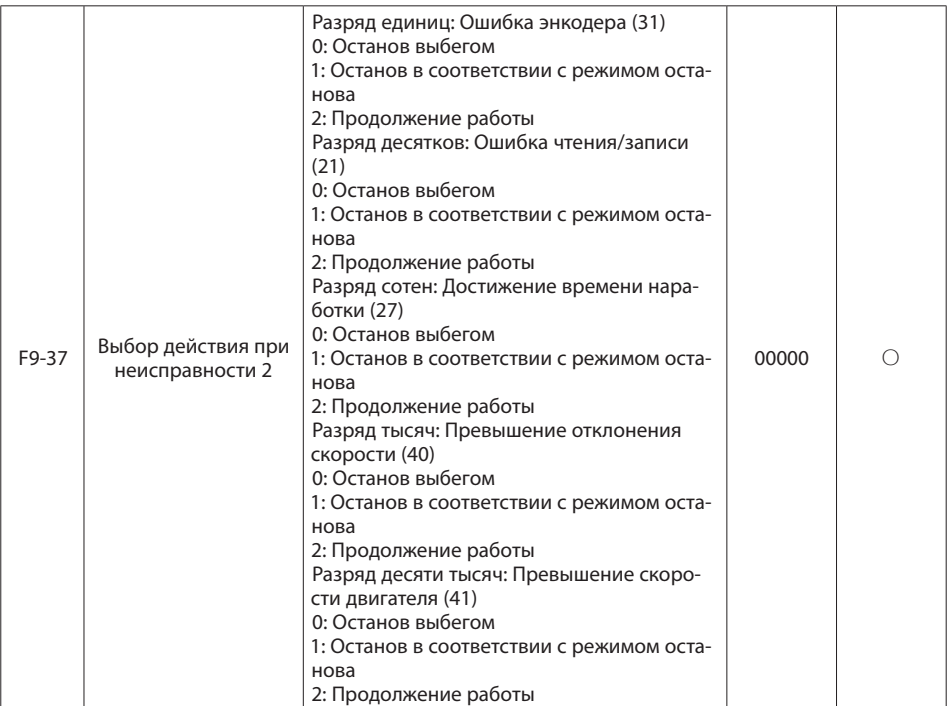

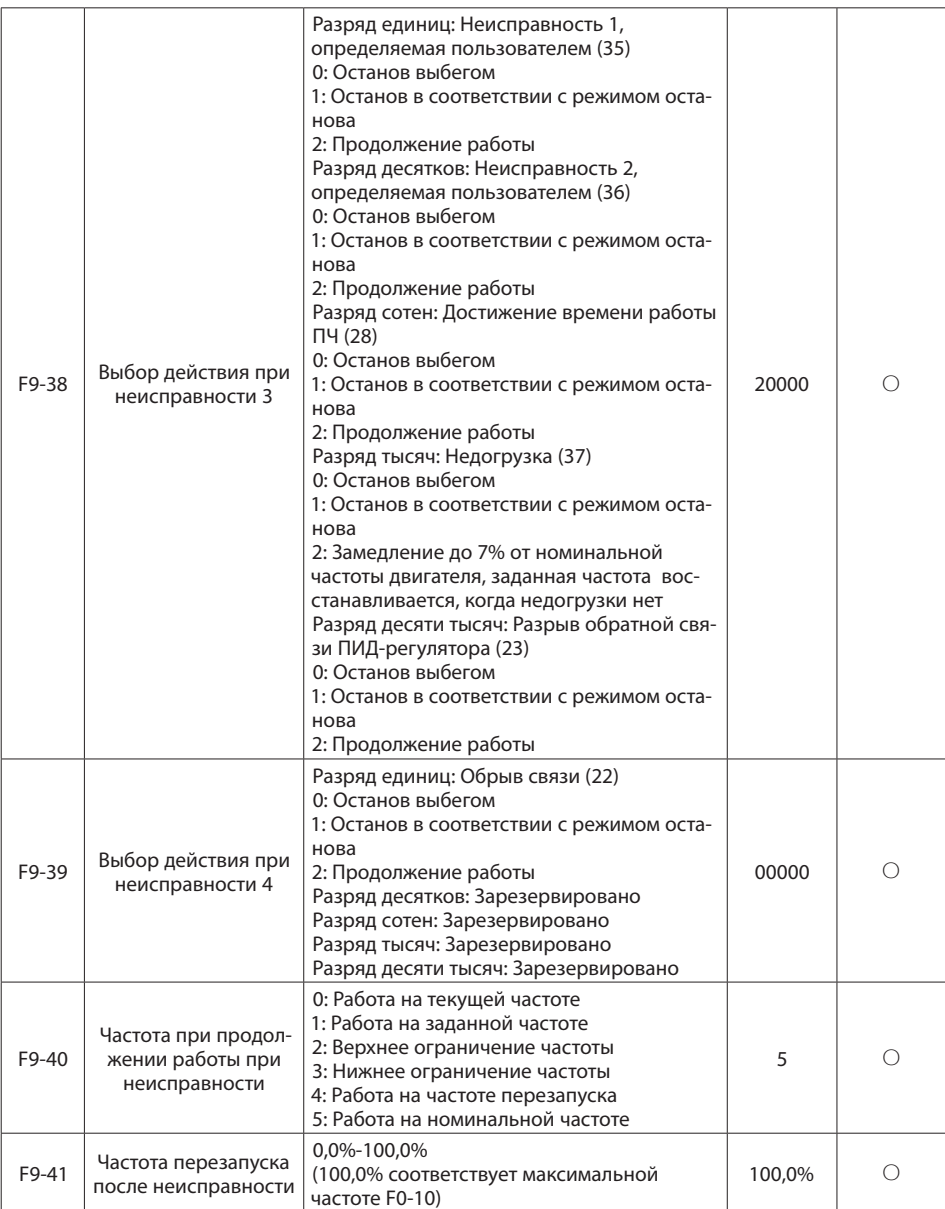

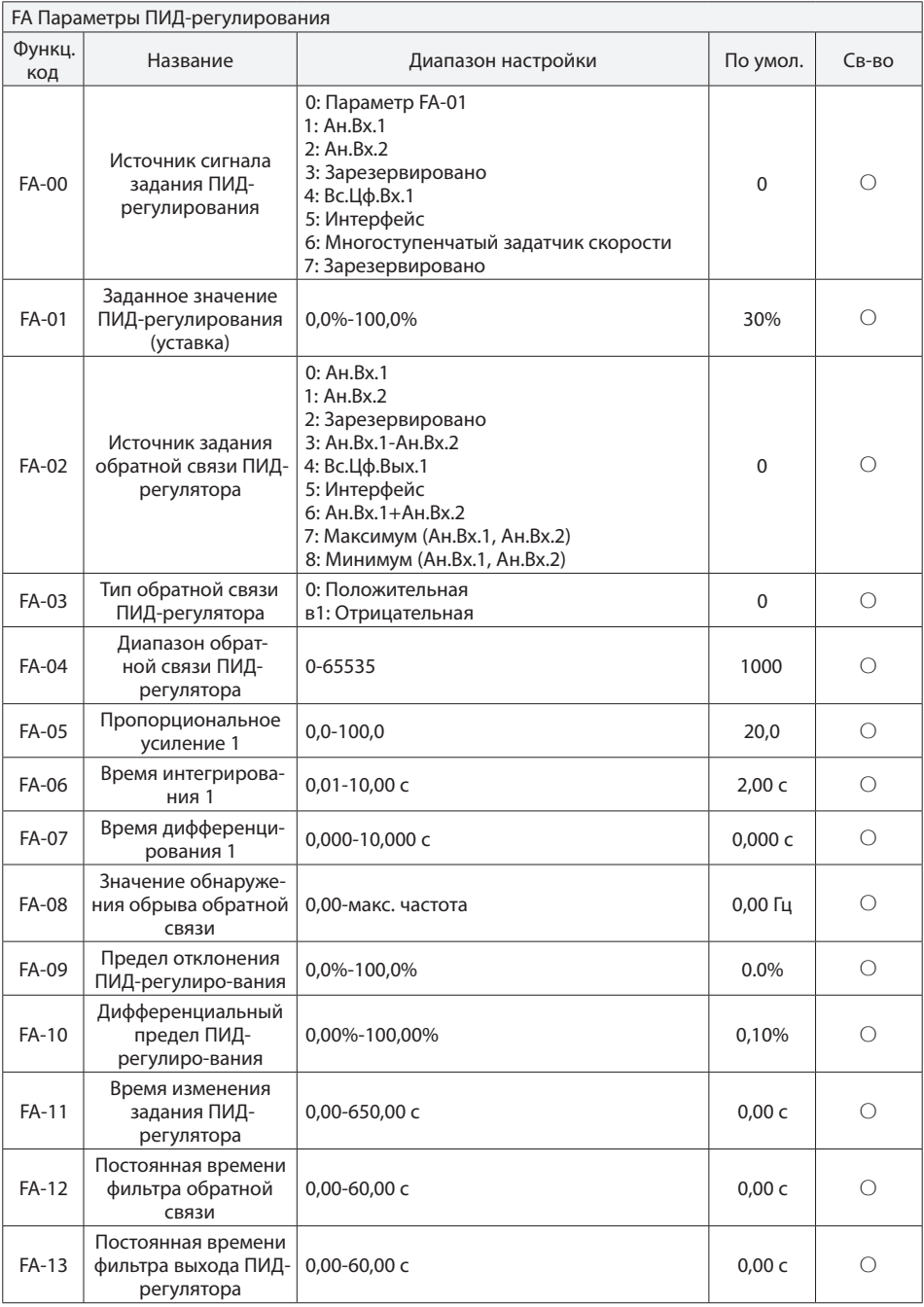

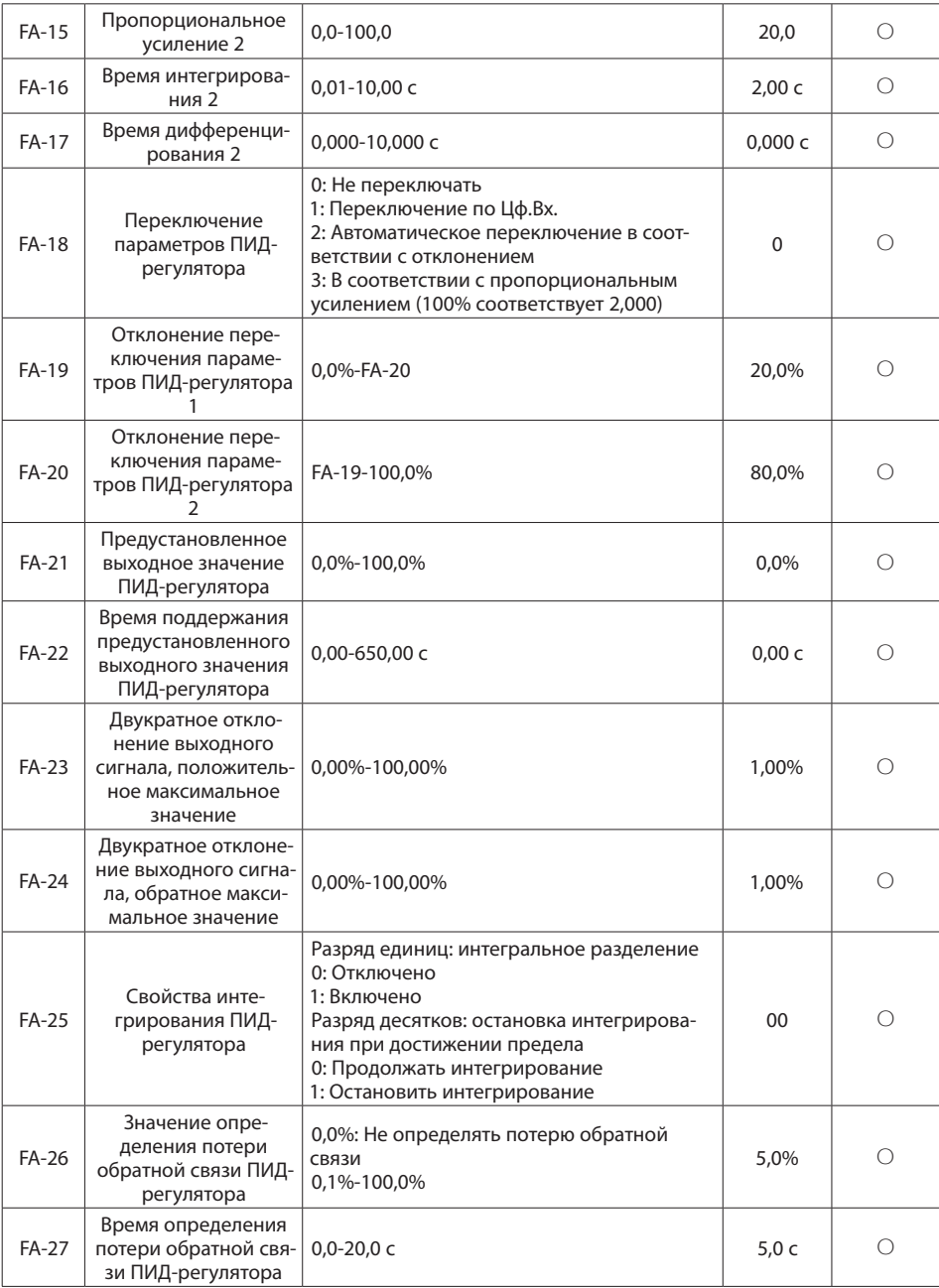

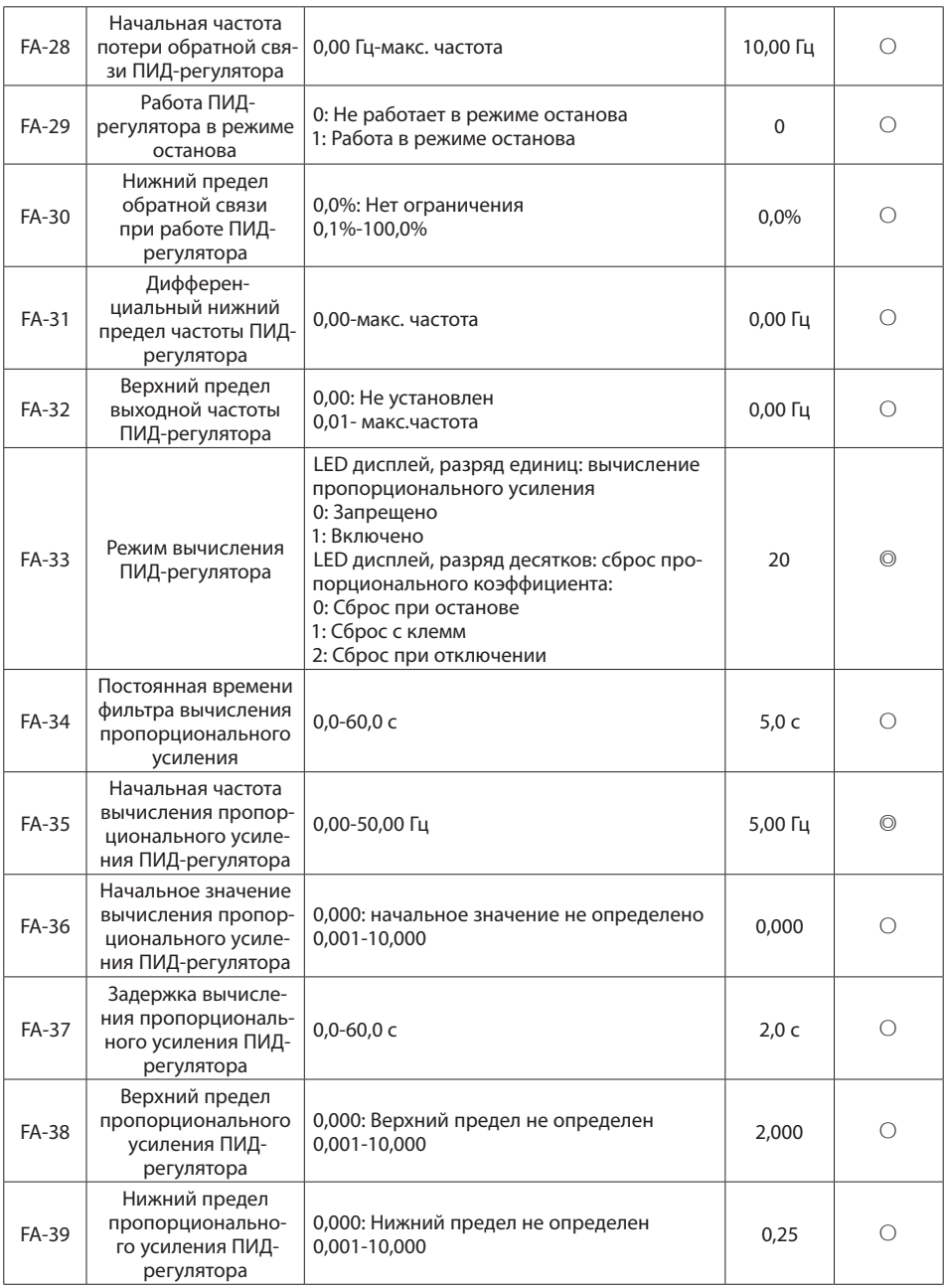

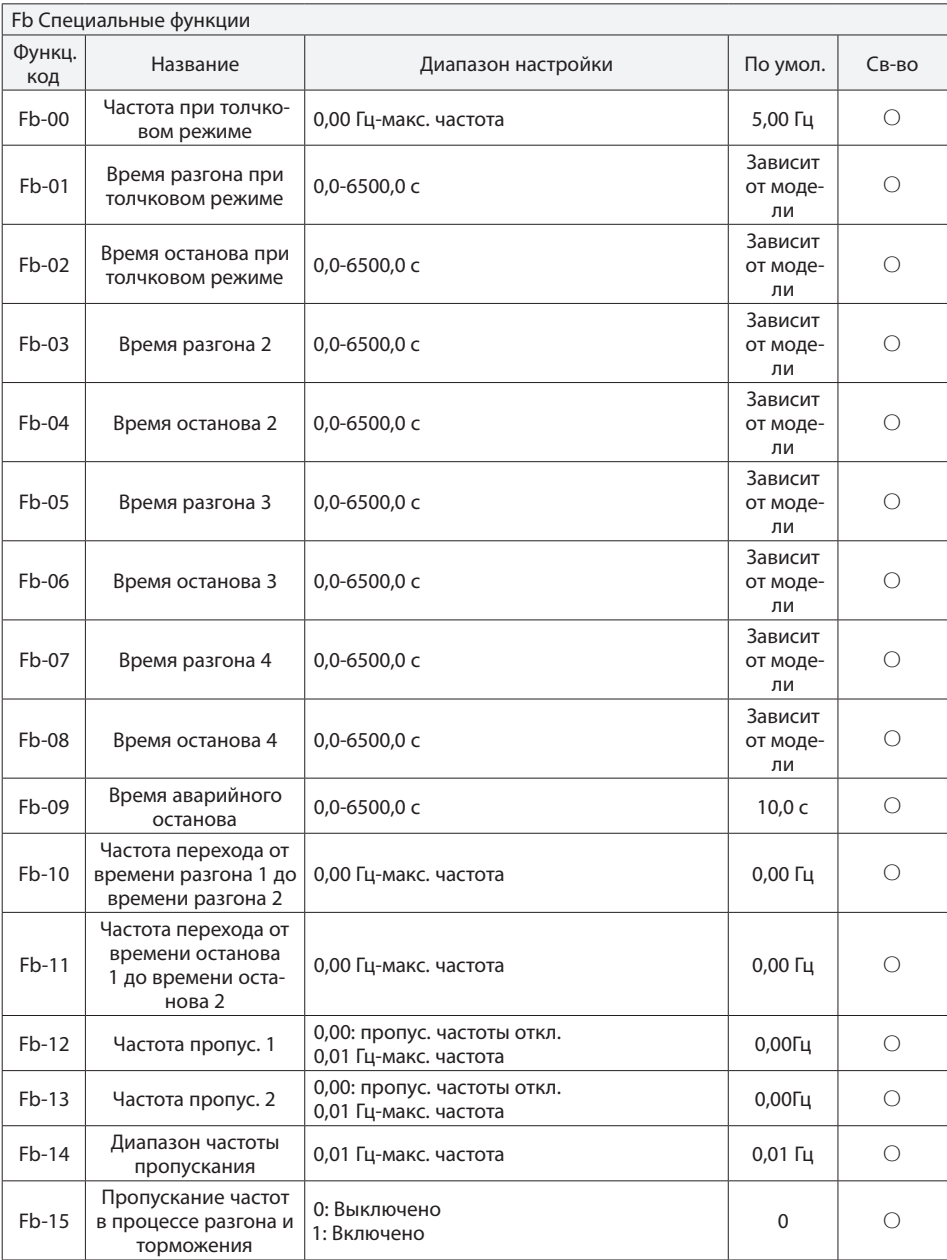

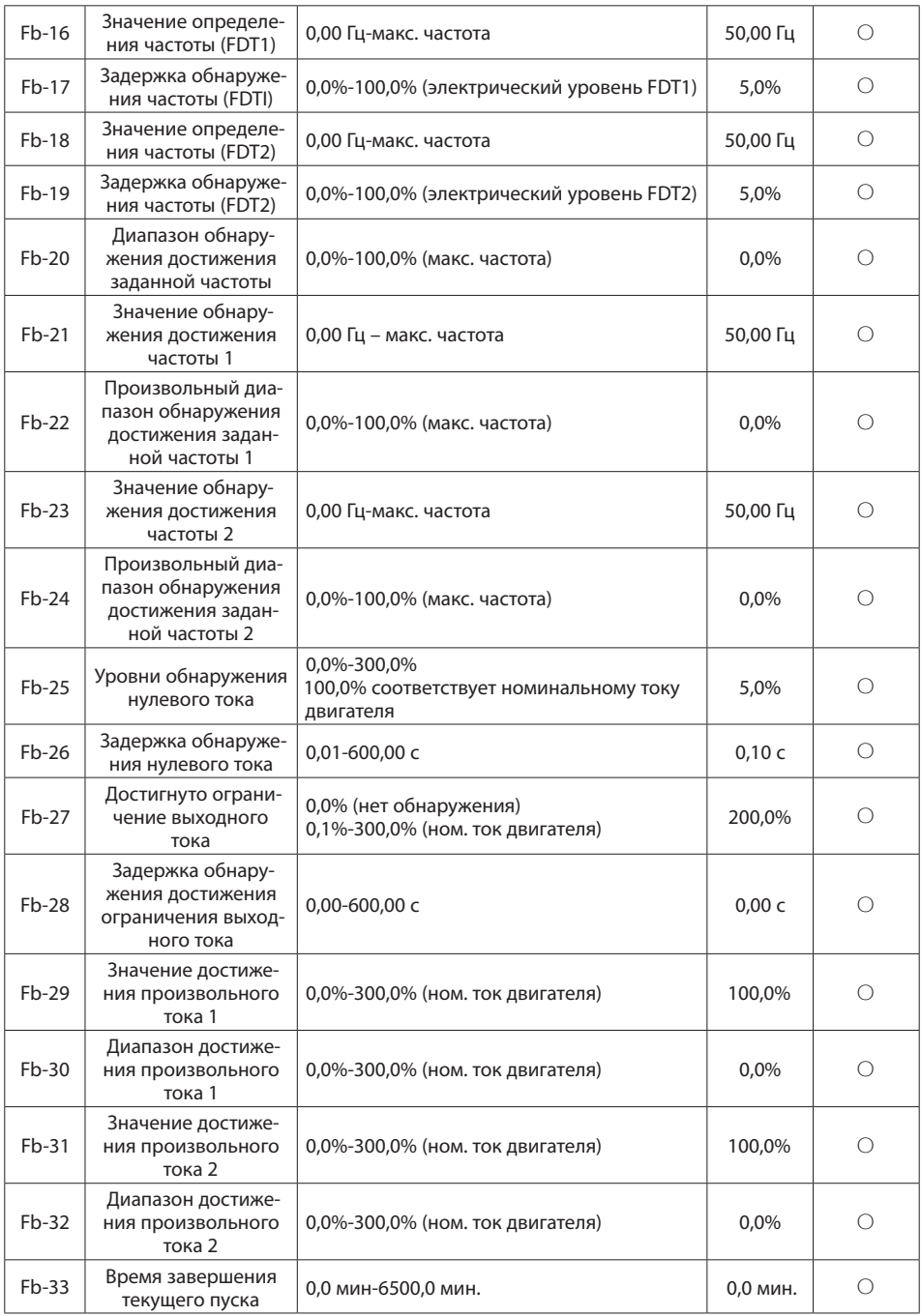

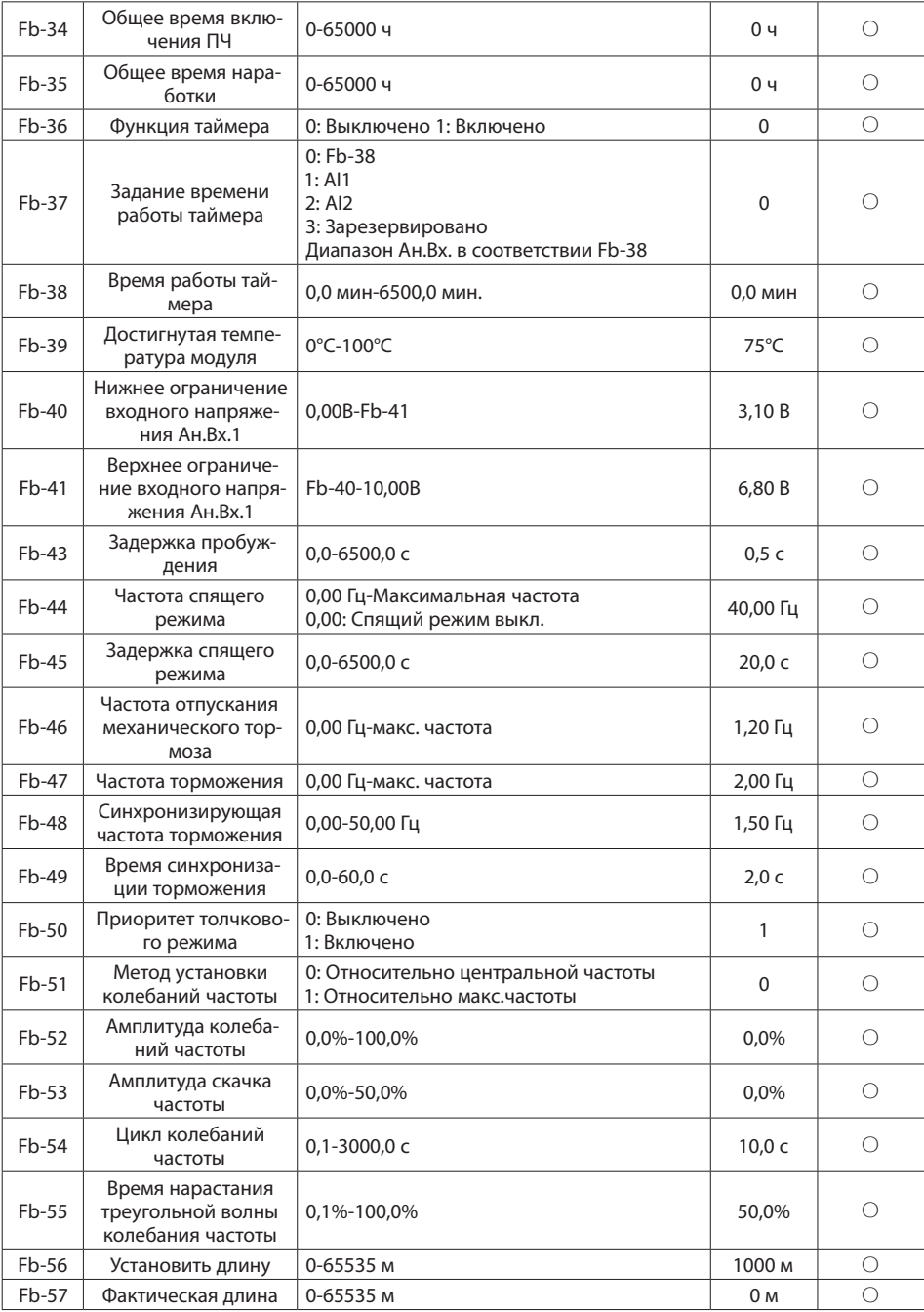

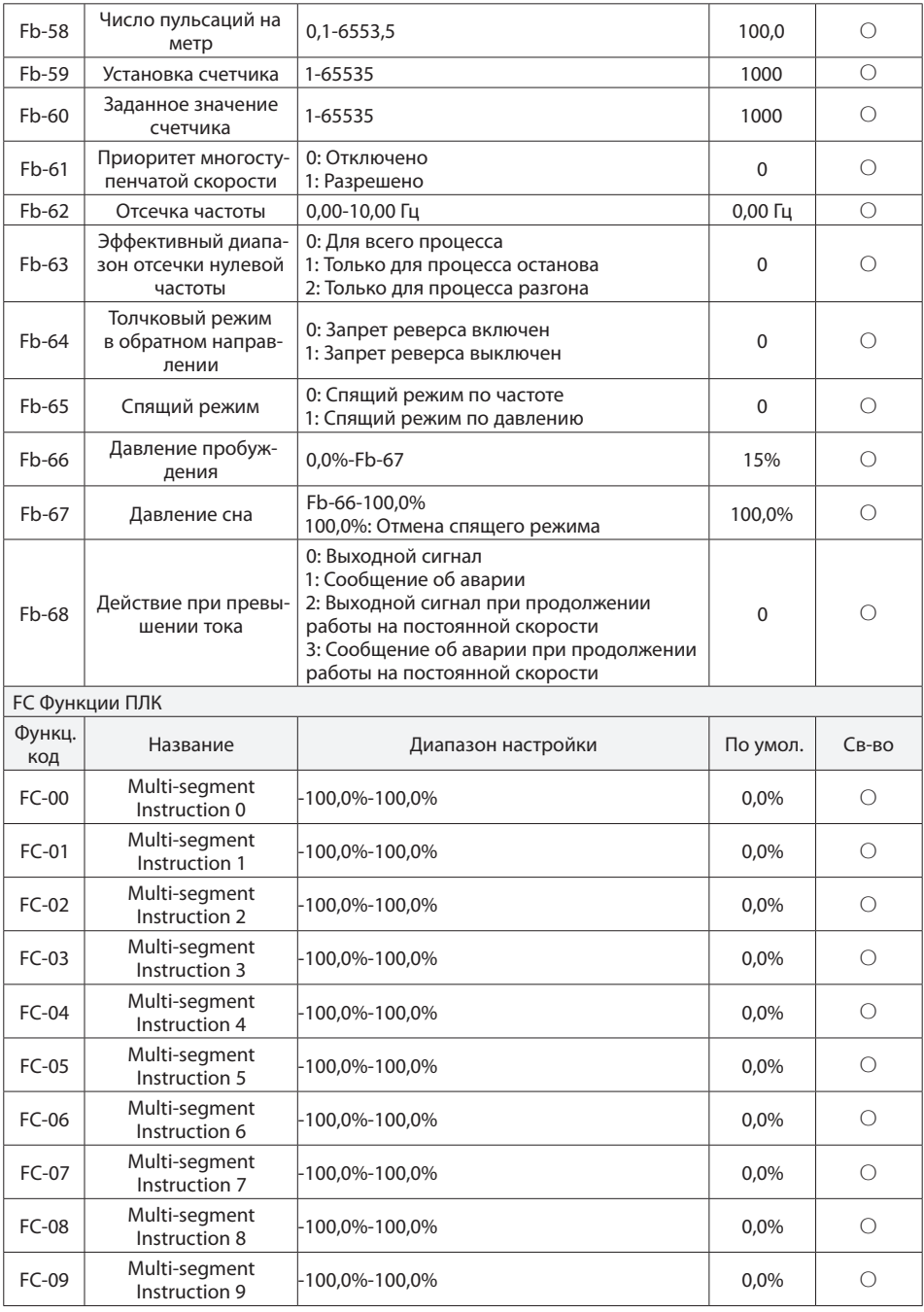

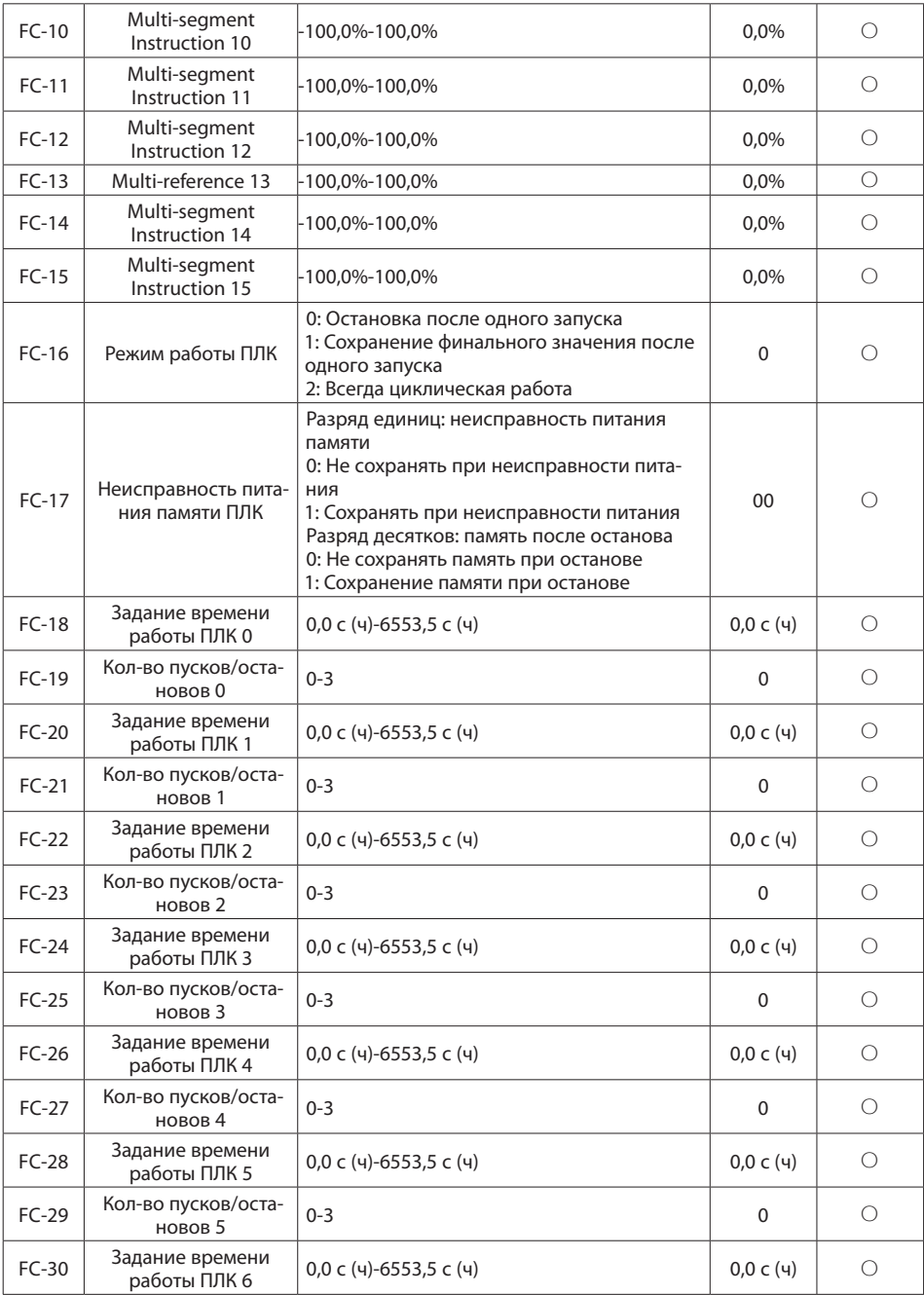

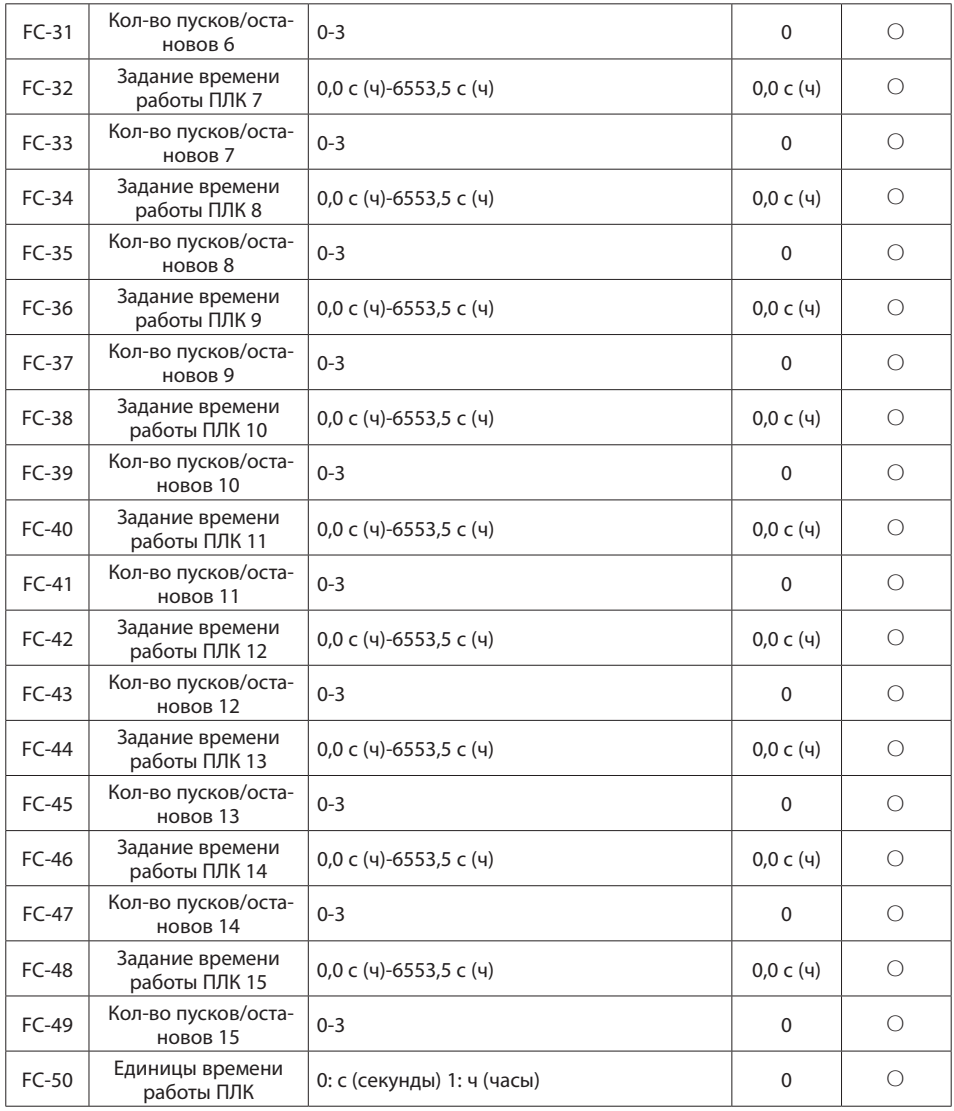

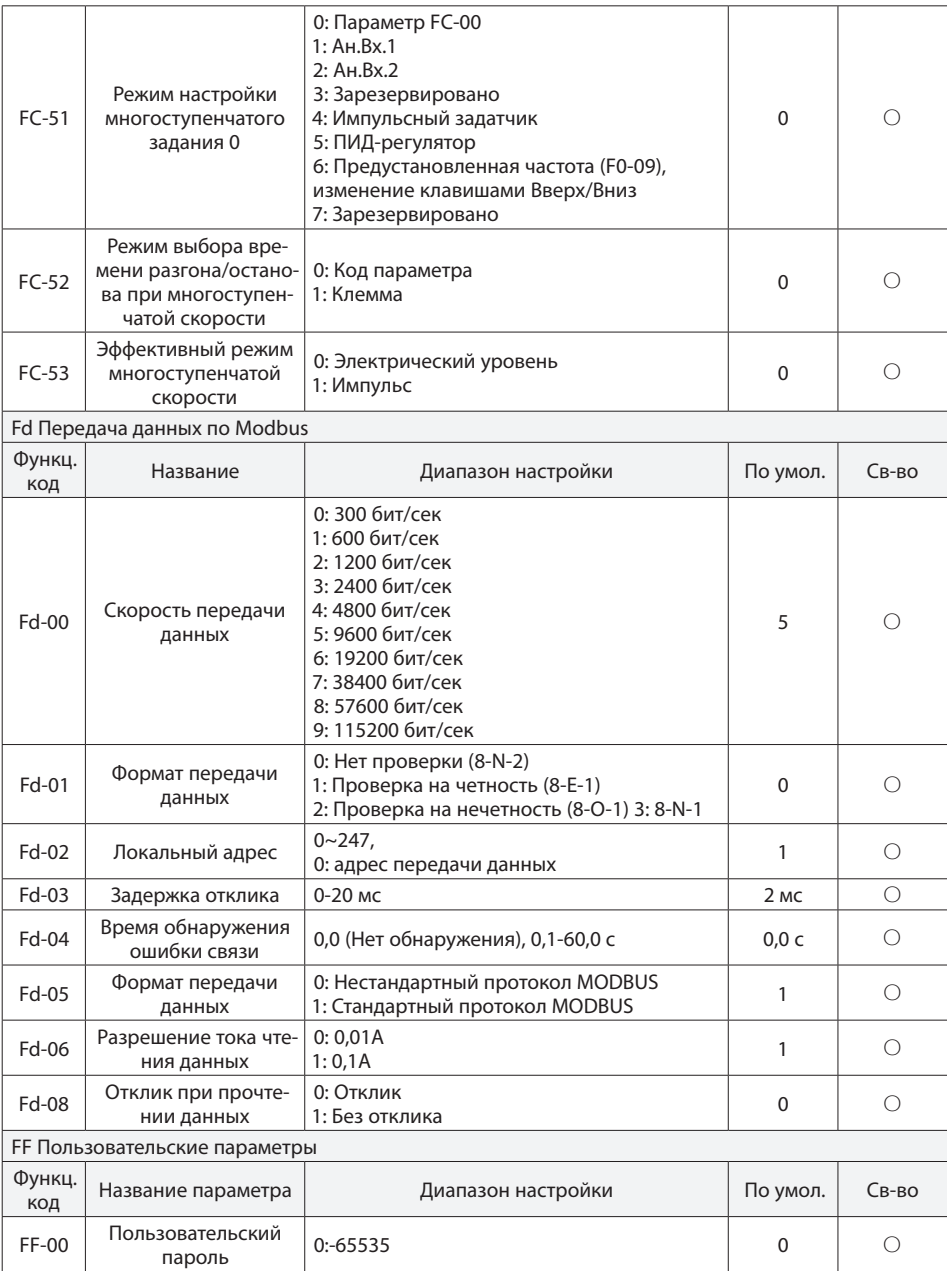

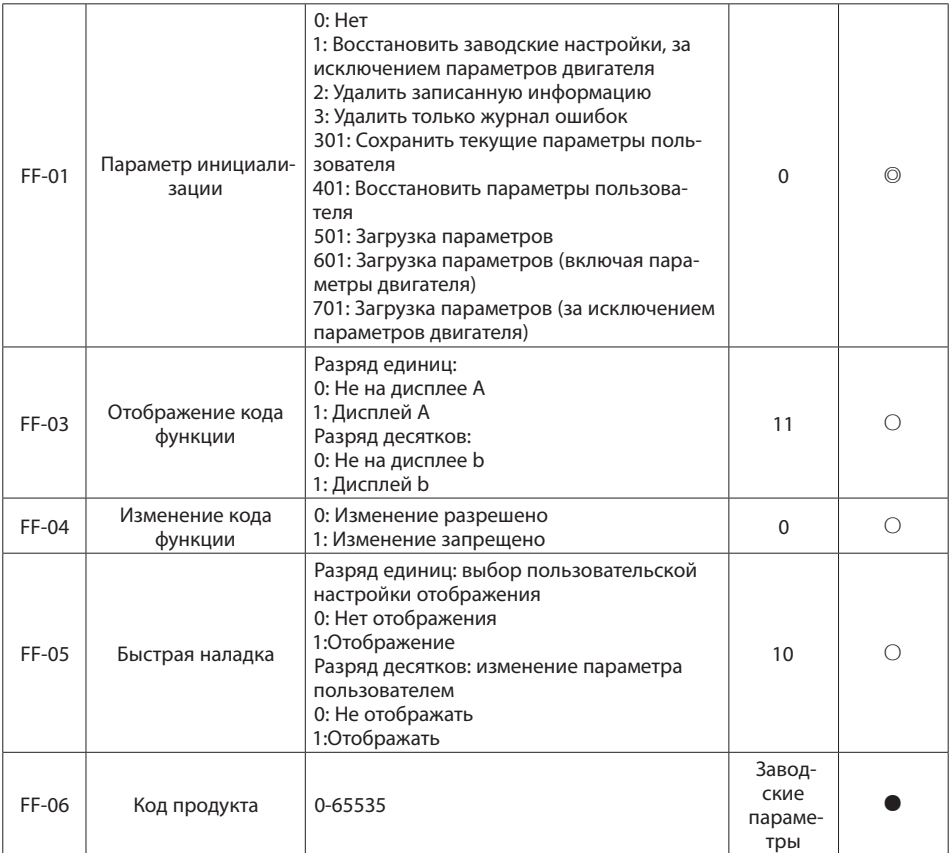

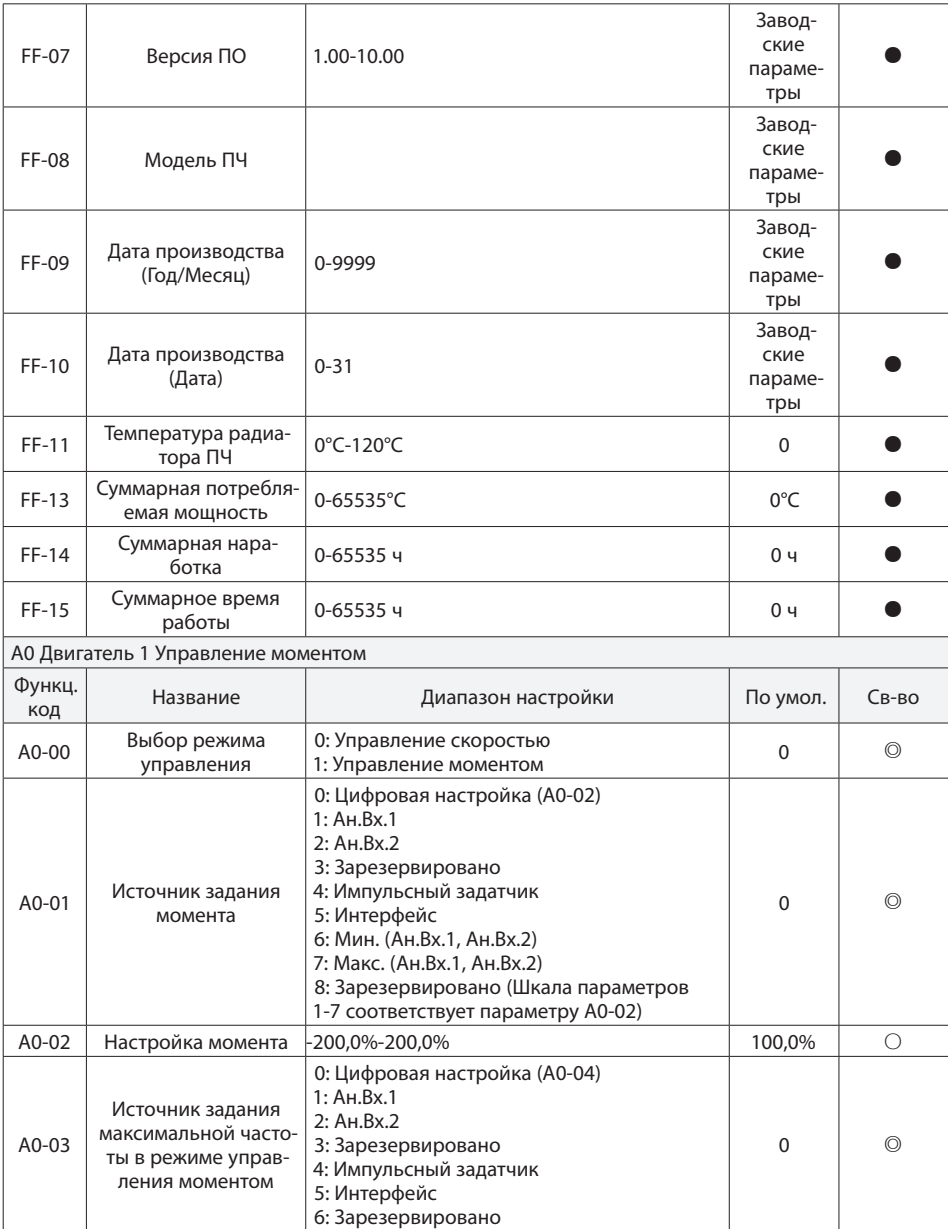

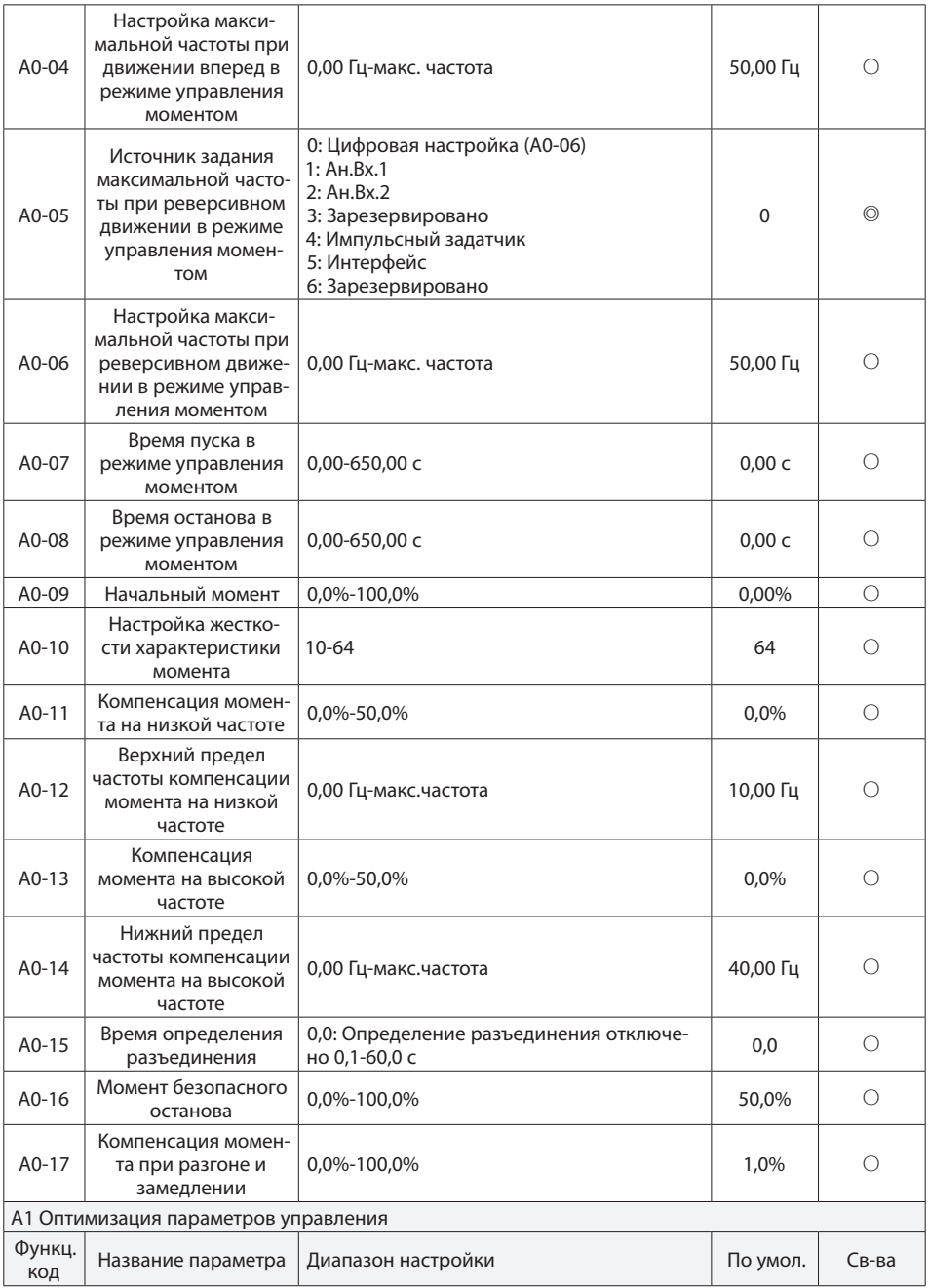

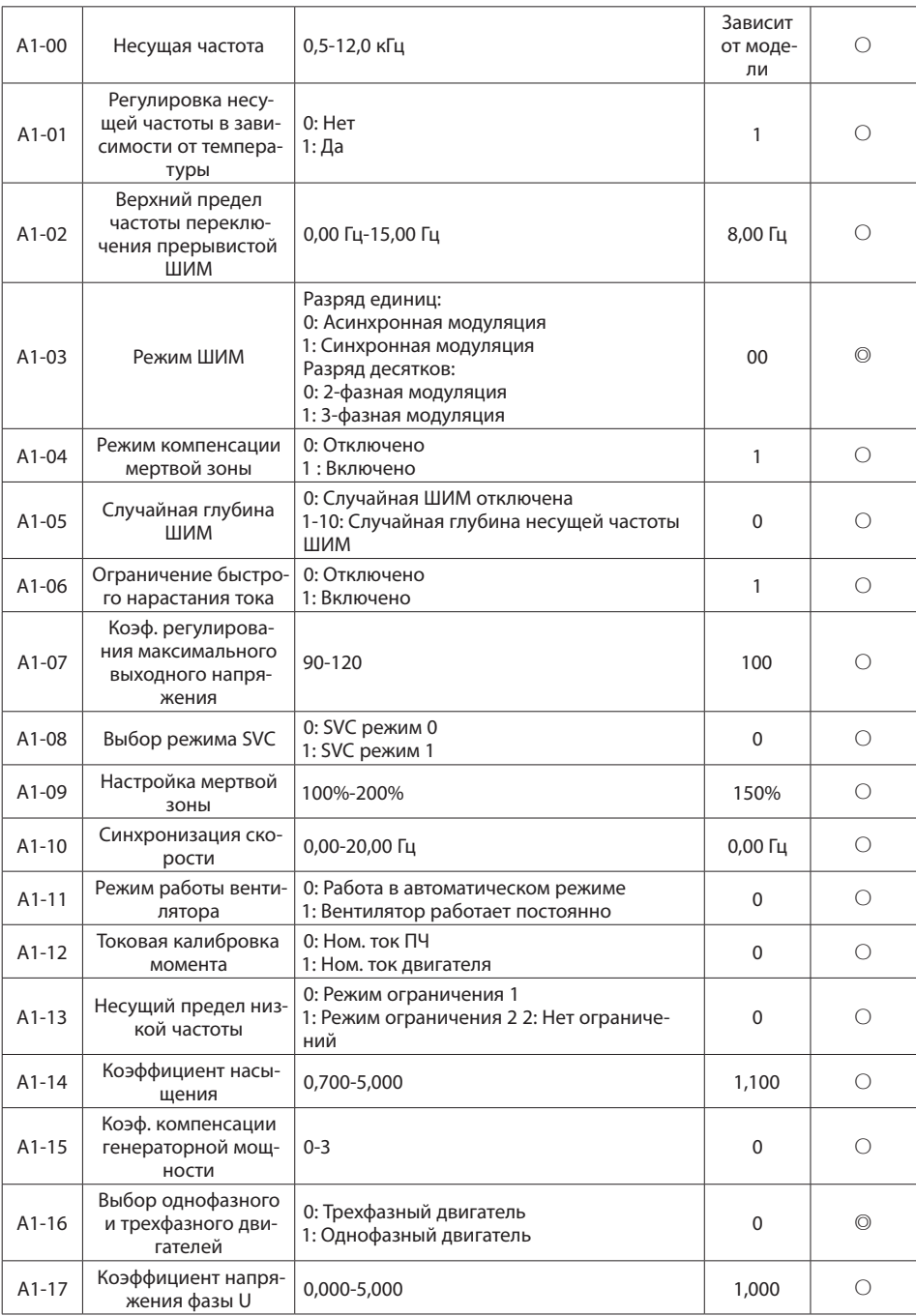

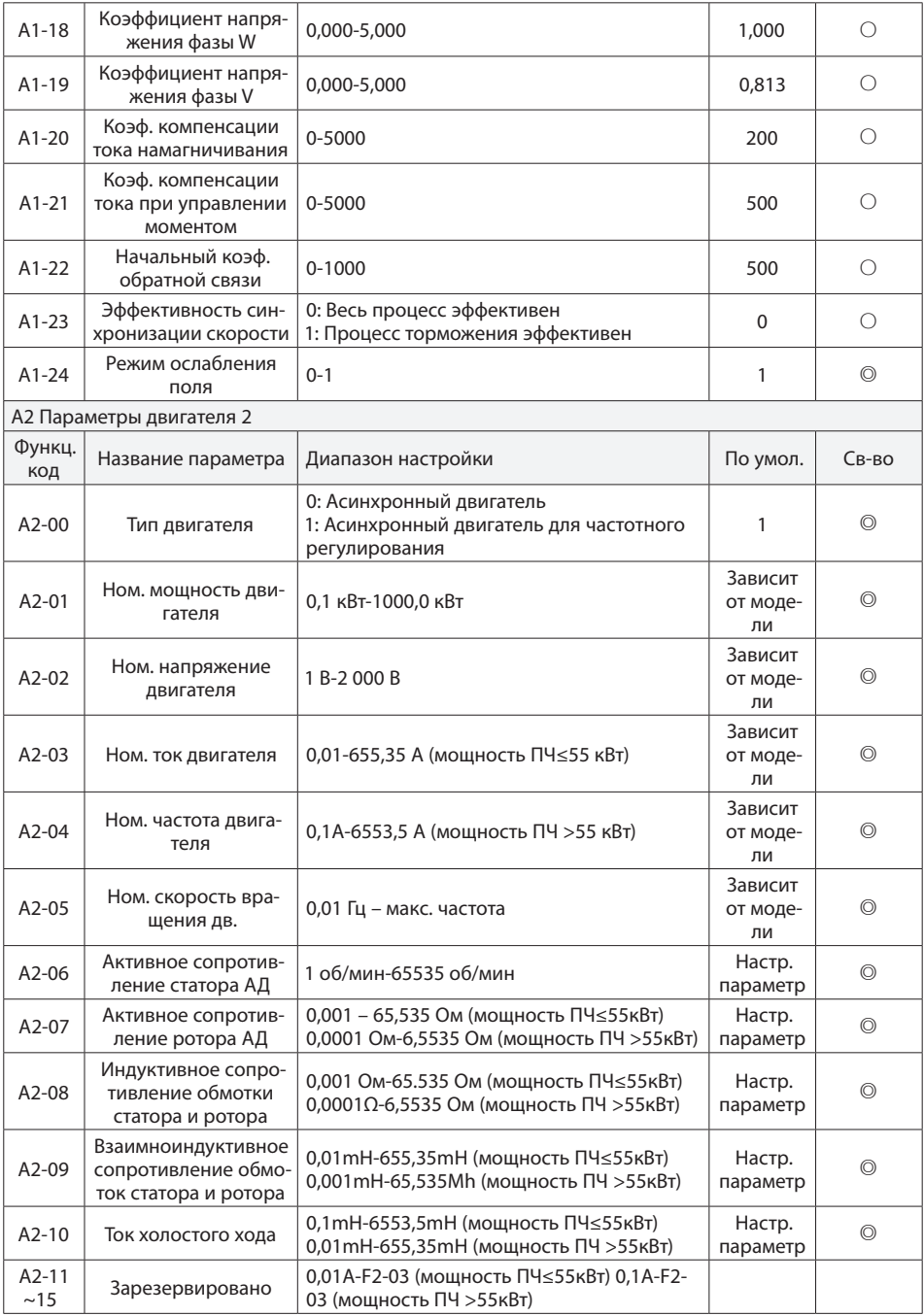

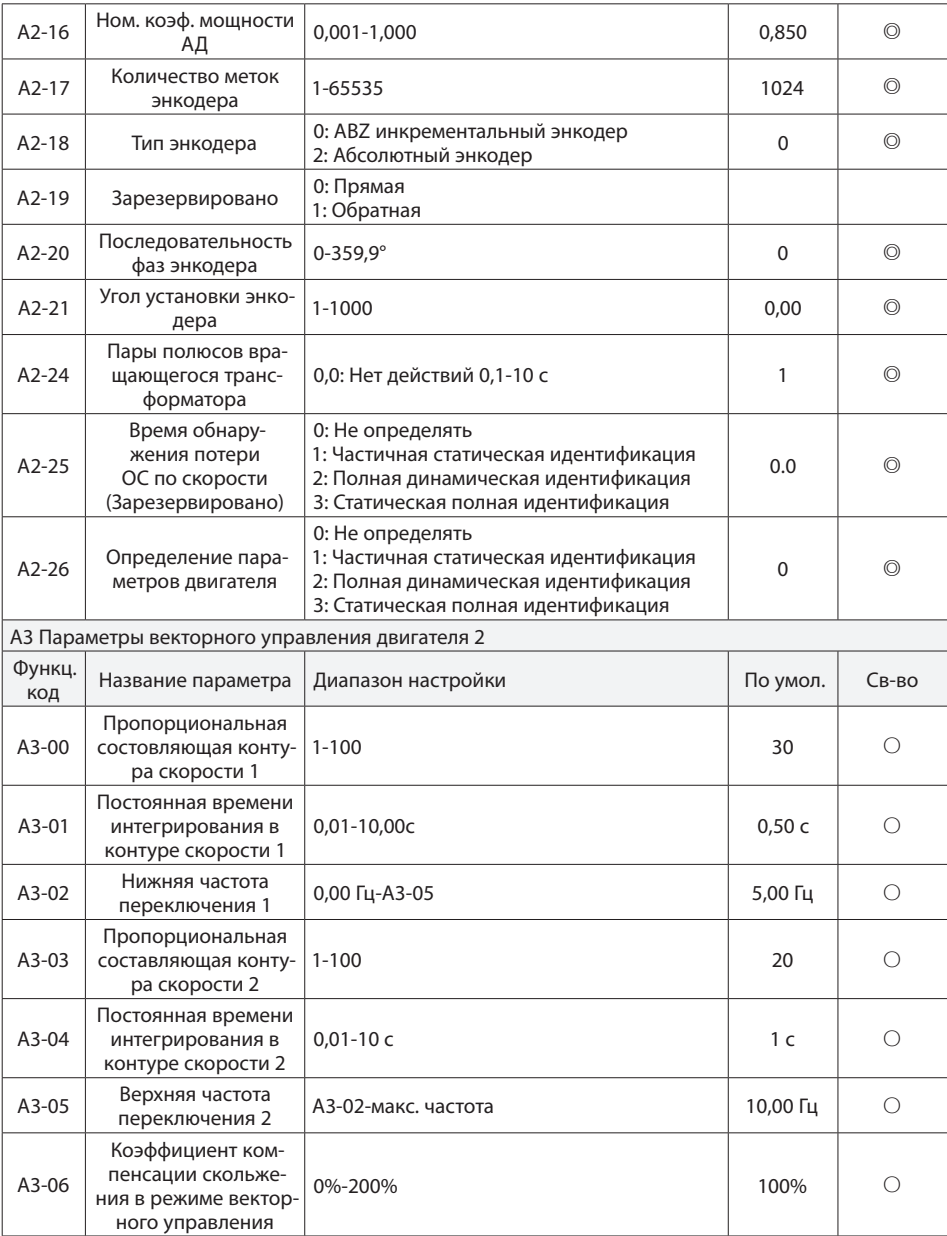

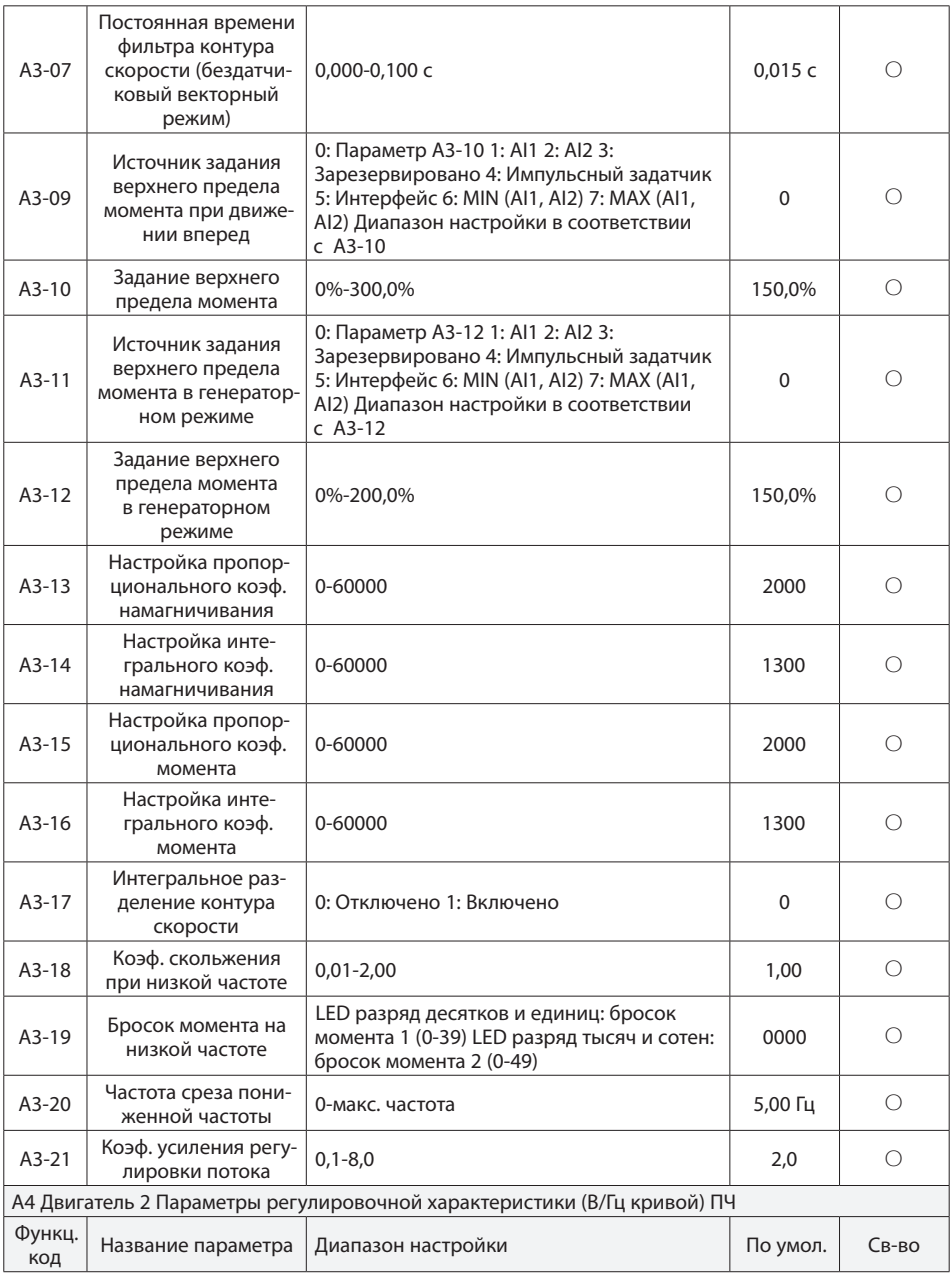

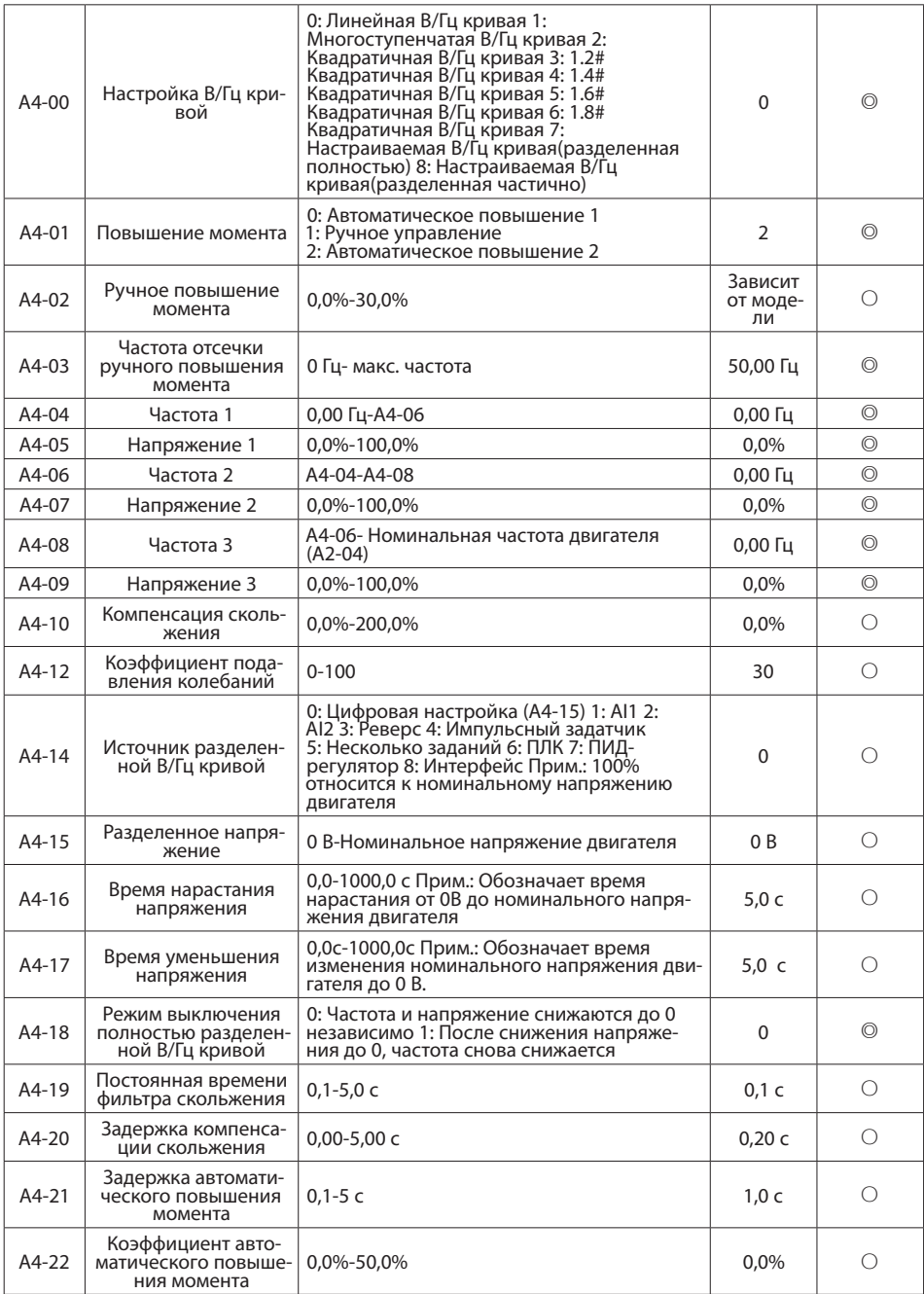

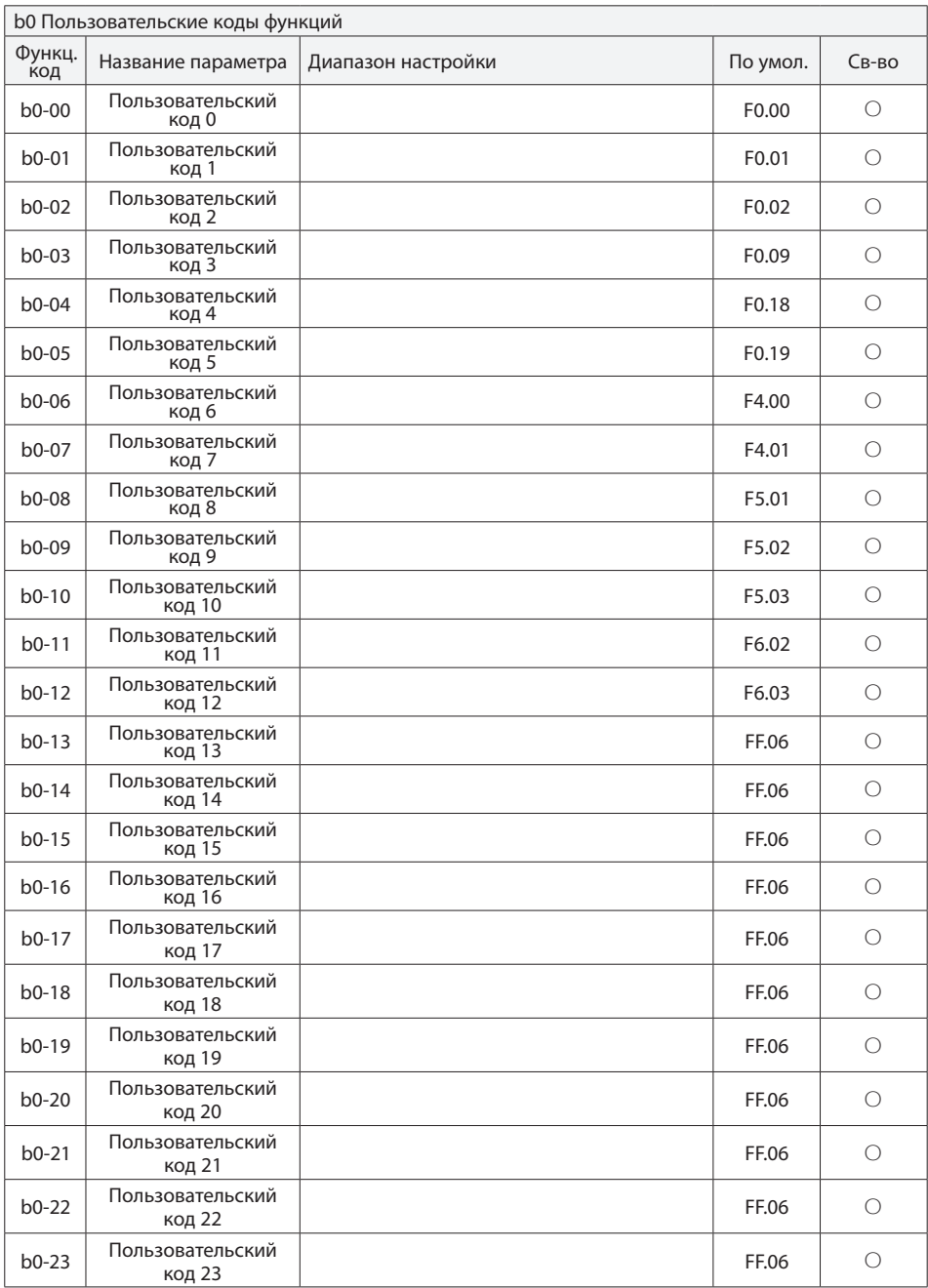

Инструкция по эксплуатации преобразователя частоты серии PFD80

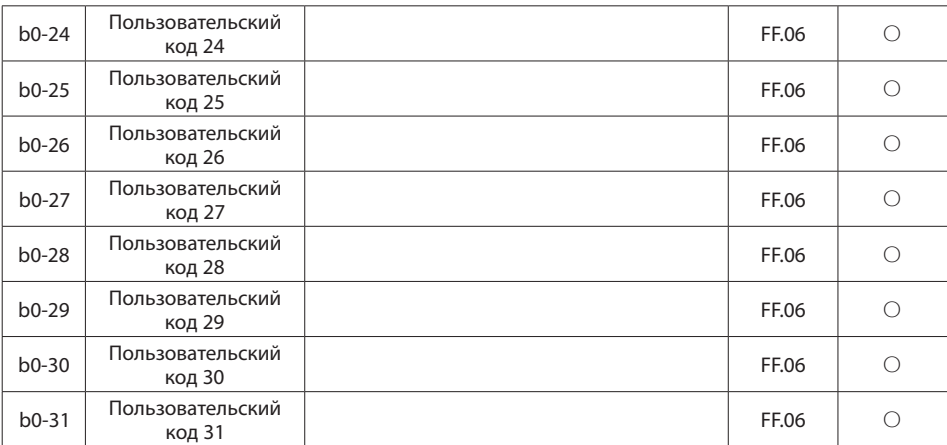

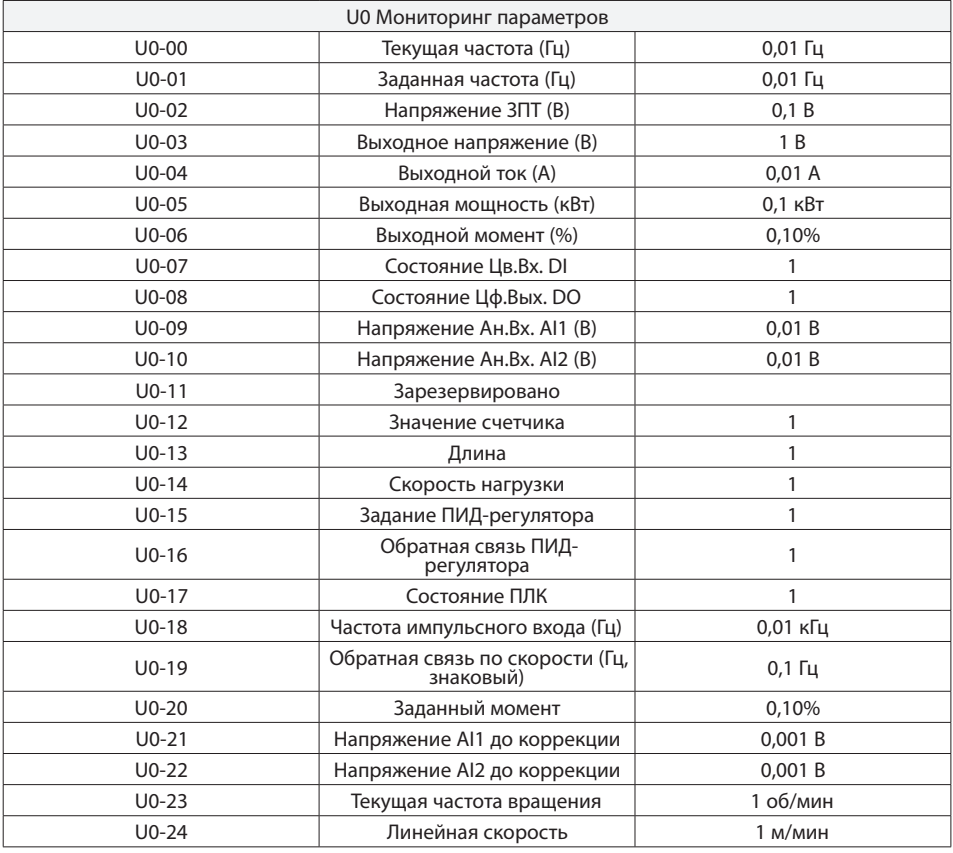

Инструкция по эксплуатации преобразователя частоты серии PFD80

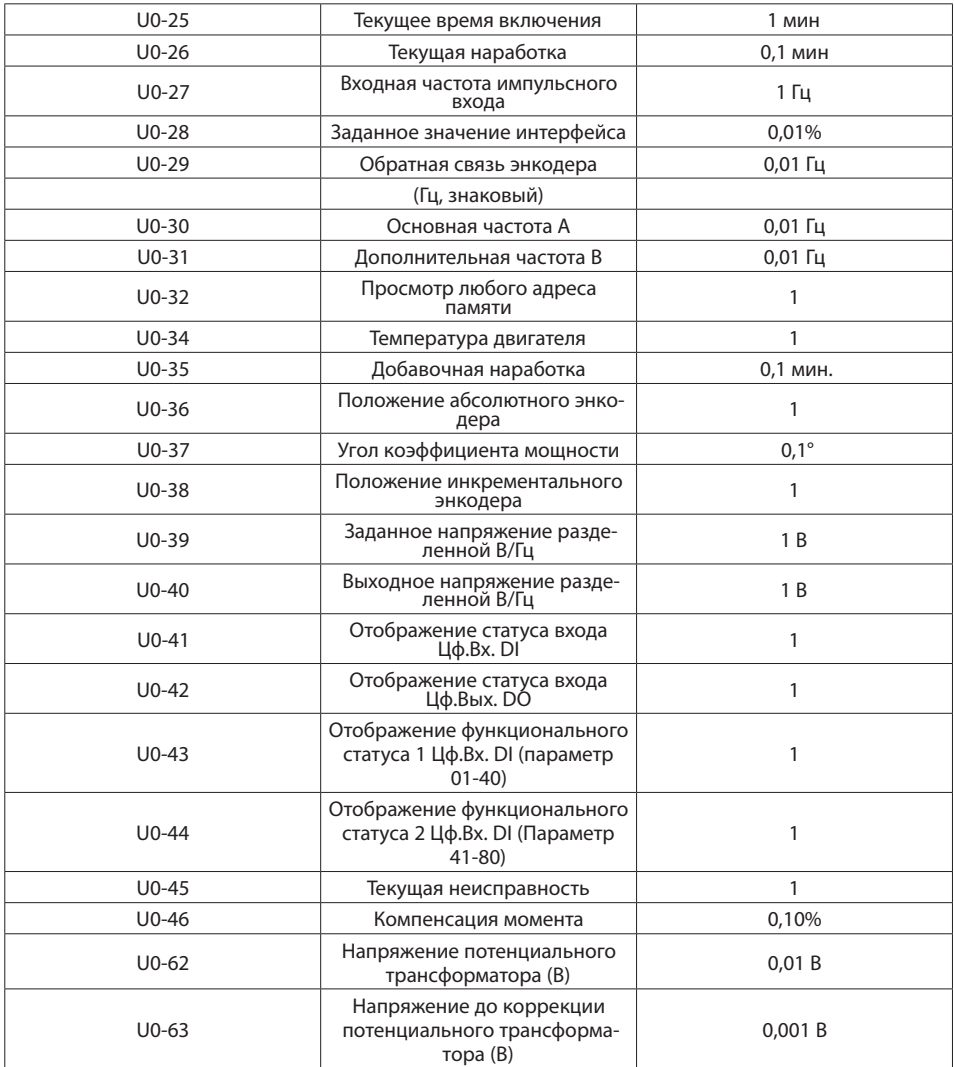

## **Глава 6. Ошибки и аварии**

## **6.1. Ошибки и их устранение**

ПЧ серии PFD80 имеет различные функции защиты и предупреждения. В случае возникновения неисправности возникнет ошибка. Перед тем как обращаться к производителю, рекомендуется проанализировать возникшую ситуацию, выяснить причину и попытаться найти решение, опираясь на информацию, приведенную в данной главе.

Если пользователь не смог устранить проблему самостоятельно, рекомендуется обратиться непосредственно к своему дилеру или в нашу компанию.

Если во время работы ПЧ или в момент подачи энергии возникает ошибка, на дисплее или панели управления ПЧ появится код ошибки. В данный момент выходные сигналы отключаются, на панели отображается код текущей ошибки.

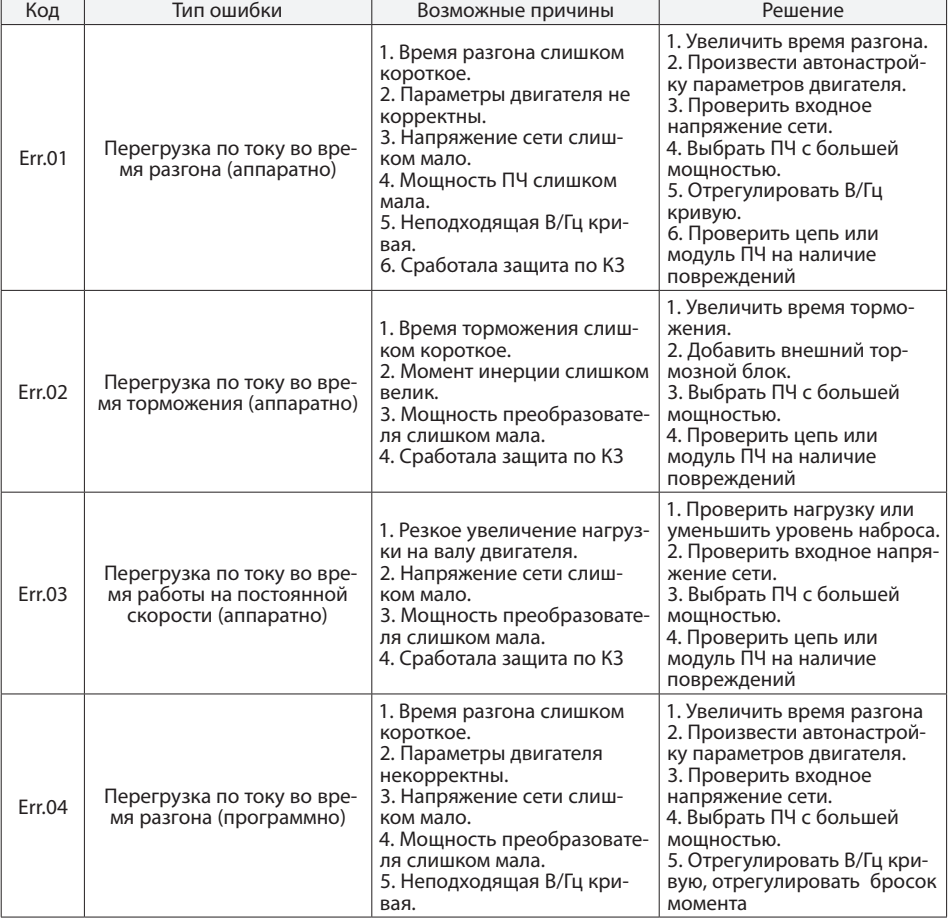

Описание ошибок и пути их решения представлены в таблице ниже:

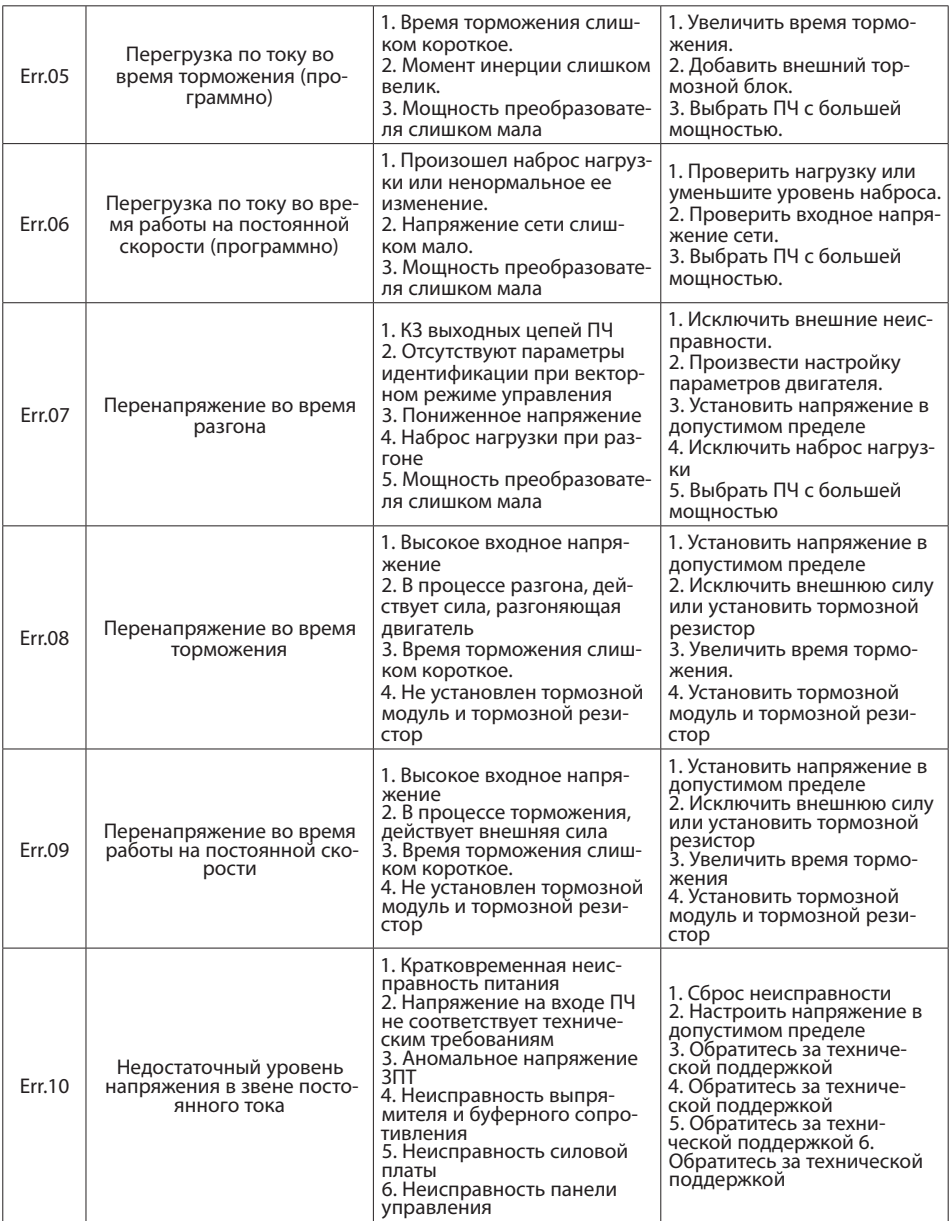

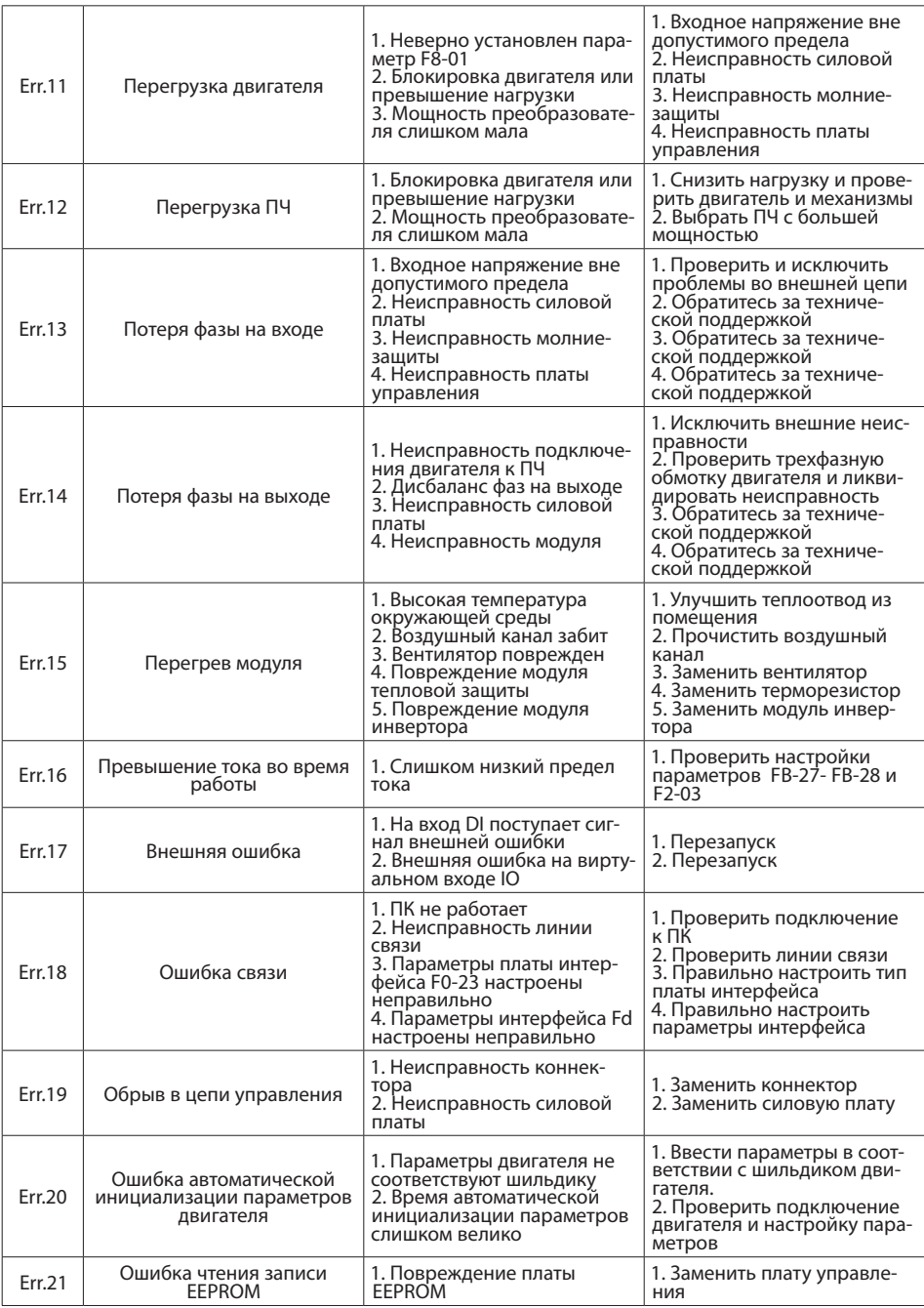

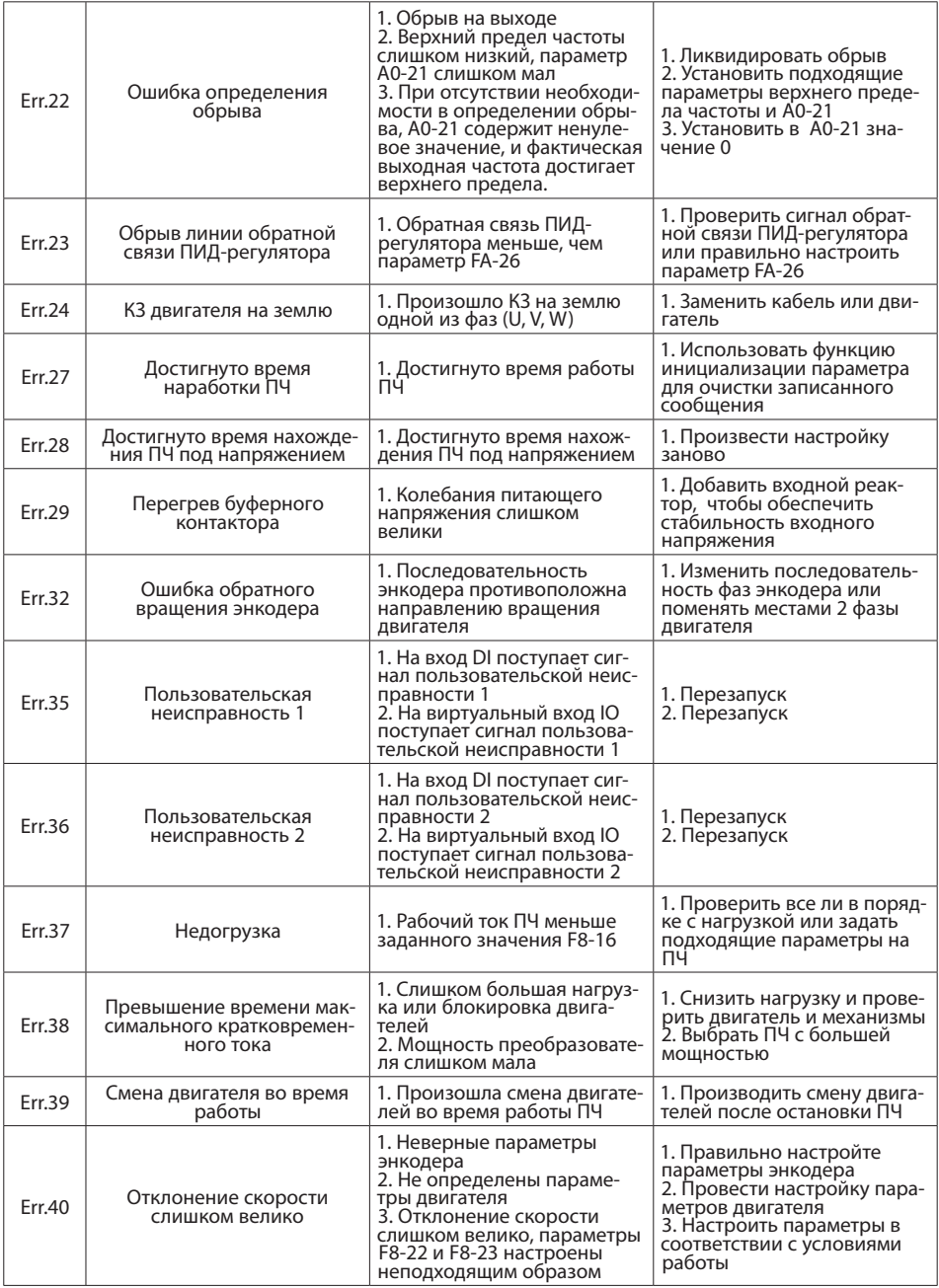
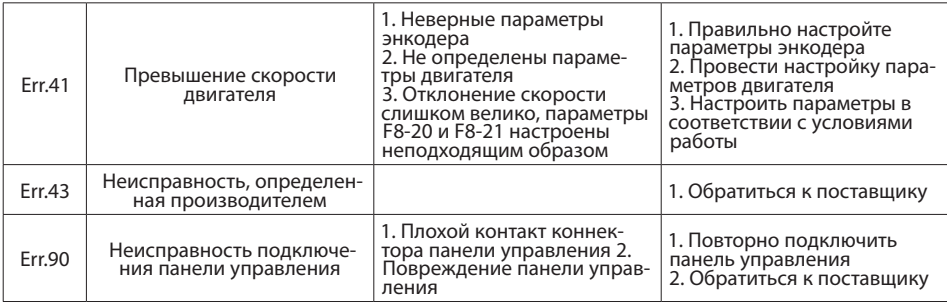

## **6.2. Распространенные неисправности и решения**

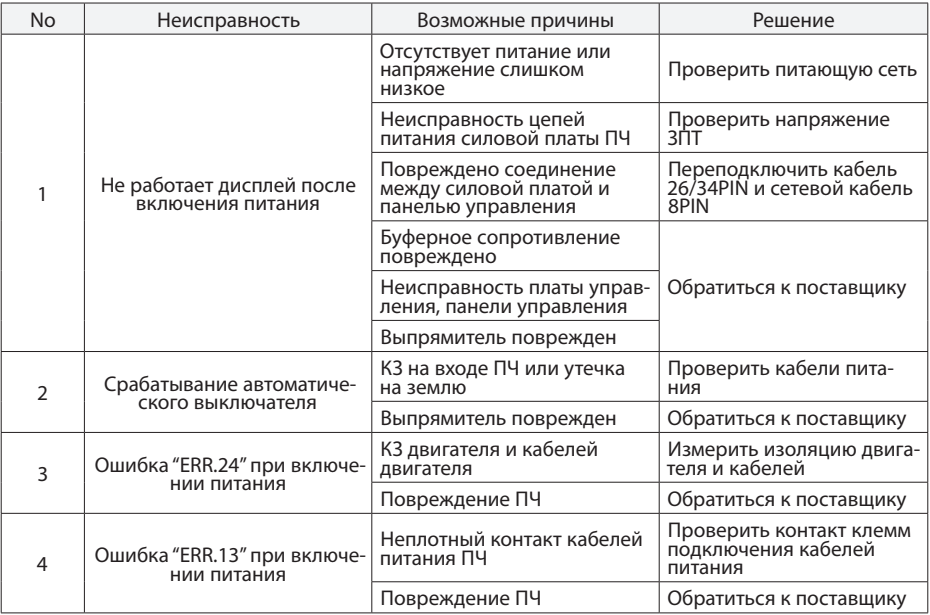

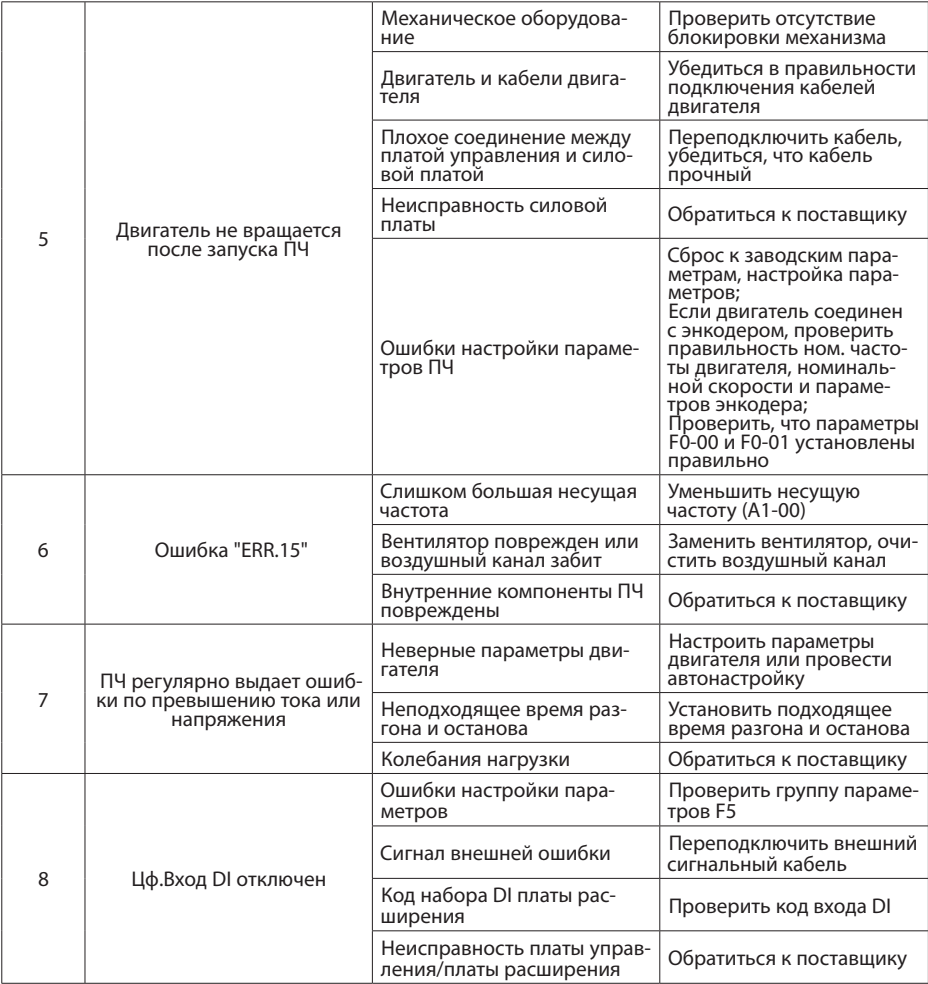

Инструкция по эксплуатации преобразователя частоты серии PFD80